# Page 1 of 64

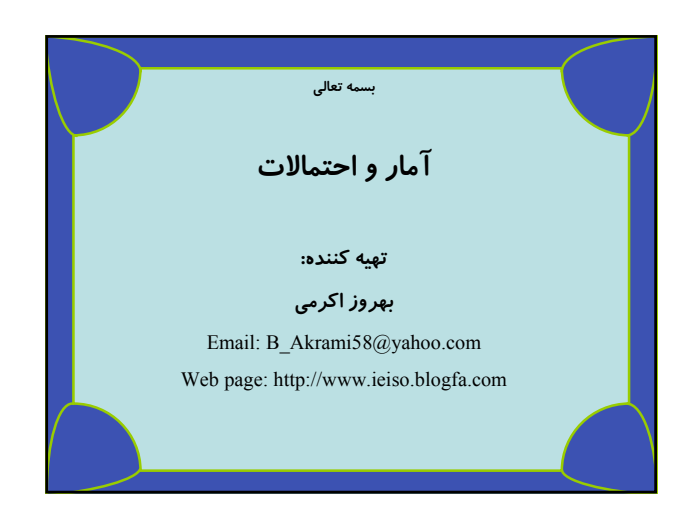

## **منابع :**

- **آمار و احتمالات دكتر مسعود نيكوكار**
	- **آمار رياضي فروند، والپول**
- **آمار و احتمال مهندسي دانشگاه پيام نور نمره پاياني درس:**
	- **نمره پايان ترم (۱۰ نمره)**
	- **نمره ميان ترم (۵ نمره)**
- **حل تمرينات و فعاليت كلاسي (۵ نمره) {تمرينات به صورت متناوب در هر جلسه ارائه ميشود كه دانشجو تا جلسه آينده مهلت تحويل دارد}**

٢ B\_Akrami58@yahoo.com http://www.ieiso.blogfa.com

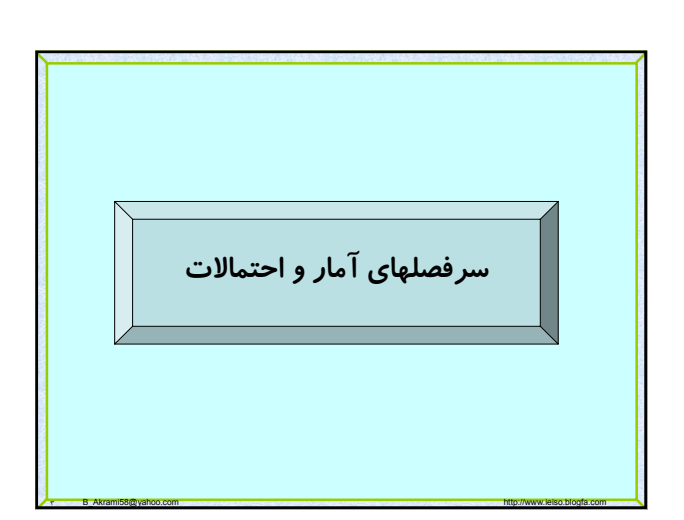

## **فصل اول: آمار توصيفي فصل دوم: نظريه مجموعهها، آناليز ترکيبي فصل سوم: احتمال فصل چهارم: متغيرهاي تصادفي فصل پنجم: اميد رياضي و گشتاورها فصل ششم: بررسي چند توزيع متغيرهاي تصادفي گسسته**

- **فصل هفتم: بررسي چند توزيع پيوسته**
	- **فصل هشتم: بررسي چند توزيع پيوسته**
	- **فصل نهم: جامعه و نمونه آماري**
	- **فصل دهم: نظريه برآورد کردن(تئوري تخمين)**
		- **فصل يازدهم: آزمون فرضها**
		- **فصل دوازدهم: رگرسيون و همبستگي**
			- **فصل سيزدهم: تحليل واريانس**

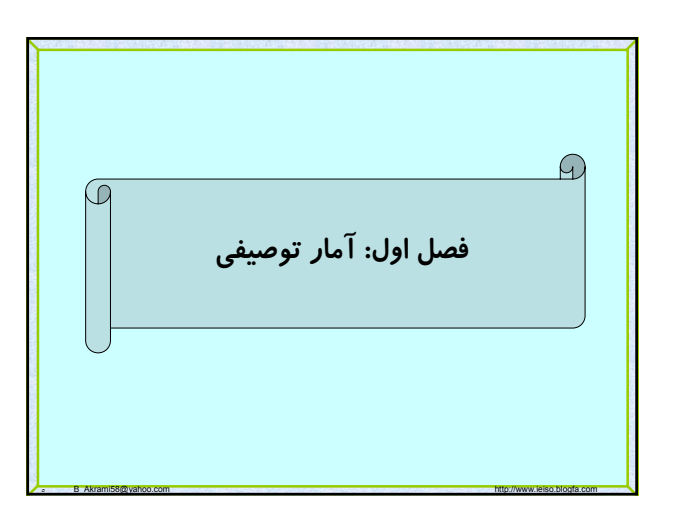

**علم آمار: به مجموعه روش هاي علمي اطلاق مي شود، که براي جمع آوري اطلاعت اوليه، مرتب و خلاصه کردن، طبقـه بنـدي و تجزيه و تحليل اطلاعات اوليه و تفسيي آنها به کار ميرود.**

٤ B\_Akrami58@yahoo.com http://www.ieiso.blogfa.com

**جامعه آماري: هر مجموعه از اشياء يا افراد که لااقل يک صـفت مشترک داشته باشند را جامعه آماري گويند.**

**صفت مشخصه: صفت مـشترک بـين اعـضاي جامعـه آمـاري را صفت مشخصه گويند.**

**مثال: مجموعه دانشجويان ترم ۵ دانـشگاه تهـران يـک جامعـه آماري است که صفت مشخصه اين جامعه آماري تـرم ۵ بـودن آنهاســت ولــي درجامعــه آمــاري هــدف بررســي صــفات غيــر مشترک مثل قد، وزن، تاريخ تولد و... مي باشد.**

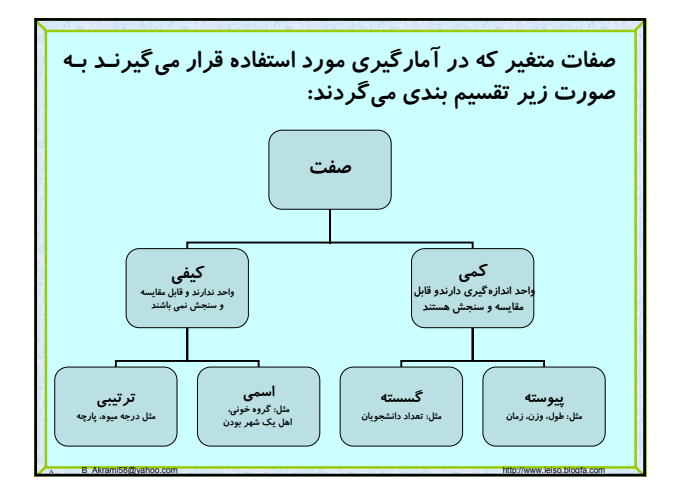

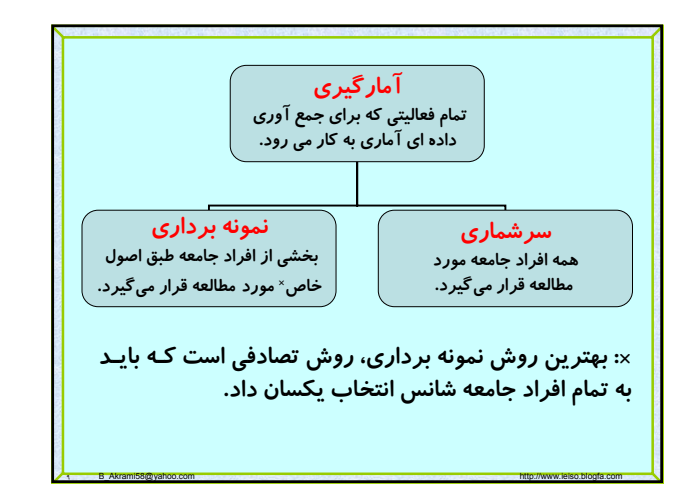

v B\_Akrami58@yahoo.com http://www.ieiso.blogfa.com http://www.ieiso.blogfa.com

A B AB O A A AB A

**داده هاي آمـاري: مجموعـه مقـادير صـفت متغيـر کـه بوسـيله اعداد يا نشان هـا نمـايش داده مـي شـود، را داده هـاي آمـاري** 

**براي مثال اعداد زير با واحد سانتيمتر ميتواند دادههـاي آمـاري** 

**۱۷۰ ۱۶۷ ۱۵۴ ۱۶۱ ۱۵۵ ۱۵۲ ۱۷۸ ۱۶۲ ۱۶۵ ۱۷۱ يا داده هاي زير ميتواند نشانگرگروه خوني جامعه آماري مورد** 

**براي طول قد يک جامعه آماري باشد:**

**ميناميم.**

**مطالعه باشد.**

**آمار توصيفي: آن قسمت از علـم آمـار کـه مـشتمل بـر خلاصـه کردن داده ها در قالب جداول، نمـايش ترسـيمي آنهـا بوسـيله نمــودار و محاســبه شاخــصهاي عــددي گــرايش بــه مرکــز، پراکندگي، چولگي و کشيدگي مي باشد را آمار توصيفي نامند. آمـار اسـتنباطي: آن قـسمت از علـم آمـار کـه دربـاره تخمـين**

**پارامترهاي جامعه ار روي پارامترهاي نمونه آماري بحث ميکند را آمار استنباطي گويند.**

1. B\_Akrami58@yahoo.com http://www.ieiso.blogfa.com

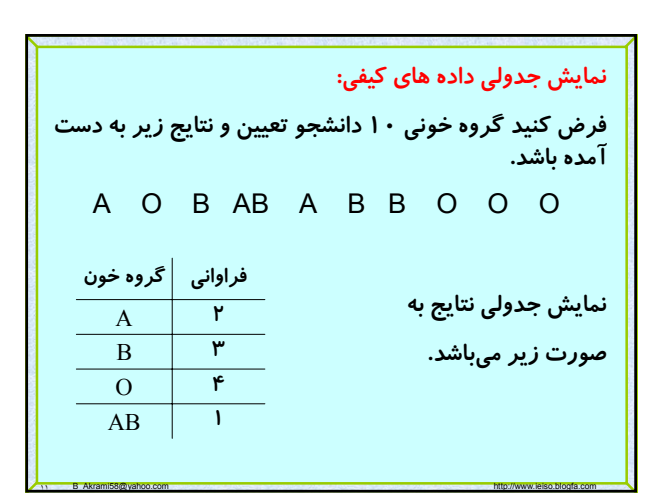

## **نمودارهاي داده هاي کيفي:**

**نمودار ميله اي، سوزني، سـتوني : ايـن نمـودار در يـک دسـتگاه مختصات که محور افقي نشان دهنده کيفيت مشاهدات و محور عموديش نشان دهنده فراواني مطلق يـا نـسبي (فراونـي کـه در آن نسبت فراوانـي هـر دسـته بـه فراوانـي کـل در نظـر گرفتـه ميشود.) هر گـروه اسـت ترسـيم مـي شـود . مقـدار فروانـي را ميتوان با نقطه (سوزني) ميله يا ستون مشخص کرد.**

**نمودار دايرهاي: در اين نمودار، دايره را به چند بخش متناسـب با فراواني هر دسته تقسيم ميکنيم که هر بخش براي هر دسـته از رابطه زير محاسبه مي گردد.**  $X_i = \frac{500}{\sum f_i} \times f_i$ 360

١٢ B\_Akrami58@yahoo.com http://www.ieiso.blogfa.com

*i*

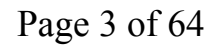

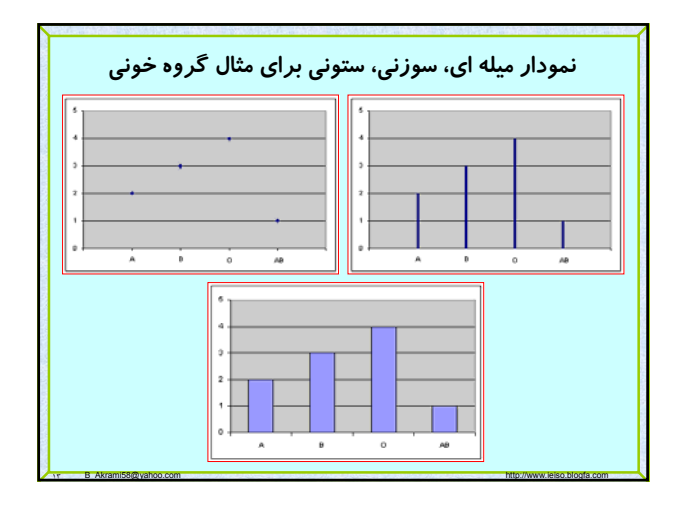

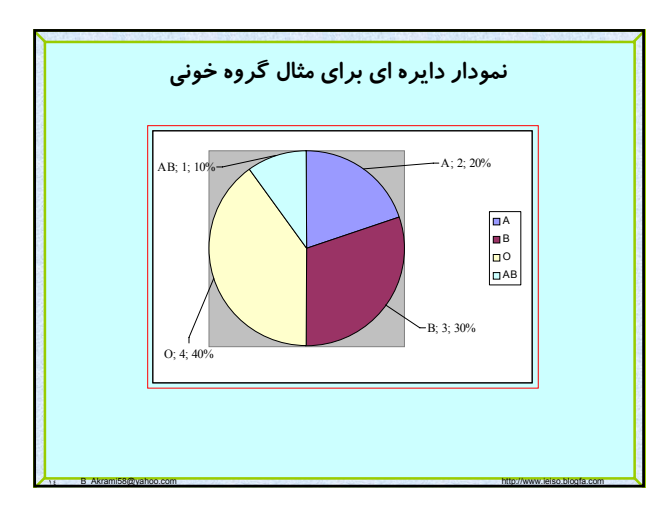

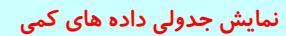

**نمره را به دست آورد.**

**اطلاعات به دست آمده از اندازه گيري يا شـمارش، همـواره بـه صـورت اعداد بيان ميشوند که به آنها داده هاي خام مـيگـوييم. داده هـاي خـام بايد مرتب و طبقه بندي گردند تا قابل تفسير و تجزيـه و تحليـل آمـاري شودند.**

**داده هاي مربوط به نمره درس آمار ۱۰ دانشجو**

**١٢ ١٧ ١٣ ١٩ ١٤ ١٦ ١٥ ٧ ٦ ٥**

**اولين قدم مرتب کردن داده ها از کوچک به بزرگ باشد. ۵ ۶ ۷ ۱۲ ۱۳ ۱۴ ١٥ ۱۶ ۱۷ ۱۹**

**حالا با نگاه اجمالي به داده ها ميتوان اطلاعاتي چون کمترين يا بي شترين**

١٥ B\_Akrami58@yahoo.com http://www.ieiso.blogfa.com

**در اکثر موارد تعداد داده ها زيادند يا اينکه صفت مورد بررسي از نوع پيوسته اند (قد، وزن، زمان...) که در اين صورت داده هـا بايد طبقه بندي گردند. اولين قدم پيدا کـردن پارامترهـاي زيـر است:**  •**دامنه: عبارت اسـت از تفاضـل بزرگتـرين داده از کـوچکترين** 

**داده که با** *R* **نمايش داده مي شود. در محاسـبه پارامترهـا چـون معمولا داده ها گرد ميشوند با توجه به دقت گـرد بايـد مقـادير واقعي مورد استفاده قرار گيرند.**

١٦ B\_Akrami58@yahoo.com http://www.ieiso.blogfa.com

$$
R = \underset{\forall i}{\text{Max}}(X_i) - \underset{\forall i}{\text{Min}}(X_i)
$$

**تعداد طبقه: با توجه به موضوع مورد بررسي بايد تعداد طبقات تعيين گردد و معمولا بين ۵ تا ۲۰ انتخاب ميکنند. تعداد طبقات بايد طوري انتخاب شود که اطلاعات زياد از دست نرود دو فرمول نيز به صورت زير براي تعيين تعداد طبقات داريم که اولي به فرمول استورجس معروف است که در آن** *N* **تعداد داده ها و** *K* **تعداد طبقات ميباشد.**

$$
K \cong 1 + 3/322LogN
$$
  

$$
K \cong \sqrt{N}
$$

**فاصله طبقات: از تقسيم دامنه بر تعداد طبقات با تقريب اضافي محاسبه مي شود که با** *C* **نمايش داده ميشود.**  $C \cong \frac{R}{K}$ 

١٧ B\_Akrami58@yahoo.com http://www.ieiso.blogfa.com

نمايش جدولی دادههای کمی طبقه بندی شده:  
\n<sup>11</sup> مئان داده های زیر طول عمر ۲۵ لاب بر حسب ساعت میباشد و با دقت کمتر از  
\n1- 1- 1 - 11 ۹۳ ۱۰۳ ۱۰۰ ۱۰۰ ۱۰۰ ۱۰۰ ۱۰۰ ۱۰۰ ۱۰۰ ۱۰۰ ۱۰۰ ۱۰۰ ۱۰۰ ۱۰۰ ۱۰۸ ۱۰۰ ۱۰۰  
\n1.۱ ۱۰۰ ۱۰۰ ۱۰۸ ۱۰۹ ۱۰۰ ۱۰۸ ۱۰۱ ۱۰۰ ۱۰۸ ۱۰۰ ۱۰۰ ۱۰۸ ۱۰۸ ۱۰۰  
\n*R = Max (X<sub>1</sub>) – Min (X<sub>i</sub>) = 110.5 – 96.5 = 14*  
\n*K ≅ √N = √25 = 5*  
\n*C* ≅ *R* = 
$$
\frac{14}{5} ≅ 3
$$
  
\n*C* = *R* =  $\frac{14}{5} ≅ 3$ 

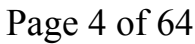

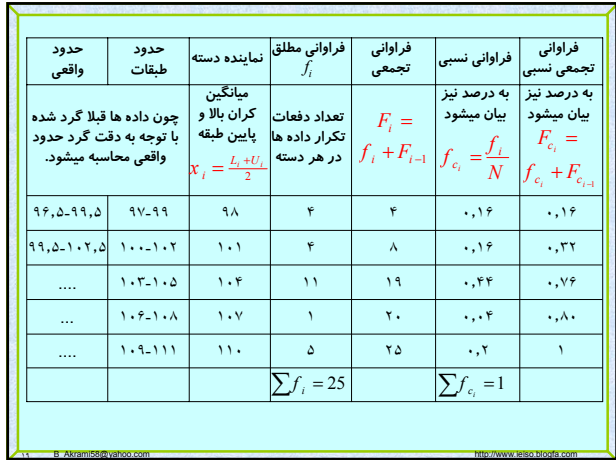

## **نمودار هاي داده هاي کمي**

•**هيستوگرام فراواني: نموداريـست در دسـتگاه مختـصات کـه محـور افقي آن با حدود واقعي طبقات و محور عمودي آن با فراوانـي مطلـق يـا فراواني نسبي داده ها مشخص مي شود.**

•**چند ضلعي فراواني: نموداريست که متناظر با هـر نماينـده طبقـه در محــور افقــي و فراوانــي آن در محــور عمــودي ، يــک نقطــه در صــفحه مختصات ايجاد و به هم وصل مي شوند که معمولا هيستوگرام فراواني با چند ضلعي فراواني را در يک دستگاه رسم ميکنند..**

•**پلي گون فراواني تجمعـي : بـراي ترسـيم ايـن نمـودار ، از نماينـده طبقات در محور افقي و فراواني تجمعي در محـور عمـودي اسـتفاده مـي شود ، سپس نقاط ايجاد شده به ترتيب به هم وصل مي شوند.**

1. B\_Akrami58@yahoo.com http://www.ieiso.blogfa.com http://www.ieiso.blogfa.com

**نمودار هاي داده هاي کمي**

**نمودار فرواني تجمعي: تنها فرق اين نمودار با نمودار پلي گون فراواني تجمعي در اين است که در اين نمودار بجاي نماينده طبقات از حدود واقعي استفاده مي شود اين نمودار در محاسبه چندکها (چارکها ، دهکها ، صدکها) و مقايسه پديده هايي (مثل ميزان رشد تورم در کشورها) به کار ميرود.** 

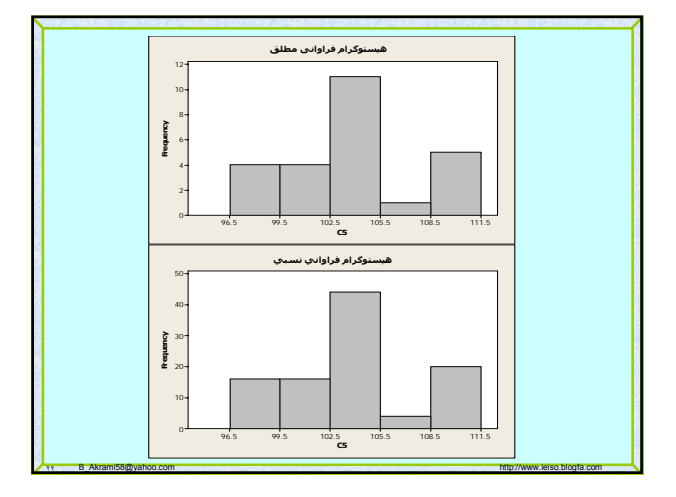

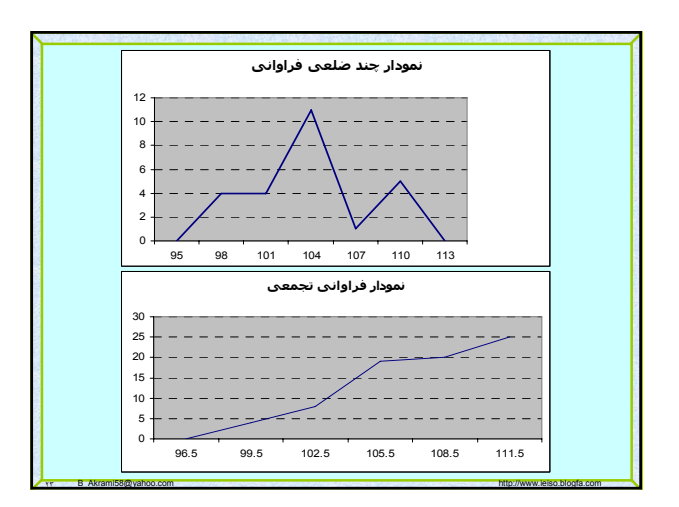

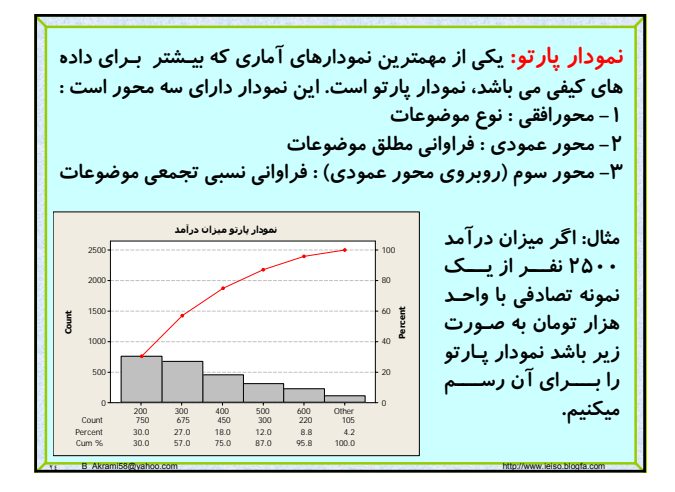

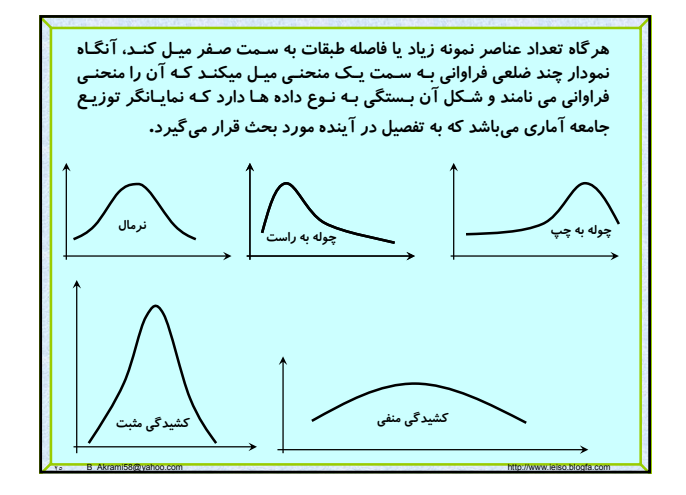

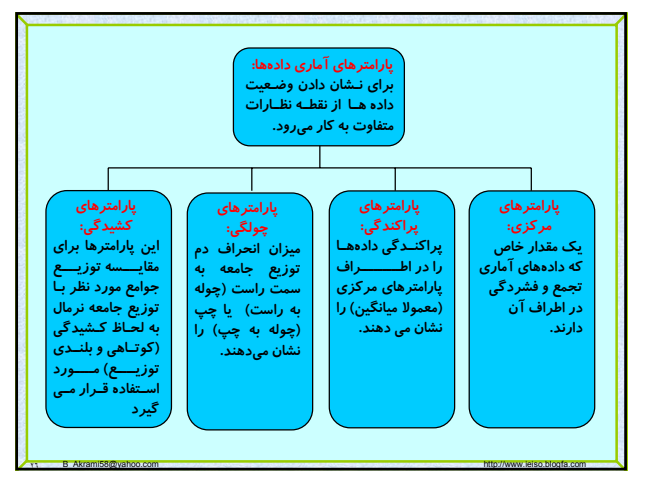

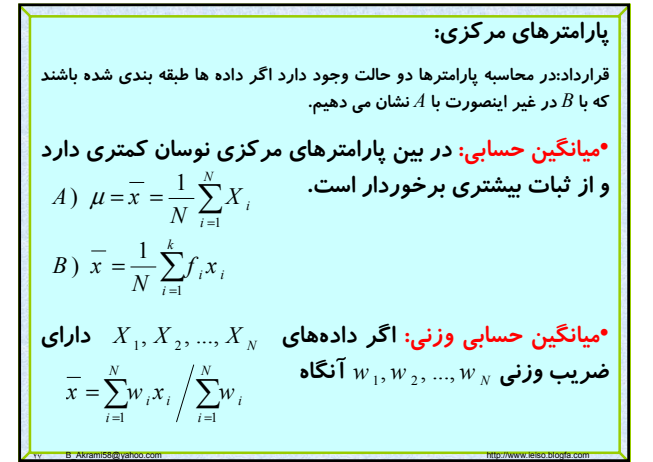

## **پارامترهاي مرکزي:**

•**ميانگين هندسي: اين ميانگين حد متوسط شاخصها، نسبتها و درصدها را بيان ميکند مثلا افزايش جمعيت، کشت باکتري، تجزيه راديواکتيو..** 

٢٨ B\_Akrami58@yahoo.com http://www.ieiso.blogfa.com

**براي محاسبه معمولا از** *log* **استفاده مي کنيم.**

$$
A) G = \sqrt[n]{x_1 \times x_2 \times \dots \times x_n} = \sqrt[n]{\prod_{i=1}^{N} x_i}
$$
  

$$
B) G = \sqrt[n]{x_1^{f_1} \times x_2^{f_2} \times \dots \times x_n^{f_k}} = \sqrt[n]{\prod_{i=1}^{K} x_i^{f_i}}
$$

پارامترهای مرکزی:  
میانگین همساز (هارمونیک): اگر هیچکدام از داده ها صفر  
نباشد میانگین همساز از رابطه زیر محاسبه میگردد.  
این میانگین برای محاسبه حد متوسط سرعتها، مطالعه در  
شبکههای برق و عینک شناسی بکار می رود.  

$$
A) H = N / \sum_{i=1}^{N} \frac{1}{x_i}
$$
  

$$
B) H = N / \sum_{i=1}^{k} \frac{f_i}{x_i}
$$

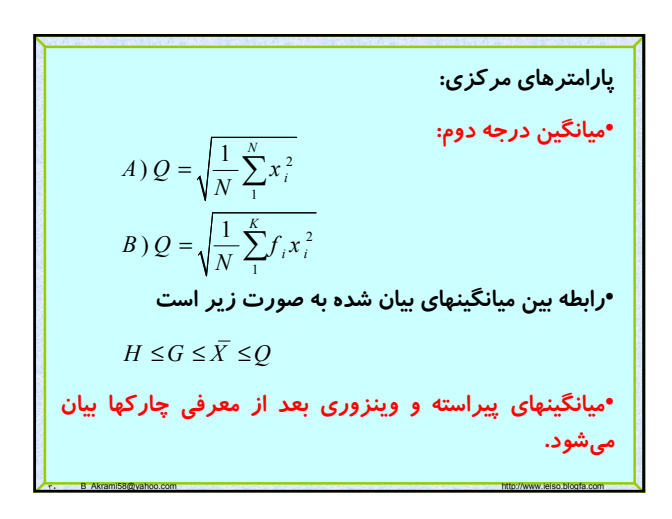

11 B\_Akrami58@yahoo.com http://www.ieiso.blogfa.com http://www.ieiso.blogfa.com

# Page 6 of 64

**پارامترهاي مرکزي:** •**ميانه: ابتدا داده ها را به طور غيرنزولـي مرتـب مـيکنـيم اگـر تعــداد دادههــا فــرد باشــد ميانــه عــدد وســطي اســت در غيــر اينصورت ميانگين حسابي دو عدد وسطي معرف ميانه ميباشـد . در دادههاي طبقه بندي شده از رابطه زير بدست مي آيد. ميانه مشاهدات را به دو بخش مساوي تقسيم مي كنـد و تحـت تأثير داده هاي پرت قرار نميگيرد.**  $d = L_i + \frac{2}{f_i}$  $\frac{N}{2}$  – *F*  $M_d = L_i + \frac{2}{f_i} \times C$  $-F_{i-}$  $=L_i + \frac{L}{c}$   $\times$ *i***: شماره طبقه ميانه دار و عبارتست از اولين طبقه اي که فراواني تجمعي آن بزرگتر يا مساوي** */2N* **باشد.**

٣١ B\_Akrami58@yahoo.com http://www.ieiso.blogfa.com

**پارامترهاي مرکزي:** •**مد يا نما: اندازه اي از متغيـر اسـت کـه فراوانـي آن ماکـسيمم** 

**باشـد کـه در داده هـاي کيفـي مهمتـرين شـاخص مرکـزي مـد ميباشد.** *i***: شــماره طبقــه مــد دار و عبارتــست از طبقه اي که فراواني آن ماکسيمم است.**

٣٢ B\_Akrami58@yahoo.com http://www.ieiso.blogfa.com

$$
M_o = L_i + \frac{f_i - f_{i-1}}{(f_i - f_{i-1}) + (f_i - f_{i+1})} \times C
$$

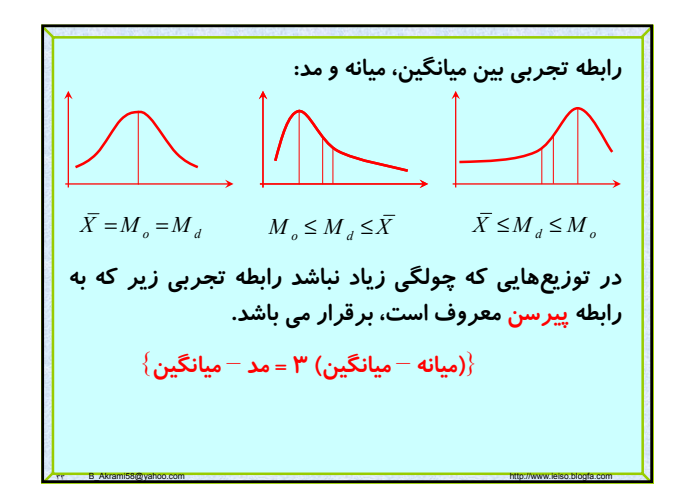

#### **پارامترهاي مرکزي:**

•**چندکها: هرگاه داده ها را به طور غير نزولي مرتب کنبم . عددي را کـه لااقل** p **درصد دادهها کوچکتر از آن و (**p**۱۰۰-** (**درصد دادها بزرگتر از آن باشند، صدک** P**ام نامند. صدک ۵۰ام، ميانه اسـت حـال صـدک هـاي معروف را نام مي بريم.**

**نشان مي دهنـد کـه بـه ترتيـب برابـر** <sup>3</sup> **،** Q <sup>2</sup> **،** Q 1• **چارک ها: آن ها را** Q **همان ميانه .** <sup>2</sup> **است . در اينجا نيز** Q <sup>75</sup> **،** P <sup>50</sup> **،** P <sup>25</sup> **است با** P

**نشان ميـدهيم کـه کـه بـه ترتيـب** <sup>9</sup> **، ... ،** D <sup>2</sup> **،** D 1• **دهکها: آن را با** D **همان ميانه .** <sup>5</sup> **است . در اينجا نيز** D <sup>90</sup> **، ،...** P <sup>20</sup> **،** P <sup>10</sup> **برابر است با** P

٣٤ B\_Akrami58@yahoo.com http://www.ieiso.blogfa.com

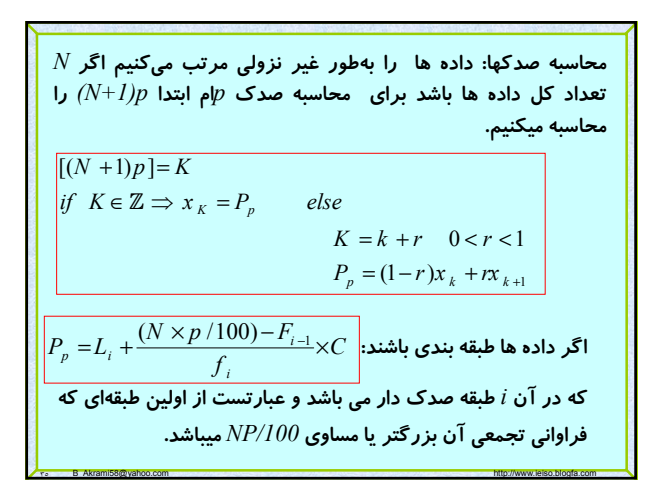

## **پارامترهاي مرکزي:**

•**ميانگين پيراسته: براي محاسبه آن تمـام داده هـاي بزرگتـر از چـارک سوم و کوچکتر از چارک اول را کنار ميگذاريم سـپس ميـانگين حـسابي باقي دادهها را حساب ميکنيم.**

•**ميانگين وينزوري: به جاي تمام داده هاي کوچکتر از چارک اول، مقدار چارک اول و بجاي تمام داده هاي بزرگتر از چارک سـوم مقـدار چـارک سوم را قرار مي دهيم سپس ميانگين حسابي مجموعه دادههاي جديـد را حساب ميکنيم.**

٣٦ B\_Akrami58@yahoo.com http://www.ieiso.blogfa.com

پارامترهای پراکندگی  
•دامنه تغییرات: عبارتست از اختلاف بزرگترین و کوچکترین  
داده که ار اهمیت کمتری برخوردار است چون تحت تاثیر دو  
داده از مجموعه دادهها قرار دارد.  

$$
R = M_{qX} (X_{i}) - M_{y_{i}}(X_{i})
$$
هاتمراف چارکها: به صورت زیر تعریف میشود. که این  
پارامتر تعت تاثیر ۵۰ درصد دادهاست  

$$
Q = \frac{1}{2} (Q_{3} - Q_{1})
$$

## **پارامترهاي پراکندگي**

•**انحراف متوسط يا انحراف از ميانگين: به صورت زير تعريف ميشود که تحت تاثير تمام داده هاست. مشکلي که اين پارامتر دارد وجود عبارت قدر مطلق ميباشد که محاسبات را پيچيده ميکند.**

$$
A) \quad A.D = \frac{1}{N} \sum_{i=1}^{N} \left| x_i - \overline{X} \right|
$$
\n
$$
B) \quad A.D = \frac{1}{N} \sum_{i=1}^{K} f_i \left| x_i - \overline{X} \right|
$$

پارامترهای پراکندگی  
•واریانس: در یک نمونه به صورت زیر تعریف میشود که  
تعت تاثیر تمام داده هاست و پیچیدگی معاسبات قدر معلق  
نیز در آن نیست.  

$$
A) S^2 = \frac{1}{N-1} \sum_{i=1}^{N} (x_i - \overline{X})^2
$$
  

$$
B) S^2 = \frac{1}{N-1} \sum_{i=1}^{K} f_i (x_i - \overline{X})^2
$$
  
مال فرض کنید داده ها مربوط به طول قد افراد برحسب  
سانتیمتر باشد ولی واحد<sup>5</sup>( $\overline{X}$ ) سانتیمترمربع خواهد شد که  
ایراد واریانس نیز در این مورد می باشد.

٣٩ B\_Akrami58@yahoo.com http://www.ieiso.blogfa.com

## **پارامترهاي پراکندگي**

•**چنانچه مطالعات روي جامعه باشد و يا تعداد نمونه زياد گردد در اين صورت ميانگين را با و واريانس با نمايش داده و** <sup>2</sup> <sup>σ</sup> <sup>μ</sup> **به شکل زير محاسبه مي گردد.** 

٤٠ B\_Akrami58@yahoo.com http://www.ieiso.blogfa.com

٣٨ B\_Akrami58@yahoo.com http://www.ieiso.blogfa.com

*A*) 
$$
\sigma^2 = \frac{1}{N} \sum_{i=1}^{N} (x_i - \mu)^2
$$
  
\n*B*)  $\sigma^2 = \frac{1}{N} \sum_{i=1}^{K} f_i (x_i - \mu)^2$ 

**پارامترهاي پراکندگي** •**انحراف معيار: جذر مثبت واريانس را انحراف معيار ميناميم که مشکل مربع شدن واحد در واريانس را نيز ندارد و به عنوان بهترين پارامتر پراکندگي ميباشد. انحراف معيار نمونه انحراف معيار جامعه** •**ضريب تغييرات: براي مقايسه پراکندگي دو جمعيت استفاده مي گردد و مزيت آن در بدون واحد بودن آن است.** 2 2 *S S* σ σ = ←⎯⎯ = ←⎯⎯ *C* 100% *X* σ = ×

$$
\begin{array}{|c|l|}\n\hline\n\text{q.} & \text{q.} & \text{q.} & \text{q.} & \text{q.} \\
\hline\n\text{q.} & \text{q.} & \text{q.} & \text{q.} \\
\hline\n\text{r.} & \text{q.} & \text{q.} & \text{q.} \\
\hline\n\text{r.} & \text{q.} & \text{q.} & \text{q.} \\
\hline\n\text{r.} & \text{q.} & \text{q.} & \text{q.} \\
\hline\n\text{r.} & \text{q.} & \text{q.} & \text{q.} \\
\hline\n\text{r.} & \text{q.} & \text{q.} & \text{q.} \\
\hline\n\text{r.} & \text{q.} & \text{q.} & \text{q.} \\
\hline\n\text{r.} & \text{q.} & \text{q.} & \text{q.} \\
\hline\n\text{r.} & \text{q.} & \text{q.} & \text{q.} \\
\hline\n\text{r.} & \text{q.} & \text{q.} & \text{q.} \\
\hline\n\text{r.} & \text{q.} & \text{q.} & \text{q.} \\
\hline\n\text{r.} & \text{q.} & \text{q.} & \text{q.} \\
\hline\n\text{r.} & \text{q.} & \text{q.} & \text{q.} \\
\hline\n\text{r.} & \text{q.} & \text{q.} & \text{q.} \\
\hline\n\text{r.} & \text{q.} & \text{q.} & \text{q.} \\
\hline\n\text{r.} & \text{q.} & \text{q.} & \text{q.} \\
\hline\n\text{r.} & \text{q.} & \text{q.} & \text{q.} \\
\hline\n\text{r.} & \text{q.} & \text{q.} & \text{q.} \\
\hline\n\text{r.} & \text{q.} & \text{q.} & \text{q.} \\
\hline\n\text{r.} & \text{q.} & \text{q.} & \text{q.} \\
\hline\n\text{r.} & \text{q.} & \text{q.} & \text{q.} \\
\hline\n\text{r.} & \text{q.} & \text{q.} & \text{q.} \\
\hline
$$

# Page 8 of 64

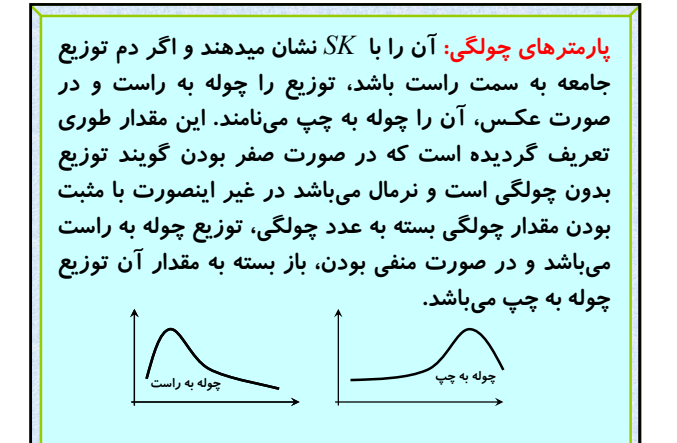

٤٤ B\_Akrami58@yahoo.com http://www.ieiso.blogfa.com

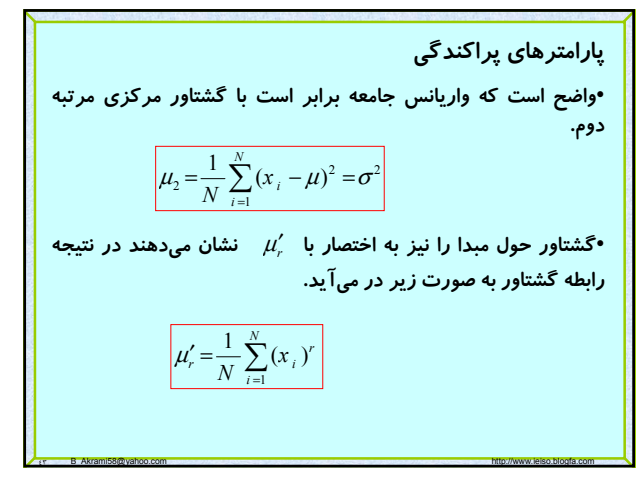

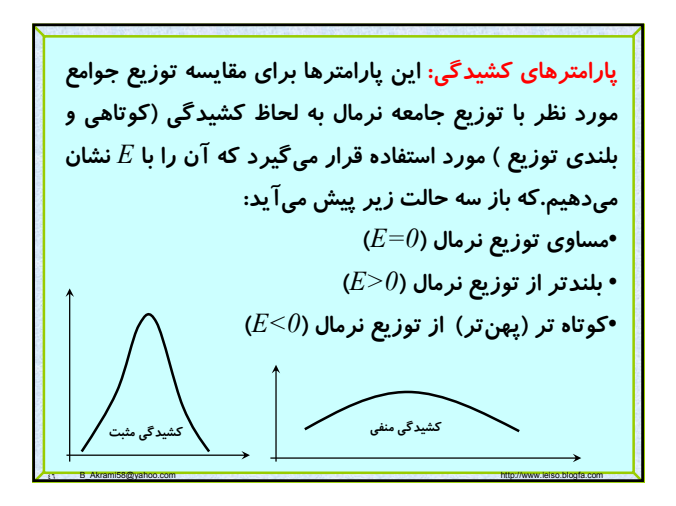

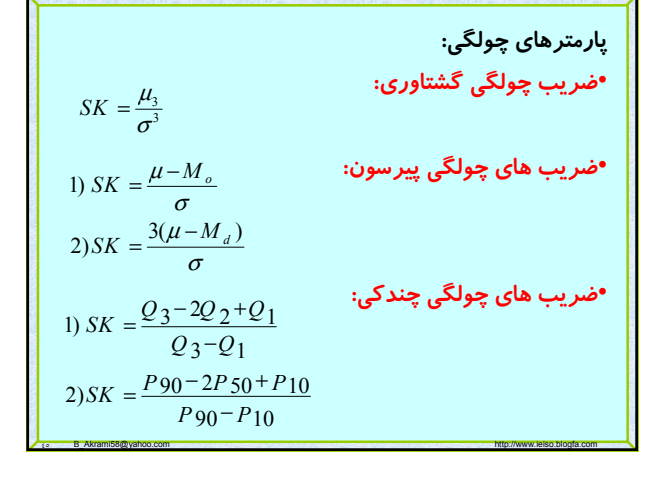

$$
E = \frac{\mu_4}{\sigma^4} - 3
$$
ارامترهای کشیدگی:  
۹- سریب کشیدگی گشتاوری  
۱-

## **روش کد گذاري در محاسبه پارامترها:**

**در بعضي مواقع در محاسبه پارامترها راحتتر اين است که مشاهدات را تغيير دهيم و به جاي محاسبه پارامترها با داده هاي اصلي، با دادههاي جديد حساب کنيم ولي اين تغيير بايد طوري گردد که بتوان با پارامتر محاسبه شده به پارامتر اصلي برسيم.**

**يکي از اين تغييرات به شکل زير است**

**ها مجموعه داده هاي ما در جامعه آماري باشند (در دادههاي** *<sup>i</sup>* **اگر** *x* **طبقه بندي شده نماينده طبقات در نظر گرفته ميشود) دادههاي جديد را به صورت زير در نظر ميگيريم:**

٤٨ B\_Akrami58@yahoo.com http://www.ieiso.blogfa.com

$$
u_i = \frac{x_i - A}{C}
$$

# Page 9 of 64

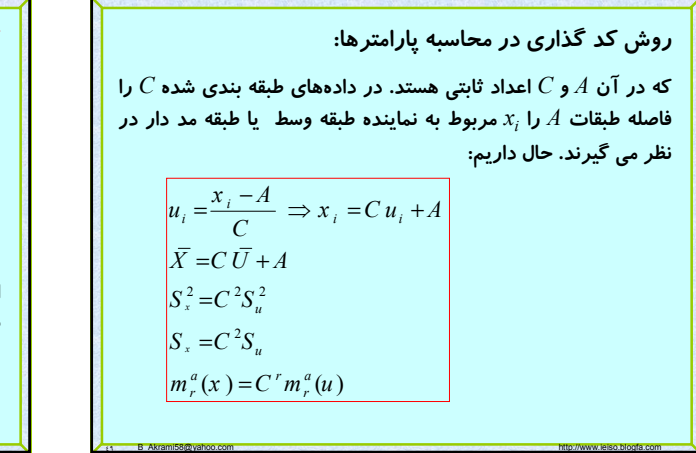

**تمرين: جدول زير مربوط به آب مصرفي ۲۰ خانوار ميباشد ميباشد مطلوبست:**

- **تکميل جدول با پارامترهاي نماينده ، فراواني تجمعي، فراواني نسبي و فراواني تجمعي نسبي هر طبقه.**
	- **رسم نمودار هيستوگرام و چندضلعي فراواني**
	- **رسم نمودار دايره اي بر اساس درجه ميزان مصرف خانوار**
		- **محاسبه ميانگين، مد و ميانه دادها**
		- **محاسبه انحراف چارک ها، واريانس و ضريب تغيرات** • **محاسبه ضريب چولگي پيرسون**

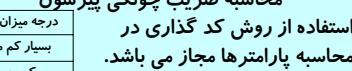

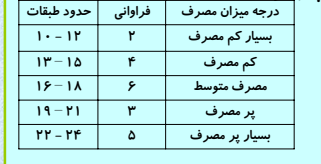

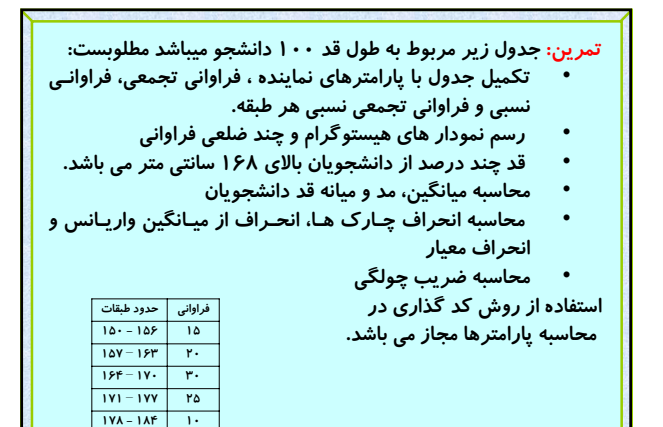

٥١ B\_Akrami58@yahoo.com http://www.ieiso.blogfa.com

**تمرين: فرض کنيد فاصله سه شهر** A ,B ,C **از يکديگر برابر باشد، اتومبيلي فاصله بين** A **تا** B **را باسرعت ۳۰ کيلومتر در ساعت و فاصله** B **تا** C **را با سرعت ۴۰ کيلومتر در ساعت و فاصله** C **تا** A **را با سرعت ۵۰ کيلومتر در ساعت پيموده است، سرعت متوسط حرکت اين اتومبيل را حساب نماييد.** 

o B\_Akrami58@yahoo.com http://www.ieiso.blogfa.com http://www.ieiso.blogfa.com

**تمرين: فرض کنيد ميزان توليد کارخانه اي در چهار سال متوالي ،۲ ،۴ ۶ و ۲۷ برابر نسبت به سال قبل باشد. مطلوبست ميزان افزايش متوسط توليد کارخانه**

**تمرين: ميانگين درجه دوم داده هاي زير را حساب کنيد.**

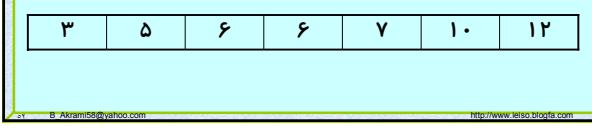

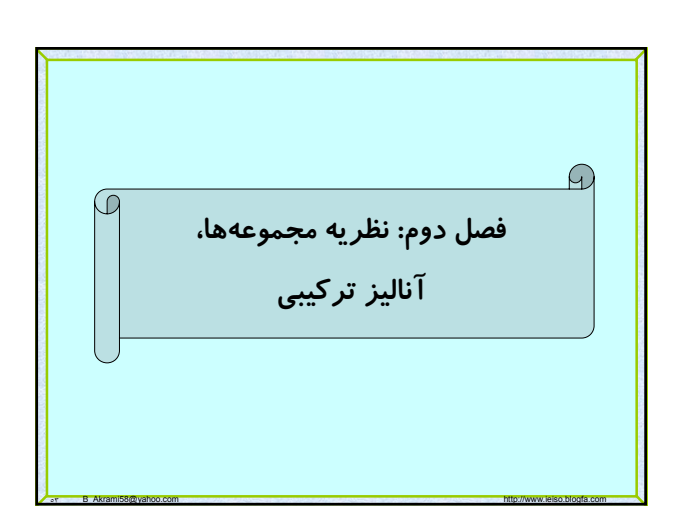

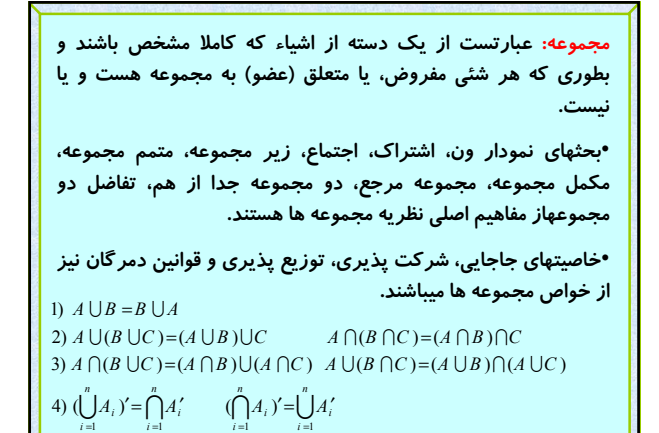

os B\_Akrami58@yahoo.com http://www.ieiso.blogfa.com http://www.ieiso.blogfa.com

# Page 10 of 64

#### **فضاي نمونه:**

**مشخص کنيد؟**

**نمونه آزمايش را مشخص کنيد.**

**آزمايش تصادفي: فعاليتي که نتيجه آن از قبل مشخص نيست ولي کل حالات ممکن آن معلوم است، مثل پرتاب يک سـکه، کـه معلـوم نيـست شير خواهد آمد يا خط . چون در نظريه احتمال فقط آزمايشهاي تـصادفي مورد نظر ميباشد لذا براي سادگي کلمه تصادفي ذکر نمي گردد.**

**پيشامد تصادفي: پيش آمدي که در اثـر يـک آزمـايش تـصادفي مـي تواند رخ دهد يا رخ ندهد.**

**فضاي نمونه: مجموعه پيامدهاي ممکن يک آزمايش تصادفي را فـضاي نمونه آن آزمايش مي گويند که آن را با** S **نشان ميدهند.**

os B. Akrami58@yahoo.com http://www.ieiso.blogfa.com http://www.ieiso.blogfa.com

**تمرين: سکه را سه بار پرتاپ مي کنيم، فضاي نمونه آن را**

**تمرين: يک سکه را با تاس همزمان پرتاپ مي کنيم فضاي**

•**تعداد اعضاي فضاي نمونه را با** *(S(n* **نشان ميدهيم.**

**فضاي نمونه محدود: يعني اين تعداد اعـضاي فـضاي نمونـه آزمـايش متناهي باشد.**

**فـضاي نمونـه نامحــدود: يعنـي اينکـه تعـداد اعـضاي فـضاي نمونـه آزمايش نامتناهي است**.

•**هر عضو فضاي نمونه را نقطه نمونه مي ناميم.**

•**پيشامدي که شامل يک نقطه نمونه باشد را پيشامد ساده و اگر بيش از يک نقطه نمونه داشته باشد را پيشامد مرکب مي ناميم.**

•**پيشامد** *S=A* **را پيشامد حتمـي و پيـشامد تهـي را پيـشامد غيـر ممکـن ناميم.**

oτ B\_Akrami58@yahoo.com http://www.ieiso.blogfa.com

# **آناليز ترکيبي:**

**کاربردهاي قواعد شمارش: از اين قواعد در وضعيت هايي استفاده مي شود که فهرست نمودن تمام حالات ممکن آزمايش مقدور نميباشد، يا نيازي به فهرست نمودن آنها نميباشد، لذا فقط به ذکر تعداد حالات ممکن و مختلف اکتفا مي شود.**

**طريق و براي هر کدام از آنها** *<sup>1</sup>* **اصل اساسي شمارش: اگر عملي به** *m* **طريق و براي هر يک از اين دو عمل سومي را به** *<sup>2</sup>* **عمل ديگري را به** *m*  **طريق بتوان انجام داد، آنگاه** *<sup>k</sup>* **اين طريق و ... و عمل** *K* **امي را به** *m 3m* عمل را باهم به  $m_{\text{\tiny I}} \times m_{\text{\tiny I}} \times m_{\text{\tiny I}} \times m_{\text{\tiny k}}$  طريق ميتوان انجان داد.  $K$ 

on B\_Akrami58@yahoo.com http://www.ieiso.blogfa.com

**مثال :۱ سه سکه را پرتاپ ميکنيم مطلوبست تعداد اعضاي فضاي نمونه؟**

ov B\_Akrami58@yahoo.com http://www.ieiso.blogfa.com

**مثال :۲ دو تاس را با چهار سکه پرتاپ مي کنيممطلوبست تعداد اعضاي فضاي نمونه؟**

**مثال :۲ چند عدد سه رقمي از ارقام ،۴ ،۳ ،۲ ،۱ ۰ ميتوان نوشت بطوريکه تکرار ارقام مجاز باشد؟**

an B\_Akrami58@yahoo.com http://www.ieiso.blogfa.com http://www.ieiso.blogfa.com

**تمام ترتيب هاي ممکن دسته اي از اشياء و يا قسمتي از آن را تبديل يا جايگشت گوييم.**

**قضيه: تعداد تبديلهاي** *n* **شئي متمايز برابر با** !*n*

**مثال: به چند طريق مي توان يک صف ۵ نفري براي سوار شدن به اتوبوس تشکيل داد**

**مثال: چند عدد سه رقمي از ارقام ،۴ ،۳ ،۲ ،۱ ۰ ميتوان نوشت بطوريکه تکرار ارقام مجاز نباشد؟**

1. B\_Akrami58@yahoo.com http://www.ieiso.blogfa.com

# Page 11 of 64

**قضيه: تعداد تبديلهاي** *r***تايي از** *n* **شئي متمايز برابر است با قضيه: تعداد تبديلهاي دوري (تبديلهايي که بوسيله يک دسته از اشيا روي محيط دايره مرتب ميشوند)،** *n* **شئي متمايز برابر است با** !(*-1n*(  $n_2$  **i** ivary iva *i* and it is *n* in and *n* in *i* and *i* and *n* in the *n* in the *n* in the *n* in the *n* in the *n* in the *n* in the *n* in the *n* in the *n* in the *n* in the *n* in the *n* in the *n* in th **شئي آن از نوع دوم و .... و***nr* **شئي آن از نوع** *r* **باشد، برابر است با**  $P_n^r = \frac{n!}{(n-r)!} = n(n-1)(n-2)...(n-r+1)$ 

$$
\binom{n}{n_1, n_2, ..., n_r} = \frac{n!}{n_1! n_2! ... n_r!}, \quad n_1 + n_2 + ... + n_r = n
$$

٦١ B\_Akrami58@yahoo.com http://www.ieiso.blogfa.com

**مثال :۱ به چند طريق ميتوان ۳ لامپ قرمز، ۲ لامپ سبز و ۴ لامپ آبي را روي يک صفحه نصب نمود.**

**مثال :۲ به چند طريق ۵ نفر مي توانند در اطراف يک ميز دايره اي بنشينند؟**

**مثال :۳ ۶ زوج مختلف با هم دور يک ميز دايره اي مي نشينند تعداد حالت آن را در صورتيکه هر زوج کنار هم بنشينند را بيابيد؟**

**مثال :۴ به چند طريق مي توان ۷ نفر با يک وسيله نقليه که به ترتيب گنجايش ،۲ ۳ و ۷ نفر را دارند، از محلي به محل ديگر منتقل نمود؟**

11 B\_Akrami58@yahoo.com http://www.ieiso.blogfa.com

چگونگی انتخاب *۲* شئی از *n* شئی بدون در نظر گرفتن ترتیب،  
ترکیب نامیده میشود.  
قضیه: تعداد تر کیبهای *۲ ت* ایی از *n* شئی متمایر برابر با:  

$$
C_r^n = {n \choose r} = \frac{n!}{r! (n-r)!}
$$
مثال: از یک گروه مرکب از ۵ پزشک و ۳ پرستان، چند کمیته  
۳ نفره می توان تشکیل داد?  

$$
{8 \choose 3} = \frac{8!}{3! (5)!} = 56
$$

٦٣ B\_Akrami58@yahoo.com http://www.ieiso.blogfa.com

**تمرين: از ۱۰ دستگاه تلويزيون موجود در يک فروشگاه ۳ تلويزيون نقص فني دارند تعداد حالات انتخاب ۴ دستگاه از اين تلويزيون ها بطوريکه حداقل ۲ تلويزيون نقص فني داشته باشند؟** 

- **تمرين: به چند طريق ۳ مرد و ۲ زن ميتوانند در يک صف قرار گيرند، اگر** 
	- •**محدوديتي نداشته باشيم.** •**زن ها کنار هم باشند.**
	- •**مردها کنار هم و زن ها کنار هم باشند .**
- **تمرين: فرض کنيد ۱۱ دوست صميمي داريد، به چند طريق ميتوان ۵ نفر از آنها را به مهماني دعوت کرد اگر**

٦٤ B\_Akrami58@yahoo.com http://www.ieiso.blogfa.com

- •**محدوديتي نداشته باشيم.**
- •**دو نفر از آنها بخواهند با هم در مهماني شرکت کنند .**
- •**دو نفر از آنها نمي خواهند با هم در مهماني شرکت کنند .**

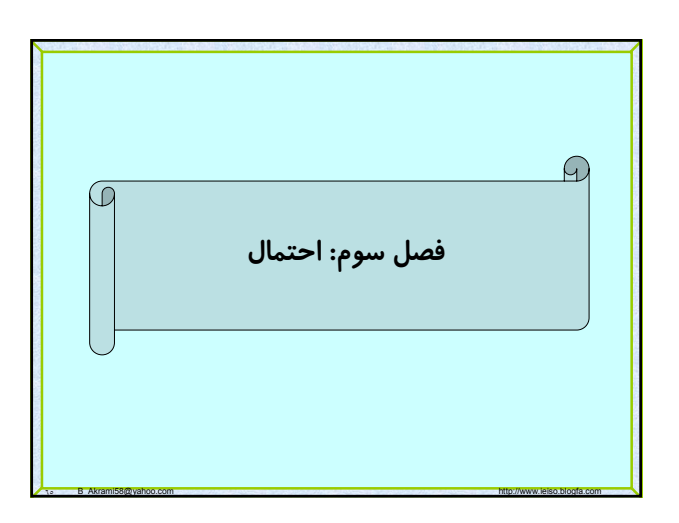

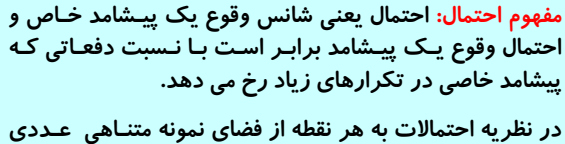

**نسبت داده مي شود که «وزن» آن نقطه ناميده ميشود.**

**مجموع وزنهاي تمـام نقـاط موجـود در پيـشامد** *A* **را «احتمـال پيشامد** *A* **«گوييم و آن را با** *(A(P* **نشان مي دهيم. با توجـه بـه تعريف پيشامد** *A***، داريم**

- 1)  $P(\Phi) = 0$
- $P(S)=1$
- 3)  $\forall A \subseteq S \Rightarrow 0 \leq P(A) \leq 1$

**هر سه خاصيت ناسازگار،** *<sup>n</sup>* ، ... ، *A <sup>2</sup>* ، *A <sup>1</sup>* **اگر پيشامدهاي** *A* **فرسا و همترازي را داشته باشند در نظريه احتمال آنها را حالتها يا شانسها ناميده و ميگوييم توسط مدل کلاسيک بيان ميشوند.**

**اگر يک آزمايش را بتوان توسط مدل کلاسيک بيان نمود، در اينصورت احتمال هر پيشامد** A **در اين آزمايش برابر است با**

14 B\_Akrami58@yahoo.com http://www.ieiso.blogfa.com

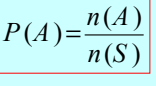

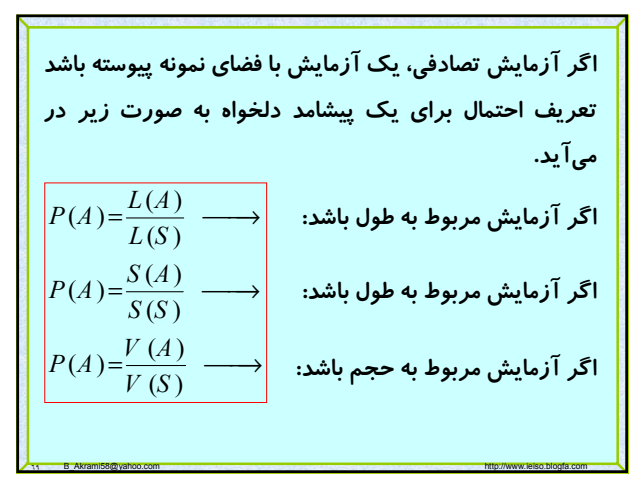

٦٧ B\_Akrami58@yahoo.com http://www.ieiso.blogfa.com

**را ناسازگار گوييم** *<sup>n</sup>* **پيشامدهاي** ، ... ، *A <sup>2</sup>* ، *A <sup>1</sup>* **پيشامدهاي** *A*

 $A_i \bigcap A_j = \Phi \quad \forall i \neq j \, , 1 \leq i \, , j \leq n \Rightarrow$ 

 $P(A_i \cap A_j) = 0$ 

اگر پیشامدهای  $A_1$ ،  $A_2$ ، ... ،  $A_2$  همه نتایج ممکن در اثر **آزمايش را در برگيرند، در اينصورت پيشامدها را فرسا گوييم. اگر شرايط آزمايش به گونه اي باشد که احتمال وقوع هر يک برابر باشند، در** *<sup>n</sup>* **اينصورت** ، ... ، *A <sup>2</sup>* ، *A <sup>1</sup>* **از پيشامدهاي** *A*

**اگر وقوع همزماني هر دو پيشامدي، غير ممکن باشد.**

**پيشامدها را همتراز يا همشانس گوييم.**

**مثال: سکه سالمي را سه با پرتاپ مي کنيم مطلوبست احتمال اينکه دقيقا يکبار شير بيايد**

**مثال: جعبه اي محتوي ۶ توپ آبي و ۱۲ توپ زرد مي باشد، سه توپ بدون جايگذاري به تصادف برمي داريم مطلوبست:**

- •**احتمال اينکه هر سه توپ آبي باشند**
	- •**دو توپ آبي و ديگري زرد باشد** •**حداقل دو توپ آبي باشد.**

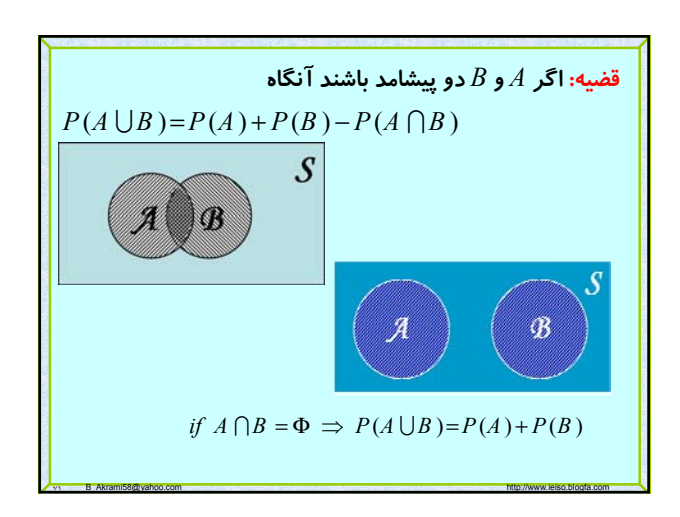

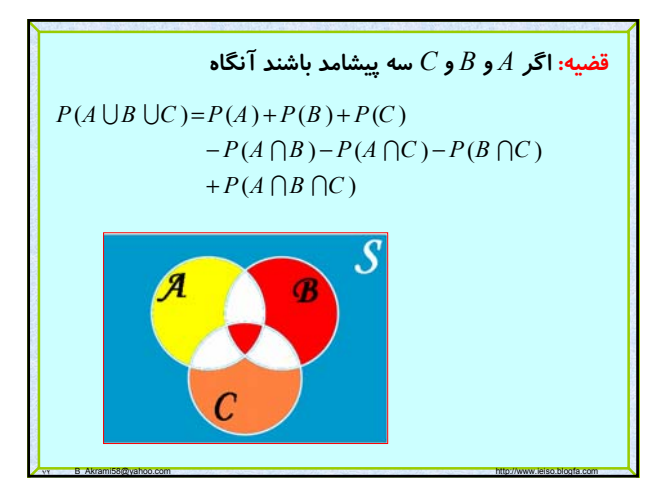

# Page 13 of 64

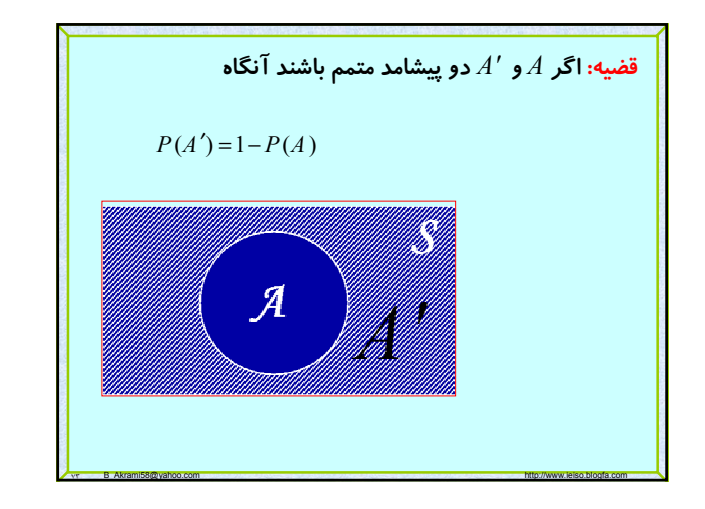

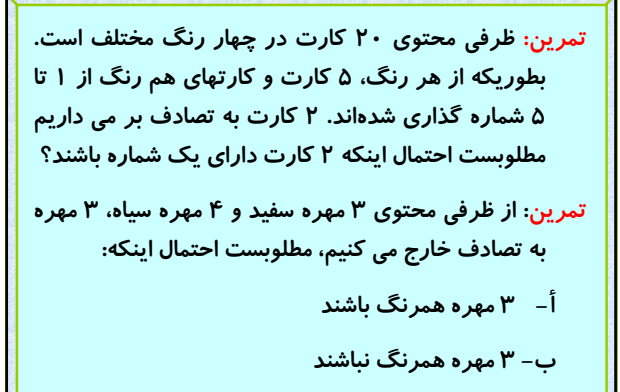

vs B\_Akrami58@yahoo.com http://www.ieiso.blogfa.com

**اگر رخ دادن پيشامد** *A***، اثري در رخ دادن** *B* **نداشته باشد در اينصورت دو پيشامد را مستقل گوييم. دو پيشامد** *A* **و** *B* **را مستقل گوييم، اگر و تنها اگر مستقل گوييم اگر و تنها** *<sup>n</sup>* **اگر ، ،...** *A <sup>2</sup>* **،** *A <sup>1</sup>* **پيشامدهاي** *A PA B PA PB* ( ) ()() ∩ = 1 1 ( ) ( )( ) ( ) ( )( )( ) ( ) () *ij i j i jk i j k n n i i <sup>i</sup> <sup>i</sup> PA A PA PA i j PA A A PA PA PA i j k P A PA* = = = ∀≠ = ∀≠ ≠ = Π ∩ ∩ ∩ ∩

٧٦ B\_Akrami58@yahoo.com http://www.ieiso.blogfa.com

$$
P(A | B) = P(A | B) P(B)
$$
\n
$$
P(A | B) = P(A | B) P(B)
$$
\n
$$
P(A | B) = \frac{P(A | B)}{P(A)}
$$
\n
$$
P(A \neq 0)
$$
\n
$$
P(A | B) = \frac{P(A | B)}{P(A)}
$$
\n
$$
P(A) \neq 0
$$
\n
$$
P(A | B) = \frac{P(A | B)}{P(A)}
$$
\n
$$
P(A | B) = P(A | B) P(B)
$$
\n
$$
P(A | B) = P(A | B) P(B)
$$
\n
$$
P(A | B) = P(B | A) P(A)
$$

vs B\_Akrami58@yahoo.com http://www.ieiso.blogfa.com

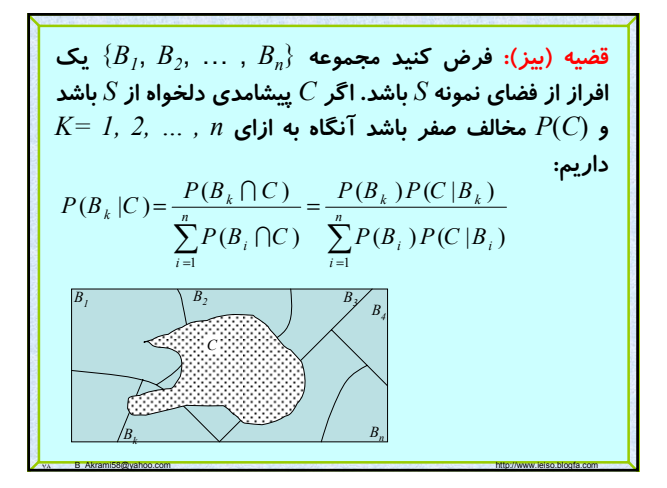

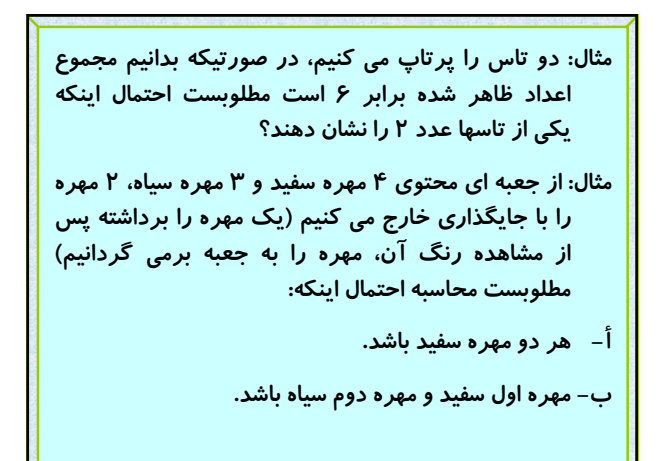

vv B. Akrami58@yahoo.com http://www.ieiso.blogfa.com http://www.ieiso.blogfa.com

# Page 14 of 64

**مثال: کارخانه اي داراي سه ماشين است که ،%۵۰ ،%۳۰ و %۲۰ محصول آن کارخانه را توليد مي کنند و ميدانيم درصد کالاهاي معيوب اين سه ماشين به ترتيب ،%۳ %۴ و %۵ است. مطلوبست محاسبه احتمال اينکه اگر کالاي انتخاب شده معيوب باشد، اين کالا توسط ماشين اول توليد شده باشد:**

**تمرين: از شش زوج خواهر و برادر متفاوت، ۲ نفر را به تصادف انتخاب ميکنيم، مطلوبست محاسبه احتمال اينکه اين دو نفر**

- **الف: با هم خواهر و برادر باشند. ب: يکي مرد و يکي زن باشد.**
- 

**تمرين: در کلاسي که ۱۵ دانشجو دارد در مورد موضوع خاصـي، ۹ نفـر موافق، ۴ نفر موافق و ۲ نفر ممتنع هستند، ۳ نفر را بـه تـصادف انتخـاب** 

**مي کنيم و نظرشان را ميپرسيم مطلوبست محاسبه احتمال اينکه: الف: حداقل دو نفر موافق باشند.**

 **ب: دونفر اول موافق و نفر سوم مخالف باشد.**

**تمرين: از جعبه اي که محتوي ۵ مهره سفيد و ۲ مهره سياه اسـت، يـک مهره را به تصادف خارج کرده و بدون آنکه رنگ آن را مـشاهده کنـيم آنرا کنار ميگذاريم و سپس مهره ديگري را خـارج ميکنـيم، مطلوبـست محاسبه احتمال اينکه اين مهره سفيد باشد.**

 $\lambda$ . B\_Akrami58@yahoo.com http://www.ieiso.blogfa.com

**تمرين: جعبه** *A* **محتوي ۶ توپ سفيد و ۴ توپ سياه است و جعبه** *B* **محتوي ۲ توپ سفيد و ۲ توپ سياه ميباشد. از جعبه** *A***، ۲ توپ به تصادف برداشته و در جعبه** *B* **ميگذاريم، سپس دو توپ از جعبه** *B* **بدون جايگذاري خارج ميکنيم. مطلوبست محاسبه احتمال اينکه فقط يکي از دو توپ سفيد باشد.**

٧٩ B\_Akrami58@yahoo.com http://www.ieiso.blogfa.com

**تمرين: در يک مهماني سه زوج ازدواج کرده باهم دور يک ميز گرد مينشينند مطلوبست محاسبه احتمال اينکه الف: سه زن کنار هم نشسته باشند. ب: سه زوج کنار هم بنشينند.**

٨١ B\_Akrami58@yahoo.com http://www.ieiso.blogfa.com

**تمرين: فرض کنيد ۴ لامـپ از ۱۲ لامـپ موجـود در جهبـه اي سـوخته باشند ۲ لامپ را به تـصادف و بـدون جايگـذاري برميـداريم مطلوبـست محاسبه احتمال اينکه:**

 **الف: هر دو لامپ سالم باشد.**

 **ب: حداقل يک لامپ سوخته باشد.**

**تمرين: سه ظرف کاملا مشابه با محتويات زير مفروض هستند. ظرفي را به تصادف انتخاب و مهره اي را از آن خارج ميکنيم، اگر اين مهره سفيد باشد، مطلوبست محاسبه احتمال اينکه ظرف اول را انتخاب کرده باشيم.**

٨٢ B\_Akrami58@yahoo.com http://www.ieiso.blogfa.com

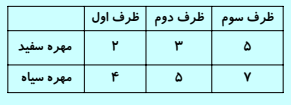

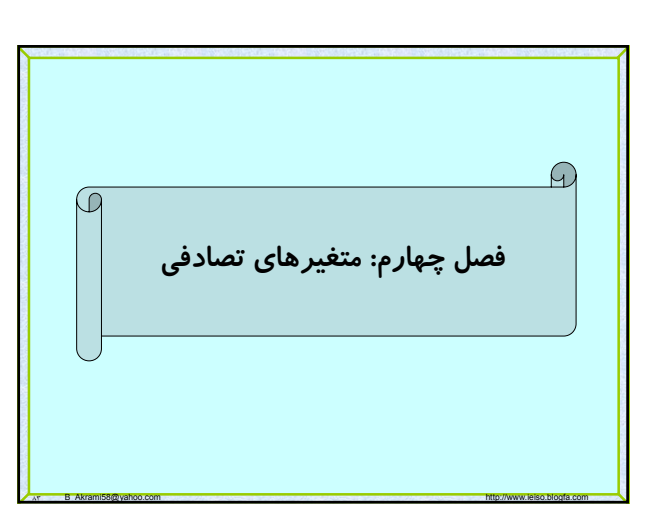

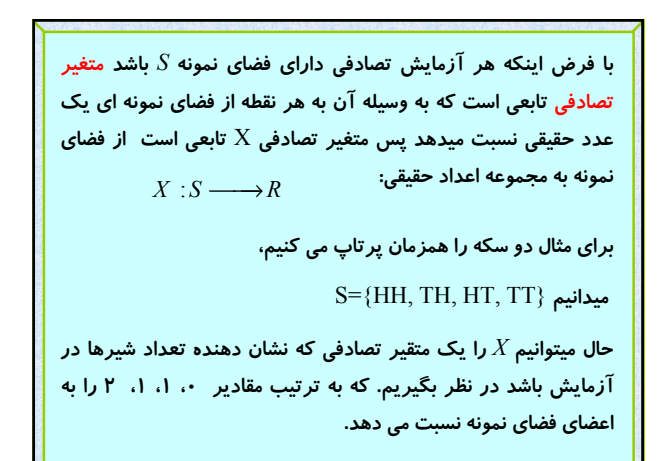

**فضاي نمونه** *S* **را گسسته گوييم، اگر تعداد عضوهاي آن متناهي يا نامتناهي شمارا باشد. مثل فضاي نمونه پرتاپ يک سکه يا پرتاپ يک سکه تا شير بيايد.**

**فضاي نمونه** *S* **را پيوسته گوييم، اگر تعداد عضوهاي آن نامتناهي ناشمارا باشد مثل فضاي نمونه آزمايش طول قد يا وزن افراد يک شهر.**

**اگر متغير تصادفي** *X* **روي فضاي نمونه گسسته تعريف گردد متغير تصادفي گسسته و اگر روي فضاي نمونه پيوسته تعريف گردد متغير تصادفي پيوسته ناميم.**

٨٥ B\_Akrami58@yahoo.com http://www.ieiso.blogfa.com

**توزيع احتمال گسسته: يک متغير تصادفي گسسته هر يک از مقادير خود را با احتمالي معين اختيار مي کند حال، جدول يا فرمولي که تمام مقادير متغير تصادفي را همراه با احتمالهاي مربوطه نشان دهد تابع احتمال ناميده و آن را با** (*x*(*f***،**) *x*(*g* **و ... نشان ميدهيم.**

•**در حالتي که متغير تصادفي گسسته باشد، تابع احتمال را توزيع احتمال ميناميم.**

•**نوشتن توزيع احتمال هم به صورت جدول و هم فرمول براي يک متغير تصادفي ممکن است امکام پذير نباشد و بايد به يکي اکتفا کرد.**

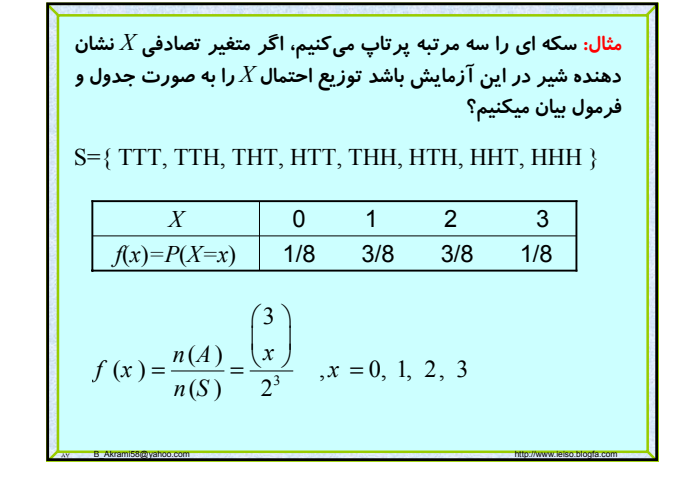

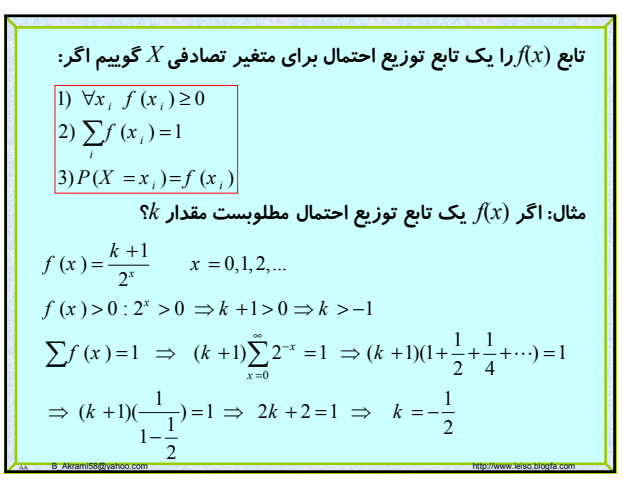

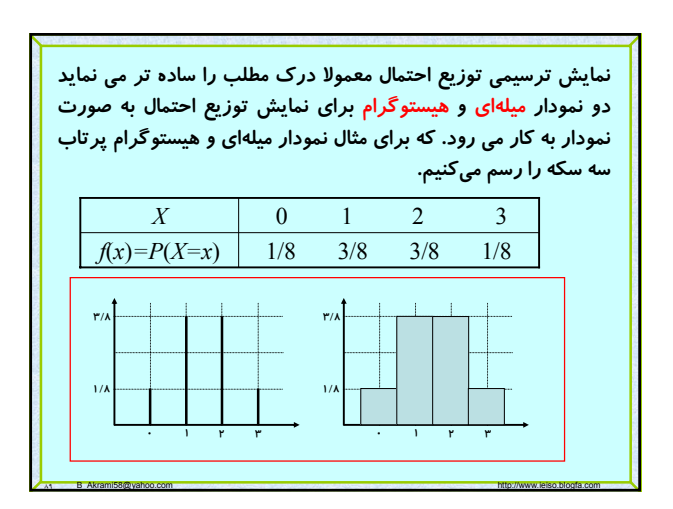

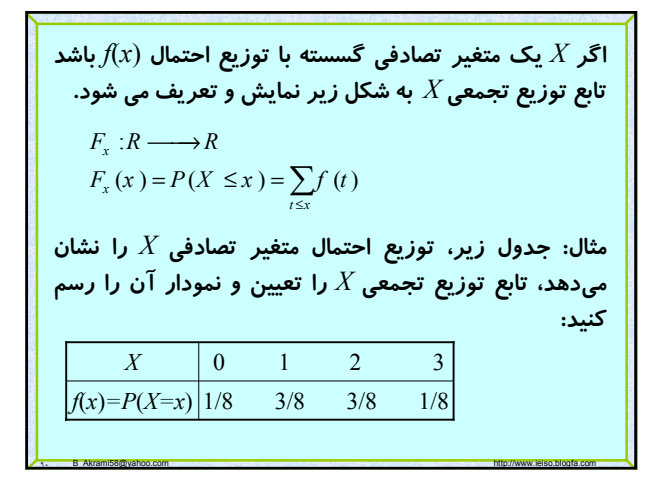

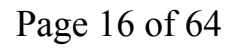

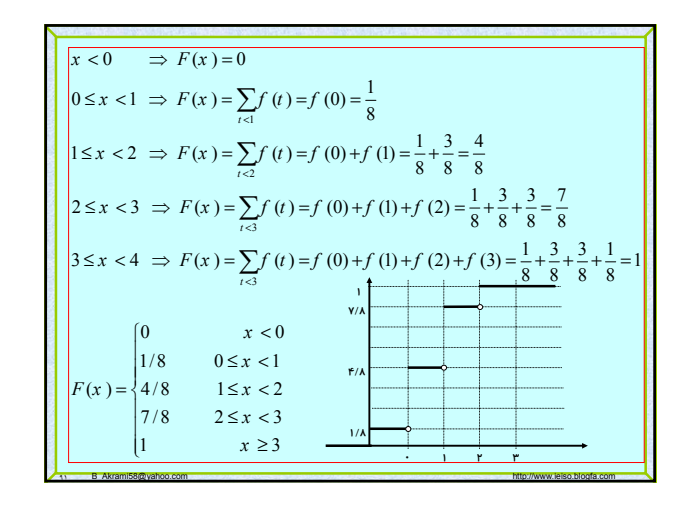

تابع توزیع تجموعی دارای خواص زیر میباشد:  
\n0 ≤ F<sub>x</sub> (x) ≤1 : x ہی (1)  
\n(1) بازای هر ۲: 1 : x ہی عیر نزولی است.  
\nF(→) = 
$$
\lim_{x \to -\infty} F(x) = 0
$$
,  $F(+\infty) = \lim_{x \to +\infty} F(x) = 1$ (1<sup>4</sup>)  
\n(1<sup>4</sup> )  
\n(2<sup>5</sup> ) $\lim_{x \to \infty} F(x) = 0$ ,  $F(+\infty) = \lim_{x \to +\infty} F(x) = 1$ (1<sup>4</sup>)  
\n(3<sup>5</sup> ) $\lim_{x \to 0} F(x) = 0$   
\n(4<sup>6</sup> ) $\lim_{x \to 0} F(x) = F(x) - F(a)$   
\n(5<sup>7</sup> ) $\lim_{x \to 0} F(x) = 0$   
\n(6<sup>8</sup> ) $\lim_{x \to 0} F(x) = 0$   
\n(7<sup>8</sup> ) $\lim_{x \to 0} F(x) = 0$   
\n(8<sup>9</sup> ) $\lim_{x \to 0} F(x) = 0$   
\n(9<sup>9</sup> ) $\lim_{x \to 0} F(x) = 0$   
\n(10<sup>9</sup> ) $\lim_{x \to 0} F(x) = 0$   
\n(2<sup>9</sup> ) $\lim_{x \to 0} F(x) = 0$   
\n(3<sup>10</sup> ) $\lim_{x \to 0} F(x) = 0$   
\n(4<sup>10</sup> ) $\lim_{x \to 0} F(x) = 0$   
\n(5<sup>1</sup> ) $\lim_{x \to 0} F(x) = 0$   
\n(6<sup>1</sup> ) $\lim_{x \to 0} F(x) = 0$   
\n(7<sup>1</sup> ) $\lim_{x \to 0} F(x) = 0$   
\n(8<sup>1</sup> ) $\lim_{x \to 0} F(x) = 0$   
\n(9<sup>1</sup> ) $\lim_{x \to 0} F(x) =$ 

**تمرين: يک جفت تاس را پرتاپ ميکنيم، اگر متغير تصادفي** *X* **نشان دهنده مجموع اعداد ظاهر شده باشد، مطلوبست تعيين:** •**توزيع احتمال** *X* •**نمودار توزيع احتمال** •**تابع توزيع تجمعي** •**نمودار توزيع تجمعي** *X* •**احتمالهاي زير:**  $P(2 < X \le 5)$ ,  $P(2 \le X \le 5)$  $P(X \ge 4)$ ,  $P(X < 5)$ 

٩٣ B\_Akrami58@yahoo.com http://www.ieiso.blogfa.com

**همانطور که ديديم به تابع احتمال يک متغير تصادفي گسسته تابع توزيع احتمال گفتيم حال اگر متغير تصادفي پيوسته باشد به تابع احتمال آن تابع چگالي احتمال مي گوييم و فرق اساسي آن با حالت گسسته در اين است که احتمال اينکه متغير تصادفي پيوسته دقيقاً يکي از مقادير خود را اختيار کند برابر صفر ميباشد بعبارت ديگر اگر** *X* **يک متغير تصادفي پيوسته باشد آنگاه**

 $P(X = a) = 0$ 

**يعني در تابع چگالي بحث روي بازه هست نه نقطه.** 

1t B\_Akrami58@yahoo.com http://www.ieiso.blogfa.com

تمامی خواصی که برای تابع توزیع احتمال گفته شد در تابع  
چگالی احتمال نیز صادق است که به آنها اشاره می کنیم.  
1) ∀x ∈ R , f (x) ≥ 0  
2) ∫<sup>س</sup><sub>ی</sub> f (x) dx = 1  
3) 
$$
P(a ≤ X ≤ b) = P(a < X < b) = ∫_{a}^{b} f (x) dx
$$

1a B\_Akrami58@yahoo.com http://www.ieiso.blogfa.com http://www.ieiso.blogfa.com

$$
f(x) = \frac{1}{a(1+x^2)}
$$
\n
$$
f(x) = \frac{1}{a(1+x^2)}
$$
\n
$$
f(x) = \frac{1}{a(1+x^2)}
$$
\n
$$
f(x) = \frac{1}{a(1+x^2)}
$$
\n
$$
f(x) = \frac{1}{a(1+x^2)}
$$
\n
$$
\frac{1}{a} \int_0^{+\infty} \frac{dx}{1+x^2} = 1 \implies \frac{1}{a} \tan^{-1}x \Big|_0^{+\infty} = 1 \implies \frac{1}{a} (\tan^{-1}x - \tan^{-1}0) = 1 \implies \frac{1}{a} (\frac{\pi}{2} - 0) = 1 \implies \frac{\pi}{2a} = 1 \implies a = \frac{\pi}{2}
$$

11 B\_Akrami58@yahoo.com http://www.ieiso.blogfa.com

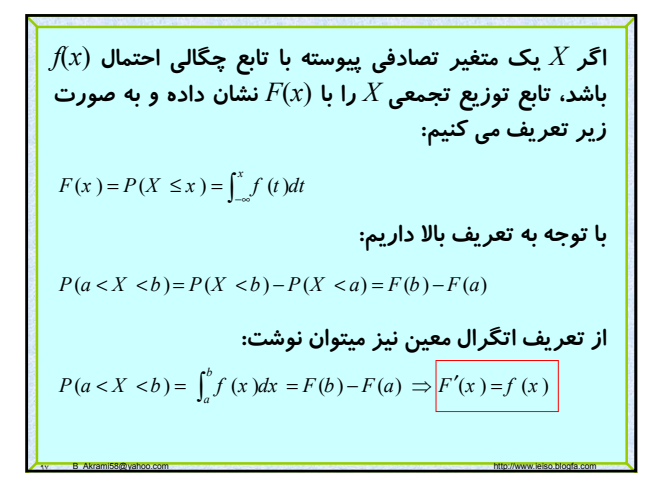

تمامی خواص تابع توزیع تجموعی در حالت گسسته در حالت  
پیوسته نیز برقرار است:  
0 ≤ F<sub>x</sub> (x) ≤1 : x متر 1  
F(x) (Y  

$$
F(-\infty) = \lim_{x \to -\infty} F(x) = 0 \quad , \quad F(+\infty) = \lim_{x \to +\infty} F(x) = 1
$$
 (۳

**تمرين: اگر نقطه اي به تصادف در داخل دايره اي به شعاع** *r* **انتخاب کنيم و اگر متغير تصادفي** *X* **نشان دهنده فاصله اين نقطه از مرکز دايره باشد مطلوبست محاسبه** (*x*(*F* **و** (*x*(*f* **و .(اند دايره داخل** *b* **و** *a***)** *P*(*a<X<b*)

**تمرين: اگر متغير تصادفي** *X* **داراي تابع چگالي احتمال زير باشد مقدار** *a* **و** (*x*(*F* **را بيابيد.**

٩٩ B\_Akrami58@yahoo.com http://www.ieiso.blogfa.com

$$
f(x) = \begin{cases} \frac{a}{x^2} & , x > 1 \\ 0 & , x < 1 \end{cases}
$$

#### **احتمال**

**تا حالا با فضاهاي نمونه يک بعدي و متغيرهاي تصادفي مربوط به اين فضاها آشنا شديم ولي آزمايشهاي زيادي وجود دارند که بطور همزمان دو يا چندين نتيجه خواهند داشت.**

**بعنوان مثال اگر يک اسيد را با فلزي ترکيب کنيم بطور همزمان ميخواهيم مقدار رسوب حاصل و مقدار گاز متصاعد شده را مورد بررسي کنيم.**

**يا اگر کيسه محتوي ۵ مهره قرمز ۴ مهره آبي و ۳ مهره زرد باشد ۳ توپ به تصادف خارج کنيم** *X* **ميتواند تعداد توپ قرمز،** *Y* **تعداد توپ آبي و** *Z* **تعداد توپ زرد باشد که هر کدام از اين متغيرها مي توانند اعدد ،۰ ،۱ ۲ و ۳ را بگيرند.**

1.. B\_Akrami58@yahoo.com http://www.ieiso.blogfa.com

## **احتمال**

اگر *X و ۲* دو متغیر تصلدفی باشند، احتمال وقوع همزمانی  
آنها با علامت تابعی 
$$
f(x, y)
$$
نشان داده و آن را تابع احتمال *X*  
**و** 7 می نامیم.

**در حالتي که** *X* **و** *Y* **هر دو گسسته باشند** (*y* ,*x*(*f* **را توزيع احتمال و در حالتي که** *X* **و** *Y* **هر دو پيوسته باشند** (*y* ,*x*(*f* **را تابع چگالي احتمال مي ناميم.**

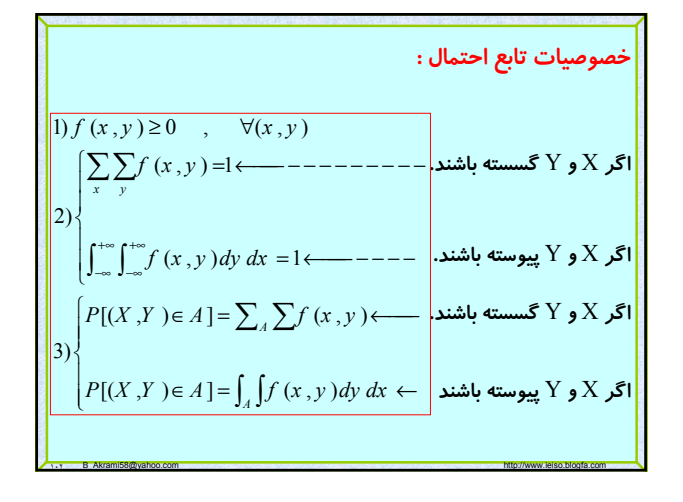

**حال اين سئوال مطرح است اگر توزيع احتمال توأم دو يا چند متغير تصادفي معلوم باشد آيا مي توان توزيع هر کدام از اين متغيرها را به صورت جداگانه حساب کرد يا بالعکس، اگر توزيع هاي چند متغير معلوم باشد آيا امکان محاسبه توزيع احتمال توأم آنها (در صورت امکان وقوع همزمانشان) وجود دارد.**

**جواب: پاسخ قسمت اول همواره مثبت است ولي قسمت دوم فقط در مواردي امکان پذير است.**

١٠٣ B\_Akrami58@yahoo.com http://www.ieiso.blogfa.com

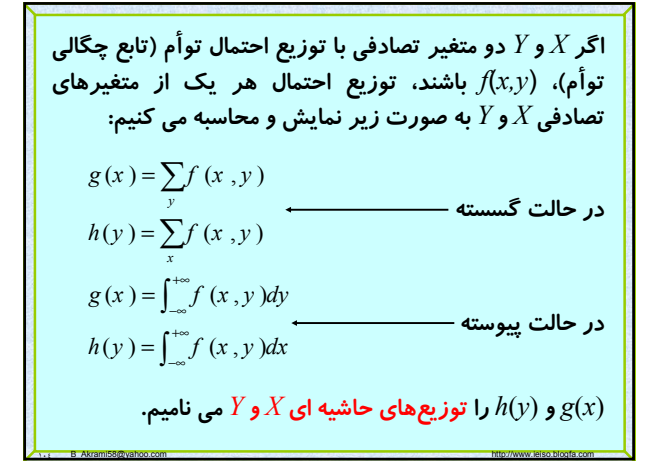

**مثال: شيشه اي حاوي ۳ قرص آسپرين، ۲ قرص خواب آور و ۲ قرص مسکن مفروض است . شخصي به تصادف دو قرص از اين ظرف خارج مي كند . اگر فرض كنيم** *X* **معرف قرص آسپرين و** *Y* **معرف قرص خواب آور باشد .مطلوبست:** •**توزيع احتمال توأم را براي دو متغير تصادفي** *X* **و** *Y* **هم به صورت جدول و هم به صورت فرمول.** •**توزيعهاي حاشيه اي** *X* **و** *Y* (, ) ( , ) 32 2 2 0,1,2 , 0,1, 2 <sup>7</sup> 2 *f x y PX xY y x y xy x y* = == ⎛ ⎞⎛ ⎞⎛ ⎞ ⎜ ⎟⎜ ⎟⎜ ⎟ ⎝ ⎠⎝ ⎠⎝ ⎠ − − = == ⎛ ⎞ ⎜ ⎟ ⎝ ⎠

١٠٥ B\_Akrami58@yahoo.com http://www.ieiso.blogfa.com

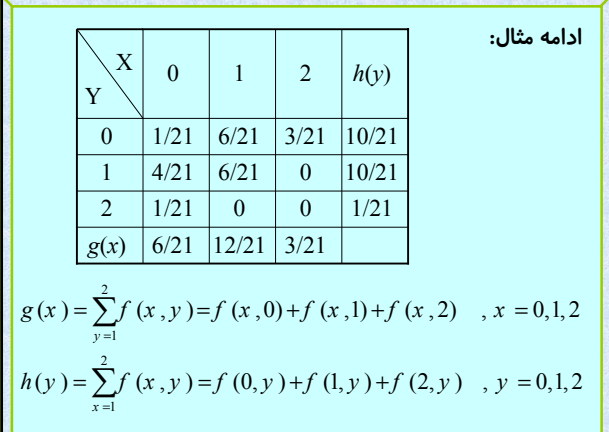

١٠٦ B\_Akrami58@yahoo.com http://www.ieiso.blogfa.com

$$
f(x,y)
$$
 و ۲ وومتغیر تمادفی با تابع احتمال توأم (x,y) و ۱۲ دومتغیر تمادفی با تابع احتمال شرطی  
توزیعهای حاشیه ای (x) و (y) ( باشند، تابع احتمال شرطی  
متفیر تمادفی ۲ در ممورتیکه ۲=۷ داده شده  
اشد، و عبارتست از:  
 $k(x \mid y) = \frac{f(x, y)}{h(y)}$ ,  $h(y) > 0$   
 $k(y \mid x) = \frac{f(x, y)}{g(x)}$ ,  $g(x) > 0$ 

تمرین: تابع چگالی احتمال توأم دو متغیر تمادفی X و Y به و  
مورت زیر تعریف شده است. مطوبست:  
•تعیین مقدار X  
۲-وزیع های حاشیه ای X و Y  
P(X>3, Y<2) معاسبه (X×3, Y<2)  
\n
$$
f(x,y) = \begin{cases} Kxy & 0 < x < 4, 1 < y < 5 \\ 0 & \text{other points} \end{cases}
$$

١٠٧ B\_Akrami58@yahoo.com http://www.ieiso.blogfa.com

Web page: http://www.ieiso.blogfa.com Email: B\_Akrami58@yahoo.com

 $\mathcal{L}$ 

**اگر** *X* **و** *Y* **دومتغير تصادفي با تابع احتمال توأم** (*y,x*(*f* **و توزيعهاي حاشيه اي** (*x*(*g* **و** (*y*(*h* **باشند،** *X* **و** *Y* **را از لحاظ آماري مستقل گوييم اگر و تنها اگر براي هر** (*y,x* (**داشته باشيم:**  $f(x, y) = g(x)h(y)$ 

**پس فقط در حالت استقلال دو متغير تصادفي است که ميتوان از توزيعهاي حاشيه اي به تابع توزيع احتمال توأم رسيد.**

11. B\_Akrami58@yahoo.com http://www.ieiso.blogfa.com http://www.ieiso.blogfa.com

$$
f(x,y) = \begin{cases} 8xy & 0 \le x \le 1, & 0 \le y \le x \\ 0 & \text{otherwise} \end{cases}
$$
  
\n
$$
f(x,y) = \begin{cases} 8xy & 0 \le x \le 1, & 0 \le y \le x \\ 0 & \text{otherwise} \end{cases}
$$
  
\n
$$
g(x) = \int_{-\infty}^{+\infty} f(x,y) dy = \int_{0}^{x} 8xy dy = \begin{cases} 4x^{2}, & 0 \le x \le 1 \\ 0 & \text{otherwise} \end{cases}
$$
  
\n
$$
h(y) = \int_{-\infty}^{+\infty} f(x,y) dx = \int_{y}^{1} 8xy dx = \begin{cases} 4y(1-y^{2}), & 0 \le y \le 1 \\ 0 & \text{otherwise} \end{cases}
$$
  
\n
$$
k(y|x) = \frac{f(x,y)}{g(x)} = \frac{8xy}{4x^{2}} = \begin{cases} \frac{2y}{x^{2}}, & 0 \le y \le x \\ 0 & \text{otherwise} \end{cases}
$$
  
\n
$$
k(x|y) = \frac{f(x,y)}{h(y)} = \frac{8xy}{4y(1-y^{2})} = \begin{cases} \frac{2x}{1-y^{2}}, & y \le x \le 1 \\ 0 & \text{otherwise} \end{cases}
$$

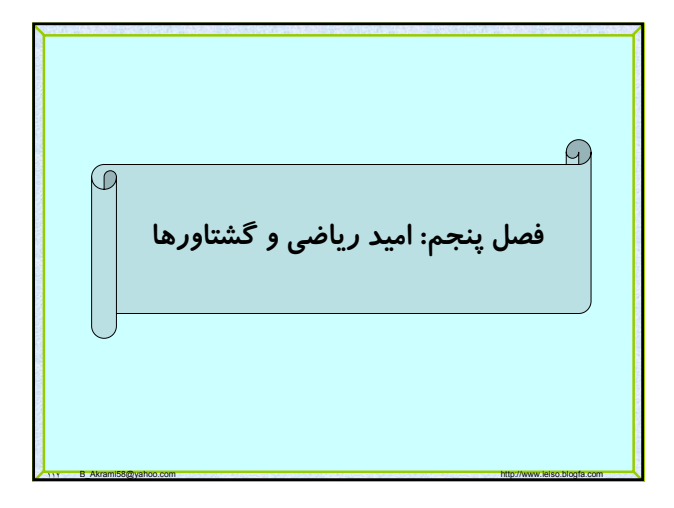

تمرین: تابع چگالی احتمال توأم دو متغیر تمادفی X و Y به  
مورت زیر مفروف است مطلوبست:  
\n
$$
f(x,y) =\begin{cases}\nK(x^2 + y^2) , & 0 \le x \le 1 , & 0 \le y \le 1 \\
0 & \text{other points}\n\end{cases}
$$
\n\*
$$
Y \circ X
$$
مقدار ثابت X  
\n\*
$$
K(x|y) \circ K(y|x)
$$
\n\*
$$
P(0 < X < 1/2 | Y = 1/2) \circ P(X < 1/2 , Y > 1/2)
$$

١١١ B\_Akrami58@yahoo.com http://www.ieiso.blogfa.com

مثال: متفير تمادفی X با تابع چگالی احتمال زیر مفروفں است  
امید ریاضی آن را به دست آورید?  

$$
f(x) = \begin{cases} \frac{x}{8} , & 0 < x < 4 \\ 0 , & \text{other points} \end{cases}
$$

$$
E(X) = \int_{-\infty}^{+\infty} xf(x) = \int_{0}^{4} x \frac{x}{8} dx = \frac{1}{24} x^{3} \Big|_{0}^{4} = \frac{8}{3}
$$

١١٤ B\_Akrami58@yahoo.com http://www.ieiso.blogfa.com

امید ریاضی یا میانگین یا متوسط یک متغیر تمارفی مانند X،  
پارامتری است که نشان دهنده مقدار مورد انتظار برای آن  
متوبر تمادفی در اثر تکرار آن آزمایش به دفعات زیاد،  
میباشد که به صورت زیر محاسبه می گردد:  
اگر X گسسته باشد  

$$
E(X) = \sum_{x} xf(x) dx
$$

$$
= \int_{-\infty}^{+\infty} xf(x) dx
$$

١١٣ B\_Akrami58@yahoo.com http://www.ieiso.blogfa.com

اگر X و Y دو متتفر تمادفی با تابع احتمال (x,y) باشند، امید  
\nریاضی هر تابعی از X و Y مانند (n(x,y) عبارتست از:  
\n
$$
E(h(x, y)) = \sum_{x} h(x, y) f(x, y)
$$
\n
$$
E(h(x, y)) = \int_{-\infty}^{+\infty} \int_{-\infty}^{+\infty} h(x, y) f(x, y) dx dy
$$

قضیه: اگر متفیر تمادفی X دارای تابع احتمال (f(x) باشد، امید  
\nریاضی هر تابعی از X مانند (x) h(x  
\n
$$
E(h(x)) = \sum_{x} h(x) f(x) \iff h(x) \in \mathbb{Z}
$$
\n
$$
= \int_{-\infty}^{+\infty} h(x) f(x) dx \iff \text{Equation (x, y, z)}
$$

**مثال: فرض کنيد** X **و** Y **دو متغير تصادفي مستقل با توابع چگالي زير**

**چون دو متغير تصادفي مستقلند پس چگالي توأم آنها برابر است با حاصل ضرب**

 $g(x) = \begin{cases} \frac{8}{x^3} & x > 2 \\ 0 & \text{, other points} \end{cases}$ ,  $h(y) = \begin{cases} 2y & , 0 < y < 1 \\ 0 & \text{, other points} \end{cases}$ 

 $\begin{bmatrix} 0 & , \text{other points} \end{bmatrix}$ 

3

 $(x, y) = \begin{cases} \frac{16y}{x^3} & , x > 2, 0 < y < 1 \end{cases}$ 

 $h(x,y)$ جاشند مطلوبست اميد رياضي  $\exists xy$ 

**چگالي هاي حاشيه اي :** 

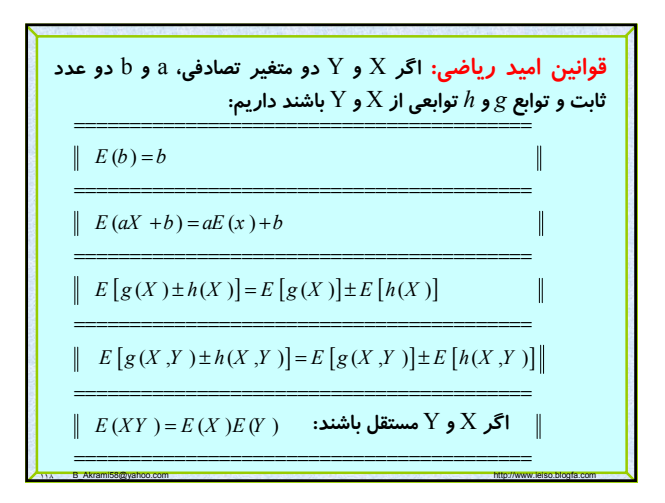

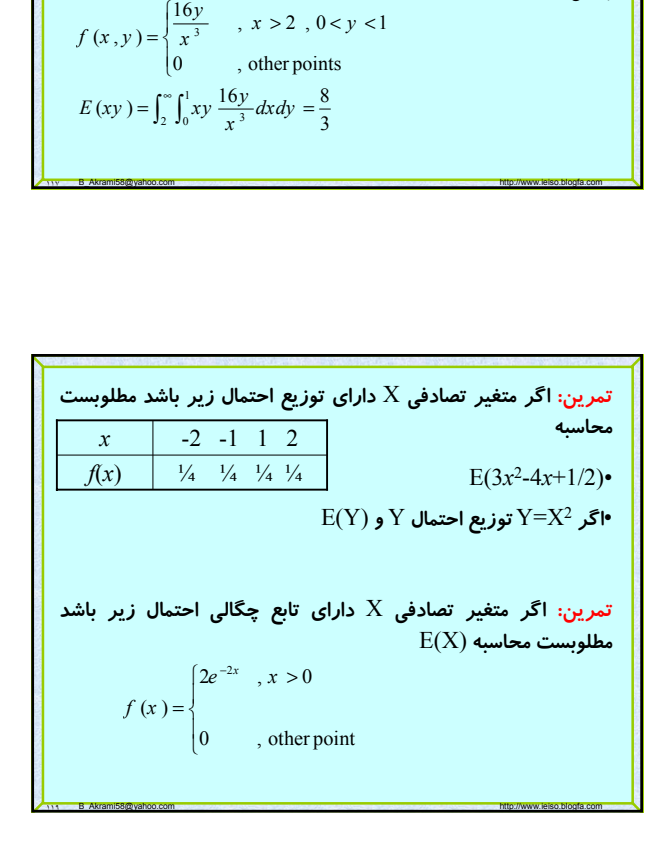

$$
\begin{array}{|c|l|}\hline \rule{0mm}{2mm} \hline \rule{0mm}{2mm} \hline \rule
$$

•**براي برسي چگونگي همبستگي خطي بين دو متغير تصادفي** X **و** Y **از کوواريانس آنها استفاده مي کنيم اگر تغييرات** X **و** Y **همسو باشند کوواريانس مثبت، فاقد تغييرات مشترک باشند کوواريانس صفر و تغييرات مخالف يكديگر باشند کوواريانس منفي خواهد بود**.

•**اگر** X **و** Y **مستقل باشند کوواريانس آنها صفر ولي عکس مطلب صحيح نيست.**

١٢٢ B\_Akrami58@yahoo.com http://www.ieiso.blogfa.com

جذر مثبت واریانس را انحراف معیار گوییم.  
\nواریانس متفیر تھادفی به صورت زیر راحتتر محاسبه  
\nم<sub>ی</sub> گردد.  
\n
$$
\sigma_X^2 = E(X - \mu)^2 = E(X^2) - \mu^2
$$
\n
$$
\sigma_{XY} = \text{cov}(X, Y) = E[(X - \mu_X)(Y - \mu_Y)]
$$
\n
$$
\sigma_{XY} = \text{cov}(X, Y) = E[(X - \mu_X)(Y - \mu_Y)]
$$
\n
$$
\sigma_{XY} = E[(X - \mu_X)(Y - \mu_Y)] = E(XY) - \mu_X \mu_Y
$$

١٢١ B\_Akrami58@yahoo.com http://www.ieiso.blogfa.com

١٢٤ B\_Akrami58@yahoo.com http://www.ieiso.blogfa.com **اگر** X **و** Y **دو متغير تصادفي باشند. ضريب همبستگي خطي بين** X **و** Y **به صورت زير نشان داده و تعريف مي کنيم:** •**براي برسي چگونگي همبستگي خطي بين دو متغير تصادفي** X **و** Y **استفاده مي کنيم.** •**برتري ضريب همبستگي به کوواريانس در آنست که ضريب همبستگي بستگي به واحد اندازه گيري ندارد** •**اگر** X **و** Y **مستقل باشند ضريب همبستگي بين آنها صفر است.** •**ضريب همبستگي همواره در فاصله** [1 , -1] **قرار دارد.** •**کوواريانس و ضريب همبستگي هميشه هم علامتند.** (,) *xy x y X Y* <sup>σ</sup> <sup>ρ</sup> <sup>ρ</sup> <sup>σ</sup> <sup>σ</sup> = =

$$
\sigma_x^2 = E(X^2) - \mu_x^2 = \sum_{x=0}^2 x^2 g(x) - \left[ \sum_{x=0}^2 x g(x) \right]^2 =
$$
\n(0×6/21+1×12/21+4×3/21) - (0×6/21+1×12/21+2×3/21)<sup>2</sup> = 20/49  
\n
$$
\sigma_y^2 = E(Y^2) - \mu_y^2
$$
\n
$$
\sigma_y^2 = E(Y^2) - \mu_y^2
$$
\n
$$
\sigma_x = \text{cov}(X, Y) = E[(X - \mu_X)(Y - \mu_Y)] = E(XY) - \mu_X \mu_Y =
$$
\n
$$
E(XY) = \sum_{y} \sum_{x} xyf(x, y) = \frac{6}{21} = \frac{2}{7}
$$
\n
$$
E(XY) = \sum_{x} \sum_{x} xyf(x, y) = \frac{6}{21} = \frac{2}{7}
$$
\n
$$
E(Y) = \sum_{x} xyf(y) = \frac{12}{21} + \frac{6}{21} = \frac{6}{7}
$$
\n
$$
\sigma_{XY} = \frac{10}{21} + \frac{2}{21} = \frac{4}{7}
$$
\n
$$
\sigma_{XY} = \frac{2}{7} - \frac{6}{7} \times \frac{4}{7} = \frac{-10}{49} < 0
$$
\n
$$
\sigma_{XY} = \frac{2}{7} - \frac{6}{7} \times \frac{4}{7} = \frac{-10}{49} < 0
$$

$$
c \cdot b \cdot a \cdot \rho \cdot \mathbf{1}
$$
\n
$$
c \cdot b \cdot a \cdot \mathbf{1}
$$
\n
$$
d \cdot \mathbf{2}
$$
\n
$$
e \cdot \mathbf{3}
$$
\n
$$
f(x, y) = \rho \cdot \mathbf{4}
$$
\n
$$
f(x, y) = \rho \cdot \mathbf{5}
$$
\n
$$
f(x, y) = \rho \cdot \mathbf{6}
$$
\n
$$
f(x, y) = \rho \cdot \mathbf{6}
$$
\n
$$
f(x, y) = \rho \cdot \mathbf{7}
$$
\n
$$
f(x) = \rho \cdot \mathbf{8}
$$
\n
$$
f(x) = \frac{1}{2} \cdot \mathbf{9}
$$
\n
$$
f(x) = \frac{1}{2} \cdot \mathbf{1}
$$
\n
$$
f(x) = \frac{1}{2} \cdot \mathbf{1}
$$
\n
$$
f(x) = \frac{1}{2} \cdot \mathbf{1}
$$
\n
$$
f(x) = \frac{1}{2} \cdot \mathbf{1}
$$
\n
$$
f(x) = \frac{1}{2} \cdot \mathbf{1}
$$
\n
$$
f(x) = \frac{1}{2} \cdot \mathbf{1}
$$
\n
$$
f(x) = \frac{1}{2} \cdot \mathbf{1}
$$
\n
$$
f(x) = \frac{1}{2} \cdot \mathbf{1}
$$
\n
$$
f(x) = \frac{1}{2} \cdot \mathbf{1}
$$
\n
$$
f(x) = \frac{1}{2} \cdot \mathbf{1}
$$
\n
$$
f(x) = \frac{1}{2} \cdot \mathbf{1}
$$
\n
$$
f(x) = \frac{1}{2} \cdot \mathbf{1}
$$
\n
$$
f(x) = \frac{1}{2} \cdot \mathbf{1}
$$
\n
$$
f(x) = \frac{1}{2} \cdot \mathbf{1}
$$
\n
$$
f(x) = \frac{1}{2} \cdot \mathbf{1}
$$
\n
$$
f(x) = \frac{1}{2} \cdot \mathbf{1}
$$
\n
$$
f(x) = \frac{1}{2} \cdot \mathbf{1}
$$
\n
$$
f(x) = \frac{1}{2} \cdot \mathbf{1
$$

$$
f(x,y) = \begin{cases} \frac{1}{18}(x+2y) & x = 1,2 \\ \frac{1}{18}(x+2y) & x = 1,2 \\ 0 & x = 1,2 \end{cases}
$$
  
64.  $\mu_x = \frac{14}{9}, \mu_y = \frac{29}{18}, \sigma_x^2 = , \sigma_y^2 =$   

$$
E(XY) = \sum_{y} \sum_{x} xy \frac{x+2y}{18} = \frac{45}{18}
$$
  

$$
\sigma_{xy} = \frac{45}{18} - (\frac{14}{9} \times \frac{29}{18}) =
$$
  

$$
\rho = \rho(X, Y) = \frac{\sigma_{xy}}{\sigma_x \sigma_y} = \frac{-\frac{1}{162}}{\sqrt{\frac{20}{81} \times \frac{77}{324}}} = -0.025
$$

7

اگر X و Y دو متفیر تمادفی با تابع احتمال توأم (f(x,y) باشند امید  
\nریاضی Y به شرط آنکه 
$$
X=x
$$
 باشد، عبارتست از:  
\n
$$
E(Y | X = x) = \int_{-\infty}^{+\infty} y k(y | x) dy
$$
\n
$$
= \sum_{y} y k(y | x)
$$
\n13.  $X = \sum_{y} y k(y | x)$   
\n24.  $X = \sum_{y} y k(y | x)$   
\n25.  $X = \sum_{y} y k(y | x)$   
\n36.  $X = \sum_{y} y k(y | x)$   
\n47.  $X = \sum_{y} y k(y | x)$   
\n58.  $X = \sum_{y} y k(y | x) dy$   
\n69.  $X = \sum_{y} y k(y | x) dy$   
\n70.  $X = \sum_{y} y k(y | x) dy$   
\n81.  $X = \sum_{y} y k(y | x) dy$   
\n91.  $X = \sum_{y} y k(y | x) dy$   
\n10.  $X = \sum_{y} y k(y | x) dy$   
\n11.  $X = \sum_{y} y k(y | x) dy$   
\n12.  $X = \sum_{y} y k(y | x) dy$   
\n13.  $X = \sum_{y} y k(y | x) dy$ 

١٢٧ B\_Akrami58@yahoo.com http://www.ieiso.blogfa.com

تمرين: اگر X و Y دو متغیر ت名ادفی با تابع چگالی احتمال  
توأم زیر باشند. مللوبست  
\n
$$
f(x, y) = \begin{cases} x + y , & 0 ≤ x ≤ 1 , & 0 ≤ y ≤ 1 \\ 0 , & \text{other points} \end{cases}
$$
\n
$$
F(y | X=x) = \begin{cases} \nV(Y | X=x) & \text{if } Y & \text{if } Y & \text{if
$$

١٢٨ B\_Akrami58@yahoo.com http://www.ieiso.blogfa.com

تابع مولد گشتاور: تابع مولد گشتاور X با تابع احتمال (x) را با  
نماد (n<sub>x</sub>(t) یا (M(t) نشان داده و به صورت زیر تعریف  
میکنیم:  

$$
M_x(t) = E(e^{tx}) , t \in R
$$
  

$$
= \begin{cases} \sum_{x} e^{tx} f(x) & \text{in } X \text{ \textit{J} } \text{ \textit{J} } \\ \int_{-\infty}^{\infty} e^{tx} f(x) dx & \text{in } X \text{ \textit{J} } \text{ \textit{J} } \end{cases}
$$
  
بکی از کاربردهای این تابع محاسبه میانگین و واریانس  
متغیرهای تمادفی است.

١٢٩ B\_Akrami58@yahoo.com http://www.ieiso.blogfa.com

$$
M(t)
$$
 قضية: اگر X یک متفیر تمادفي با تابع مولد گشتاور  
باشد آنگاه:  
ماند آنگاه: ۲ و ۲ دو متفیر تمادفي با توابع مولد گشتاور  
فضية: اگر X و Y دو متفیر تمادفي با توابع توزیع یکسان  

$$
M_x(t) = M_x(t)
$$
ه فلابیه: اگر (۱) و فللار(۱) سیتقل با توابع مولد  
فضیه: اگر X و ۲ دو متفیر تمادفي مستقل با توابع مولد  

$$
M_{x+y}(t) = M_x(t)M_y(t)
$$

١٣٠ B\_Akrami58@yahoo.com http://www.ieiso.blogfa.com

مثال: اگر متفیر تمادفی X دارای توزیع احتمال زیر باشد  
\n:X  
\n
$$
M(t)
$$
\n
$$
f(x) = 2(\frac{1}{3})^{x}, x = 1, 2, 3, ...
$$
\n
$$
M(t) = E(e^{tx}) = \sum_{x=1}^{\infty} 2(\frac{1}{3})^{x} e^{tx} = 2\sum_{x=1}^{\infty} (\frac{e^{t}}{3})^{x}
$$
\n
$$
if \frac{e^{t}}{3} < 1 \Rightarrow M(t) = 2\frac{e^{t}}{3} \times \frac{1}{1 + e^{t}/3} = \frac{2e^{t}}{3 - e^{t}}
$$
\n
$$
\mu_{x} = \mu'_{1} = M'(t)|_{t=0}
$$
\n
$$
\sigma_{x}^{2} = \mu'_{2} - (\mu')^{2} = [M''(t) - (M'(t))^{2}]|_{t=0}
$$

تمرین: اگر متفیر تمادفی X دارای تابع چگالی احتمال زیر  
باشد، مطوبست محاسبه ()M (و میانگین و واریانس X از روی  
\n
$$
f(x) = \begin{cases} xe^{-x} , & x \ge 0 \\ 0 , & \text{other points} \end{cases}
$$

**قضيه چيبيشف:**

**طبق اين قضيه اطلاعاتي از ميزان پراکندگي داده ها در اطراف ميانگين بدست خواهيم آورد. اگر متغير تصادفي** X **داراي واريانس کوچکي باشد انتظار مي رود که مشاهدات در اطراف ميانگين متمرکزتر باشند.**

 $X$  قضيه $X$  اگر  $X$  يک متغير تصادفي و  $h(X)$  يک تابع نامنفي از **باشد آنگاه:**

١٣٣ B\_Akrami58@yahoo.com http://www.ieiso.blogfa.com

 $P(h(X) \ge c) \le \frac{1}{c} E(h(X))$ ,  $c > 0$ 

قضیه چبییشف: اگر X یک متفیر ت名ادفی با واریانس محدود  
\n1) 
$$
P[|X - \mu| \ge k \sigma] = P[(X - \mu)^2 \ge k^2 \sigma^2] \le \frac{1}{k^2}
$$
,  $k > 0$   
\n $P[|X - \mu| < k \sigma] \ge 1 - \frac{1}{k^2}$   
\n210  
\n6.  $P[|X - \mu| < k \sigma] \ge 1 - \frac{1}{k^2}$   
\n6.  $2 \sinh(\pi x)$  18  
\n6.  $2 \sinh(\pi x)$  19  
\n6.  $2 \sinh(\pi x)$  19  
\n $P(|X - 25| \ge 12) = P(|X - 25| \ge 3 \times 4) \le 1/9$   
\n $P(|X - 25| \ge 12) = P(|X - 25| \ge 3 \times 4) \le 1/9$ 

١٣٤ B\_Akrami58@yahoo.com http://www.ieiso.blogfa.com

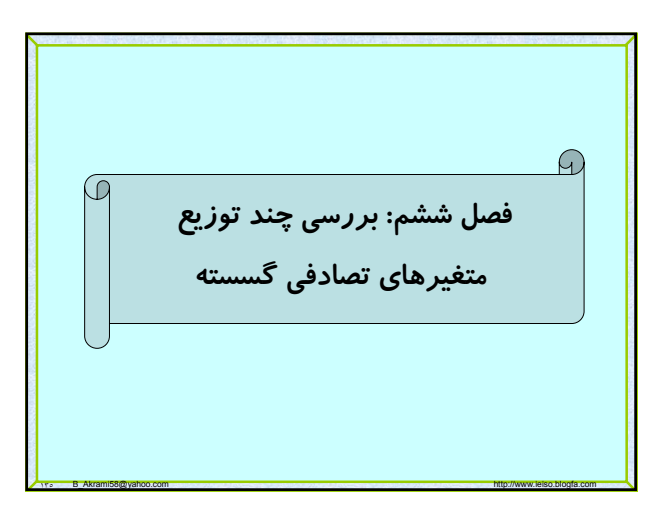

**ميدانيم هر آزمايش تصادفي فضاي نمونه اي را ايجاد خواهد که مي توان متغير تصادفي را روي اين فضا تعريف نمود. همچنين هر متغير تصادفي داراي تابع احتمالي است که ميتوان آن را مشخص نمود حال اين سئوال مطرح است: آيا براي هر آزمايش آماري بايد يک تابع احتمال تعيين کرد يا اينکه مي توان آزمايشهاي آماري را به دسته هاي مختلفي را تقسيم بندي کرد که هر دسته داراي خواص مشترکي باشند؟ دو فصل آينده سعي در دسته بندي آزمايشهاي آماري است به طوري که مطالعه اين آزمايشات را اصولي تر کند.** 

١٣٦ B\_Akrami58@yahoo.com http://www.ieiso.blogfa.com

**را** *<sup>n</sup>* **، ،...** *x <sup>2</sup>* **،** *x <sup>1</sup>* **توزيع يکنواخت: اگر متغير تصادفي** X **مقادير** *x* **با احتمال مساوي قبول کند، توزيع احتمال اين متغير تصادفي را توزيع يکنواخت ميناميم و آن را به صورت زير نمايش و تعريف ميکنيم.** 1 2 2 2 1 1 <sup>1</sup> ( ; ) , , ,..., 1 1 , () *i n n n i i i i <sup>f</sup> x n X xx x <sup>n</sup> x x n n* <sup>μ</sup> <sup>σ</sup> <sup>μ</sup> = = = = = =− ∑ ∑

مثال: جعبه ای شامل صفحه کلید با شماره های 1 تا X است. که شانس  
انتخاب شمارهای این صفحه کلید یکسان می باشد. اگر شبارهای از  
این صفحه کلید به تصلاف انتخاب شود و X را شماره کلید انتخابی در  
نظر بگیریم آنگاه X دارای تابع توزیع احتمال یکنواخت است  

$$
f(x_i; k) = \frac{1}{k}, \quad X = 1, 2, ..., k
$$

$$
\mu = \frac{1}{k} \sum_{i=1}^{k} x_i = \frac{1}{k} \times \frac{k(k+1)}{2} = \frac{(k+1)}{2}
$$

$$
\sigma^2 = \frac{1}{n} \sum_{i=1}^{n} (x_i - \mu)^2 = E(X^2) - \mu^2 = \frac{(k+1)(2k+1) - (k+1)^2}{6}
$$

$$
\sigma^2 = \frac{(k+1)(k-1)}{12}
$$

$$
E(X^2) = \frac{1}{k} \sum_{i=1}^{k} x_i^2 = \frac{1}{k} \frac{k(k+1)(2k+1)}{6} = \frac{(k+1)(2k+1)}{6}
$$

**توزيع برنولي: اگر نتيجه آزمايشي فقط دو وضعيت را معرفي كند (پيروزي يا شكست) آن آزمايش را آزمايش برنولي ميگويند. توزيع منتسب به اين آزمايش، توزيع برنولي نام دارد. اگر احتمال موفقيت** P **و احتمال شكست** P1-=q **فرض شود. در اين صورت توزيع مورد نظر به صورت زير خواهد**  $p^x q^{1-x}$  ,  $x = 0,1$  **i**  $\sigma^2 = E(X^2) - (E(X))^2 = pq = p(1-p)$  $f(x) = P(X = x) = \begin{cases} p^x q^{1-x} , x = p \end{cases}$ <sub>,</sub> other points  $\mu = E(X) = p$  $\overline{\mathcal{L}}$ 

١٣٩ B\_Akrami58@yahoo.com http://www.ieiso.blogfa.com

مثال: احتمال موفقیت برای یک داوللب در جهت اخذ  
گواهینامه ۷۰' می باشد، توزیع احتمال برای این شخص که در  
آزمون رانندگی شرکت می کند بنویسید .  
\n
$$
f(x) = \begin{cases} (0.7)^x (0.3)^{1-x} , x = 0,1 \\ 0 , \text{other points} \\ \mu = p = 0.7 \\ \sigma^2 == pq = 0.7 \times 0.3 = 0.21 \\ M(t) = E(e^{tx}) = \sum_{x} e^{tx} (p)^x (q)^{1-x} = q + e^t p = 0.3 + 0.7e^t \end{cases}
$$

15. B\_Akrami58@yahoo.com http://www.ieiso.blogfa.com

توزیع دو جملهای: اگر یک آزمایش برنولی ۱۰ بار به صورت  
ستقل تکرار شود و در این آزمایش متغیر تمانفی X نشان  
دهنده تعداد پیروزی باشد، توزیع منتسب به این آزمایش،  
توزیع دوجملهای نام دارد و به این شکل تعریف و نمایش داده  

$$
f(x) = b(x; n, p) = {n \choose x} p^x q^{n-x}, x = 0, 1, 2, ..., n
$$

$$
M(t) = E(e^x) = \sum_{x} e^x {n \choose x} p^x q^{n-x} =
$$

$$
\sum_{x} e^x {n \choose x} (e^t p)^x q^{n-x} = (e^t p + q)^n
$$

$$
\mu = np, \qquad \sigma^2 = npq
$$

١٤١ B\_Akrami58@yahoo.com http://www.ieiso.blogfa.com

مثال: یک فرتالیست با احتمال ۸۸، توپی را با موفقیت به درون دروازه می فرستد .  
این فوتبالیست ۶ توپ را در اختیار دارد . مظوبست:  
•معرفی توزیع احتمال مربوطه  
•احتمال اینکه درست ۲ توپ را به درون دروازه بفرستد.  
•احتمال اینکه حداکثر ۲ توپ را به درون دروازه بفرستد.  
\n
$$
f(x) = P(X = x) = {6 \choose x} (0.8)^x (0.2)^{6-x}
$$
\n
$$
f(2) = P(X = 2) = {6 \choose 2} (0.8)^2 (0.2)^4 = 15 \times 0.64 \times 0.0016
$$
\n
$$
P(X \le 2) = P(X = 0) + P(X = 1) + P(X = 2)
$$
\n
$$
P(X \ge 2) = P(X = 2) + \dots + P(X = 6) = 1 - P(X < 2) = 1 - [P(X = 0) + P(X = 1)]
$$

١٤٢ B\_Akrami58@yahoo.com http://www.ieiso.blogfa.com

**براي محاسبه راحت تر احتمالهايي به صورت با** *P*( ) *X r* ≤ **توزيع دوجمله اي، جدولهايي آماده براي** *n* **هاي مختلف و به ازاي** *P* **هاي متفاوت با** r**هايي مشخص احتمال آن محاسبه شده است كه در محاسبات مي توان به آنها مراجعه نمود.**

**تمرين: يك صفحه هدف زني دايره اي شكل به ۱۵ قطاع مساوي تقسيم شده و با شماره هاي ۱ تا ۱۵ متمايز گرديده است، فرض كنيد متغير تصادفي** X **برابر عددي باشد كه سوزن در قطاع مربوط به آن اصابت ميكند، توزيع احتمال** X **را مشخص كرده و ميانگين و واريانس آن را بدست آوريد؟** 

**تمرين: احتمال زدن تير به هدف /۳ ۱ است، اگر ۵ با تير شليك شود مطلوبست محاسبه احتمال اينكه:** 

**الف: حداقل دو بار تير به هدف بخورد**

ب: لااقل چند بار تیر را شلیک کرد تا با احتمال بیش از ۹۰٪ تیر به هدف بخورد.

1st B\_Akrami58@yahoo.com http://www.ieiso.blogfa.com

**توزيع چند جمله اي: آزمايش برنولي را تعميم مي دهيم، به اين صورت که نتيجه آزمايش به يکي از پيشامدهاي** 1E**،** 2E**، ... ، منجر شود به طوري که اين پيشامدها ناسازگار و فرسا (در** Ek **جريان آزمايش الزاماً يکي از آنها رخ دهد) باشد.**

**حال آزمايش را** *n* **بار به طور مستقل انجام ميدهيم اگر احتمال**  $\bf{a}$ ، ...  $\bf{P}_2$  وقوع پيشامدهاي  $\bf{E}_1$   $\bf{E}_2$  ، ...  $\bf{E}_2$  ، ...  $\bf{E}_3$  ،...  $\bf{E}_4$ **در نظر بگيريم آنگاه توزيع احتمال توأم** Pk **متغيرهاي تصادفي که بترتيب نشان دهنده تعداد** <sup>k</sup> **نتايج ، ... ،** X <sup>2</sup> **،** X 1X **در** *n* **آزمايش مستقل را توزيع** <sup>k</sup> **اين ، ... ،** E <sup>2</sup> **،** E <sup>1</sup> **پيشامدهاي** E **چند جمله اي مي ناميم**.

١٤٥ B\_Akrami58@yahoo.com http://www.ieiso.blogfa.com

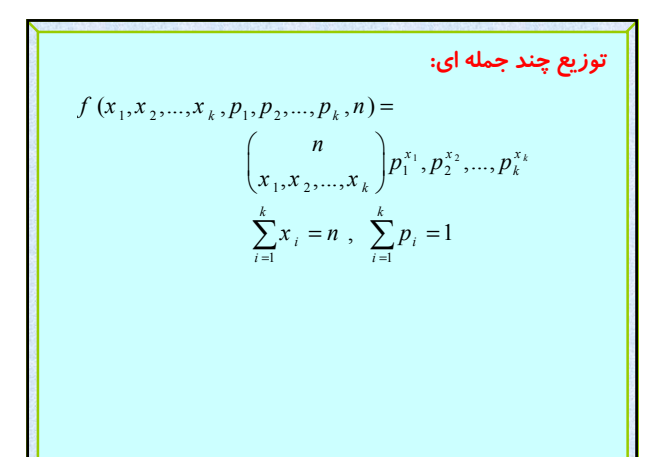

1£1 B\_Akrami58@yahoo.com http://www.ieiso.blogfa.com

**مثال: در يكي از شهرهاي کشور، ۴ شبكه تلويزيون قابل استفاده است. بدين ترتيب شهروندان از شبكه يک به ميزان ،%۳۰ از شبكه دو به ميزان %۱۰ و از شبكه سه به ميزان %۴۰ و بقيه از شبكه چهار مي توانند استفاده مطلوب ببرند. اگر ۱۰ نفر از جمعيت اين شهرستان به طور تصادفي به مصاحبه دعوت شوند ، احتمال آن پيشامدي را بيابيد كه ۳ نفر از شبكه يك و ۲ نفر از شبكه دو و ۴ نفر از شبكه سه و بقيه از شبكه چهار استفاده نموده اند:**

**ج: طبق توزيحاتي که داده شد توزيع، يک توزيع چند جمله اي است پس:** 

١٤٧ B\_Akrami58@yahoo.com http://www.ieiso.blogfa.com

$$
P(X_1 = 3, X_2 = 2, X_3 = 4, X_4 = 1) =
$$
  
\n
$$
\binom{10}{3,2,4,1} (0.3)^1 (0.1)^2 (0.4)^4 (0.2)^1
$$

**توزيع فوق هندسي: اگر آزمايشي دو شرط زير را داشته باشد آن را فوق هندسي ميناميم: -۱ از جمعيتي با** N **عضو، يك نمونه تصادفي** *n* **تايي (بدون جايگذاري) انتخاب كنيم. -۲** *k* **عضو از** N **عضو بنام موفقيت و** *k*-N **عضو ديگر بنام عدم موفقيت باشند. توزيع احتمال آن به صورت زير نمايش و تعريف مي گردد.**  $(x ; N, n, k) = \frac{(x)(n - x)}{(n + 1)}$ ,  $x = 0,1,2,...,n$   $(n < k)$  $0,1,2,...,k \ (k < n)$  $k \setminus (N - k)$  $h(x;N,n,k) = \frac{|x| |n-x|}{|N|}$ ,  $x = 0,1,2,...,n$   $(n < k)$  $=\frac{\binom{k}{x}\binom{N-k}{n-x}}{\binom{N}{n}}, \quad x = 0, 1, 2, ..., n \quad (n < k)$ <br>  $x = 0, 1, 2, ..., k \quad (k < n)$ 

١٤٨ B\_Akrami58@yahoo.com http://www.ieiso.blogfa.com

**مثال: محموله اي شامل ۱۰ تلويزيون كه ۳ تاي آن معيوب است به فروشگاهي ارسال ميشود. شخصي به تصادف ۴ تلويزيون را ميخرد اگر** X **تعداد تلويزيونهاي خرابي باشد كه در خريد اين شخص باشد توزيع احتمال آن را به دست آوريد.**   $(3)(10-3)$ 

$$
h(x;10,4,3) = \frac{\binom{3}{x}\binom{10-3}{4-x}}{\binom{10}{4}}, \quad x = 0,1,2,3
$$

1£1 B\_Akrami58@yahoo.com http://www.ieiso.blogfa.com http://www.ieiso.blogfa.com

$$
n/N
$$
 در توزیع فوق هندسی  $N$  خیلی بزرگ باشد به طوری که نسبت  $n/N$  خواهد  
خیلی به چشم نیاد این توزیع به سمت توزیع دو جمله زیر میل خواهد  
کرد  
کرد

**براي مثال فرض كنيد در يك شهر ۱۰۰۰۰ نفري نسبت رأي موافق به مخالف در مورد موضوع خاصي ۶۰ به ۴۰ است. اگر ۱۵ نفر از اين افرار را به تصادف انتخاب كنيم:**

**اگر اين انتخاب با جايگذاري باشد يعني هر شخص بعد از انتخاب شانس دوباره انتخاب شدن را داشته باشد توزيع دو جمله اي است ولي اگر بدون جايگذاري باشد توزيع فوق هندسي است، از آنجايي كه** N **بزرگ است و نسبت** N/*n* **كوچك مي توان با توزيع دو جمله اي تقريب زد.**

١٥٠ B\_Akrami58@yahoo.com http://www.ieiso.blogfa.com

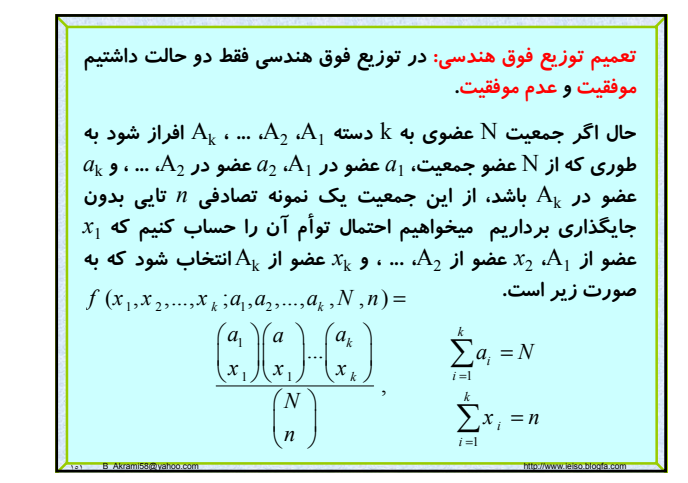

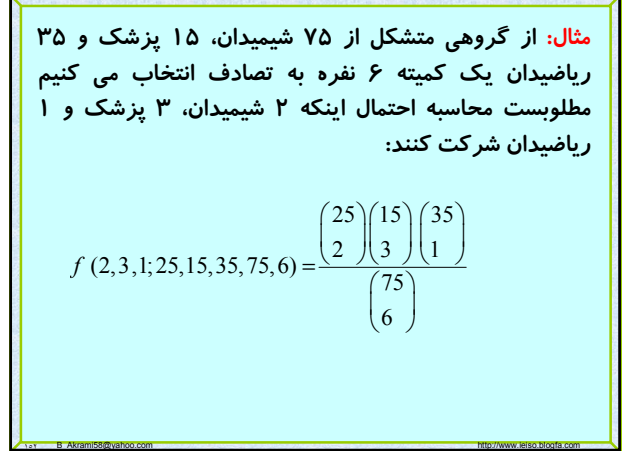

تون<sup>2</sup> و حمله ای منفی: اگر آزمایش برنولی را آنقدر ادامه  
دهیم تا 7 موفقیت داشته باشیم و پس از وقوع «امین مفقیت  
آزمایش متوقف گردد، این آزمایش را دو جمله ای منفی  
مینامیم حال اگر متغیر تمادفی X نشان دهنده تعداد دفعات  
کمیش و تعریف میگردد.  

$$
b^*(x;r,p) = {x-1 \choose r-1} p^r q^{x-r} , x = r, r+1,...
$$

$$
M(t) = E(e^x) = p^r e^r (1 - qe^t)^{-r} , t < -\ln q
$$

$$
\mu = \frac{r}{p} , \qquad \sigma^2 = \frac{rq}{p^2}
$$

**مثال: احتمال اينكه راننده اي از يك چراغ قرمز عبور نمايد و پليس آنرا متوقف كند %۴۰ ميباشد، احتمال آن پيشامد را بيابيد كه در حين عبور از چراغ قرمز چهارم پليس او را متوقف كند؟**

$$
b^*(4;1,0.4) = f(4) = {3 \choose 0} (0.4)^1 (0.6)^3 = 0.09
$$

**مثال: احتمال اينكه اگر فردي شايعه اي را بشنود آنرا باور كند ۰,۷ ميباشد. احتمال آن پيشامدي را بيابيد كه ۵ امين فردي كه اين شايعه را مي شنود سومين فردي باشد كه آنرا باور مي كند؟**

١٥٤ B\_Akrami58@yahoo.com http://www.ieiso.blogfa.com

$$
b^*(5;3,0.7) = f(5) = \binom{4}{2} (0.7)^3 (0.3)^2
$$

توزیع هندسی: اگر در آزمایش دو جمله ای منفی ا=7 یعنی را  
آزمایش را تا حصول اولین پیروزی ادامه دهیم این آزمایش را  
آزمایش هندسی مینامیم و X را که نشان دهنده تعداد دفعات  
آزمایش هندسی است متغیر تمادفی هندسی نامیم و توزیع آن  
را به صورت زیر نمایش و تعریف میکنیم.  

$$
g(x; p) = pq^{x-1} \ x = 1, 2,...
$$

**مثال: اگر موفقيت جهت اخذ گواهينامه داوطلب %۸۰ باشد. اولاً توزيع احتمال منتسب به اين آزمايش را معرفي كنيد. ثانياً احتمال آن پيشامدي را بيابيد كه اين داوطلب در مرحله سوم موفق به اخذ گواهينامه شده است .**

$$
g(x ; p) = g(x ; 0.8) = 0.8 \times 0.2^{x-1} x = 1, 2, ...
$$

$$
g(3;0.8) = f(3) = (0.8)(0.2)^2 = 0.032
$$

١٥٥ B\_Akrami58@yahoo.com http://www.ieiso.blogfa.com

**تمرين: از جعبه اي شامل ۵ توپ قرمز و ۴ توپ سبز يك نمونه تصادفي ۶ تايي انتخاب ميكنيم مطلوبست محاسبه اينكه ۴ توپ قرمز و ۲ توپ سبز باشد؟**

**تمرين: احتمال اينكه در آزمايش پرتاپ سكه، سومين شير در هفتمين بار پرتاب بدست آيد را محاسبه كنيد؟**

**تمرين: احتمال اينكه تيراندازي به هدف بزند برابر ۰,۸ است مطلوبست محاسبه احتمال اينكه:** 

١٥٧ B\_Akrami58@yahoo.com http://www.ieiso.blogfa.com

**الف: كمتر از ۵ بار لازم باشد تا اولين تير به هدف بخورد؟** 

**ب: تعداد زوج بار لازم باشد تا اولين تير به هدف بخورد؟** 

**توزيع پواسن: برخي آزمايشها به گونه اي هستند كه نتايج حاصل از آنها، تعداد وقايعي است كه در فواصل زماني يا در ناحيه مكاني مشخص به وقوع ميپيوندند، چنين آزمايشهايي به آزمايش پواسن معروفند. در واقع بررسي پيشامدهاي جدا در در يك فاصله زماني يا يك مكان مشخص فرايند پواسن ناميده ميشود.**

**مثل تعداد تلفنهايي كه در ساعات مشخص به يك مركز زده ميشود. يا تعداد تصادفاتي كه در يك چهارراه مشخص رخ ميدهد. يا تعداد اشتباهاتي كه يك تايپيست در يك صفحه دارد و ...**

١٥٨ B\_Akrami58@yahoo.com http://www.ieiso.blogfa.com

**توزيع پواسن:متغير تصادفي** X **كه نشان دهنده تعداد موفقيت در يك آزمايش پواسن باشد را متغير تصادفي پواسن ناميده و توزيع احتمال آن در صورتيكه ميانگين تعداد موفقيت در فاصله زماني يا ناحيه مكاني مشخص (** *λ* **( معلوم باشد، به صورت زير نمايش و تعريف ميگردد** 

١٥٩ B\_Akrami58@yahoo.com http://www.ieiso.blogfa.com

$$
P(x; \lambda) = \frac{\lambda^x e^{-\lambda}}{x!} , x = 0, 1, 2, ....
$$

$$
M(t) = E(e^{tx}) = e^{\lambda(e^t - 1)}
$$
  

$$
\mu = \lambda \qquad , \qquad \sigma^2 = \lambda
$$

**مثال: پزشكي به طور متوسط در هر ساعت ۴ بيمار را ويزيت مي كند . احتمال پيشامدهاي زير را براي او محاسبه كنيد . ) در يك ساعت خاص پزشك بيكار باشد . ) در يك ساعت خاص درست دو بيمار را ويزيت كند . ) در يك ساعت خاص حداكثر دو بيمار را ويزيت كند . ) حداقل دو بيمار را ويزيت كند .**

١٦٠ B\_Akrami58@yahoo.com http://www.ieiso.blogfa.com

**۵) در ۱۵ دقيقه اول درست سه بيمار را ويزيت كند .**

قضیه: اگر متفیر تمادفی X دارای توزیع دو جملهای با توزیع  
احتمال (x ; n,p) باشد، آنگاه شکل حدی این توزیع وقتی که  
۸— n و 0 → n 1 p → 0 یا 1  
میباشد بعبارت دیگر:  

$$
h(x; n, p) ~ P(x; np)
$$
  

$$
n \rightarrow \infty
$$
  

$$
p \rightarrow 0 \text{ or } p \rightarrow 1
$$

$$
P(x, \lambda) = P(x, 4) = \frac{e^{-4} \cdot 4^{x}}{x!}, x = 0, 1, \cdots
$$
  
\n
$$
1) P(0, 4) = f(0) = e^{-4}
$$
  
\n
$$
2) P(2, 4) = f(2) = \frac{e^{-4} \cdot 4^{2}}{2!} = 8e^{-4}
$$
  
\n
$$
3) P(x \le 2, 4) = f(x \le 2) = P(X = 0) + P(X = 1) + P(X = 2) = e^{-4} + 4e^{-4} + 8e^{-4}
$$
  
\n
$$
4) P(x \ge 2, 4) = f(x \ge 2) = 1 - P(X < 2) = 1 - (e^{-4} + 4e^{-4}) = 1 - 5e^{-4}
$$
  
\n
$$
5) \lambda = \lambda \cdot t = 4 \times \frac{1}{4} = 1 \implies P(x, 1) = \frac{e^{-1} \cdot 1^{x}}{x!}
$$
  
\n
$$
P(3, 1) = f(3) = \frac{e^{-1}}{3!}
$$

Page 28 of 64

مثال: در یک استودیوم ۱۰۰۰ نفری احتمال اینکه فردی در اثر گرمازدگی بیمار  
\nشود ۴۰۰۰۰۳ می باشد . احتمال آن پیشامدی را بیابید که در این جمع ۴ نفر  
\n4 مترادگی شوند?  
\n
$$
b(4;10000, 0.0003) = f(4) = {10000 \choose 4} (0.0003)^4 (0.997)^{9996}
$$
\n
$$
b(x; n, p) \sim P(x; np)
$$
\n
$$
n \to \infty
$$
\n
$$
p \to 0 \text{ or } p \to 1
$$
\n
$$
b(4;10000, 0.0003) \sim P(4; 3) = f(4) = \frac{e^{-3} \cdot 3^4}{4!} = \frac{81}{24}e^{-3}
$$

١٦٣ B\_Akrami58@yahoo.com http://www.ieiso.blogfa.com

**تمرين: فرض كه در هر سال، در بين هر ۵۰۰۰۰ نفر، ۲ نفر خودكشي ميكنند، احتمال اينكه در يك شهر، ۱۰۰۰۰۰ نفري در يك سال معين،**

**الف: صفر خود كشي**

**ب: يك خودكشي ت: ۲ خودكشي يا بيشتر تنجام گيرد؟** 

**تمرين: در يك جاده به خصوص به طور متوسط ۶ تصادف در سال رخ مي دهد، مطلوبست محاسبه احتمال اينكه در يك سال مشخص** 

١٦٤ B\_Akrami58@yahoo.com http://www.ieiso.blogfa.com

**الف: كمتر از ۴ تصادف رخ دهد؟**

**ب: حداقل ۴ تصادف رخ دهد؟**

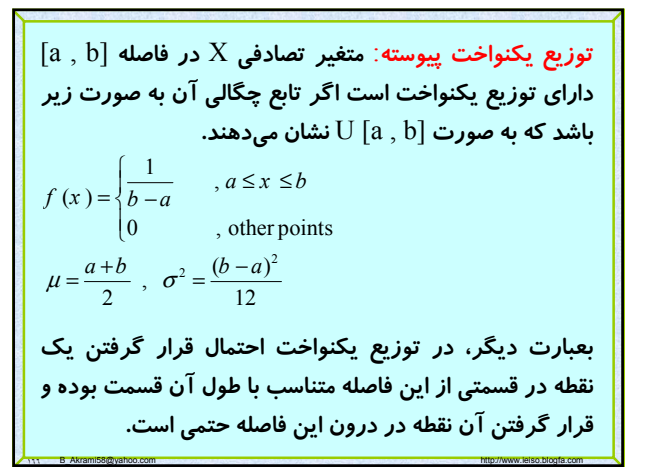

١٦٥ B\_Akrami58@yahoo.com http://www.ieiso.blogfa.com **فصل هفتم: بررسي چند توزيع پيوسته** 

توزیع نمایی: گفتیم توزیع پواسن تعداد وقایع در یک ناحیه  
\nX ییوسته یا یک فاصله زمانی است حال اگر متفیر تمارفی  
\زمان اولین اتفاق یا زمان بین دو اتفاق متوالی در توزیع پواسن،  
\باشد X یک توزیع نمایی است با پارامتر θ که در آن ۱/ ۱  
\nیتعداد وقایع در واحد زمان میباشد.  
\n
$$
f(x) = \frac{1}{\theta} e^{-\frac{1}{\theta}x}
$$
 x ≥ 0 , 0 > 0  
\n
$$
M_x(t) = \frac{1}{1-t\theta}
$$
,  $t < \frac{1}{\theta}$   
\n
$$
\mu_x = E(X) = \theta
$$
,  $\sigma_x^2 = \theta^2$ 

١٦٨ B\_Akrami58@yahoo.com http://www.ieiso.blogfa.com

51. 
$$
f(x) = \begin{cases} \frac{1}{b-a} = \frac{1}{7} & 3 \leq x \leq 10 \\ 0 & \text{other points} \end{cases}
$$
  
\n
$$
\mu = \frac{a+b}{2} = \frac{3+10}{2} = 6.5
$$
  
\n
$$
P(4 < X < 8) = \int_{a}^{a} \frac{1}{7} dx = \frac{a+b}{7}
$$
  
\n
$$
P(4 < X < 8) = \int_{a}^{a} \frac{1}{7} dx = \frac{4}{7}
$$

١٦٧ B\_Akrami58@yahoo.com http://www.ieiso.blogfa.com

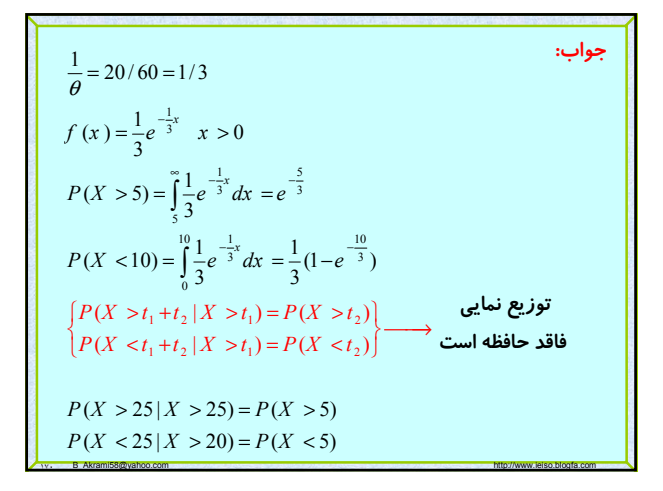

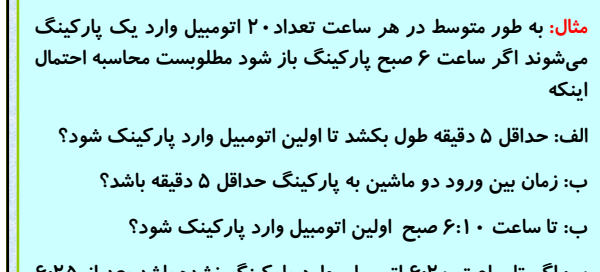

**پ: اگر تا ساعت ۶:۲۰ اتومبيلي وارد پاركينگ نشده باشد بعد از ۶:۲۵ وارد شود؟**

**ج: اگر تا ساعت ۶:۲۰ اتومبيلي وارد پاركينگ نشده باشد تا ۶:۲۵ وارد شود؟**

١٦٩ B\_Akrami58@yahoo.com http://www.ieiso.blogfa.com

توزیع گاما: در بخش قبل زمان لازم برای اولین رخداد توزیع  
\n.9 بوسن مطرح گردید که گفتیم توزیع نمایی است با پارامتر ۹.  
\حال مطلب فوق را تعمیم میدهیم و زمان لازم برای ۵ امین  
\رخداد را بررسی میکنیم.  
\n37 نین توزیعی را توزیع گاما با پارامترهای ۵ و ۱ مینامیم که  
\n37 نابع چگالی آن به شکل زیر میباشد  
\n7 (x) = 
$$
\left\{\frac{1}{\theta^{\alpha} \Gamma(\alpha)} x^{\alpha - 1} e^{-\frac{x}{\theta}} \quad 0 \le x < \infty
$$
  
\n0  
\n $x < 0$   
\n $M_x(t) = \left(\frac{1}{1 - \theta t}\right)^{\alpha} = (1 - \theta t)^{-\alpha}, t < \frac{1}{\theta}$   
\n $\mu_x = \alpha \theta$ ,  $\sigma_x^2 = \alpha \theta^2$ 

توزیع گاما  
تابع گاما: به صورت زیر تعریف می گردد  
\n
$$
\Gamma(\alpha) = \int_0^\infty x^{\alpha-1} e^{-x} dx
$$
\n
$$
\Gamma(1) = 1
$$
\n
$$
\Gamma(1/2) = \sqrt{\pi}
$$
\n
$$
\Gamma(\alpha+1) = \alpha \Gamma(\alpha)
$$
\n
$$
\Gamma(\alpha+1) = \alpha!
$$

وزیع توان دوم کای (خی دو): اگر در توزیع گاما 9=2  
\nوزیع توان دوم کای (خی ده): ۱۸۸۵ میگوییم متفیر تمادفی  
\nX دارای توزیع 2<sup>2</sup> با درجه آزادی ۷ است.  
\n
$$
f(x) = \begin{cases} \frac{1}{2^{\frac{y^{2}}{2}}\Gamma(\frac{y}{2})}x^{\frac{y}{2}-1}e^{-\frac{x}{2}} & 0 \leq x < \infty \\ 0 & x < 0 \end{cases}
$$
\n
$$
f(x) = \begin{cases} \frac{1}{2^{\frac{y^{2}}{2}}\Gamma(\frac{y}{2})}x^{\frac{y}{2}-1} & x < 0 \\ 0 & x < 0 \end{cases}
$$
\n
$$
M_{x}(t) = (1-2t)^{\frac{y^{2}}{2}}
$$
\n
$$
\mu_{x} = v \qquad , \quad \sigma_{x}^{2} = 2v
$$

مئال: فرض کنید در هر ساعت به طور متوسط ۳۰ اتومبیل وارد پارکینگ میشوند،  
\nمللون فرض کنید در هر ساعت به طور متوسط ۲۰ اتومبیل وارد پارکینگ میشوند،  
\n
$$
\frac{1}{\theta} = 30/60 = 1/2 \implies \theta = 2
$$
\n
$$
\frac{1}{\theta} = 30/60 = 1/2 \implies \theta = 2
$$
\n
$$
\alpha = 2
$$
\n
$$
f(x) = \begin{cases} \frac{1}{2^2 \Gamma(2)} x^{2-1} e^{-\frac{x}{2}} & 0 \le x < \infty \\ 0 & x < 0 \end{cases}
$$
\n
$$
P(X > 5) = \int_5^\infty \frac{1}{4} x e^{-\frac{x}{2}} dx = \frac{7}{2} e^{-\frac{5}{2}}
$$
\n
$$
\mu_x = \alpha \theta = 2 \times 2 = 4 \quad \text{or} \quad \sigma_x^2 = 2 \times 2^2 = 8
$$

# Page 30 of 64

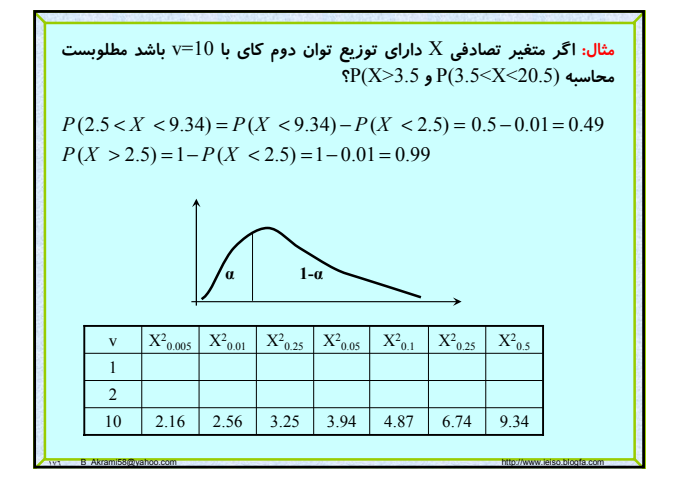

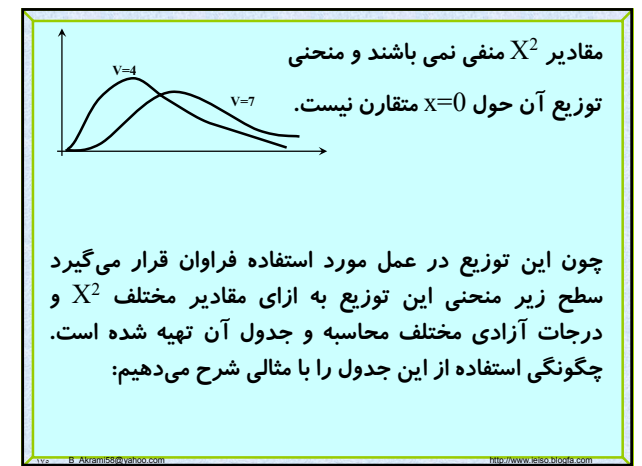

تابع بتا: به صورت زیر تعریف می گردد و دارای خواص زیر  
\n
$$
\beta(\alpha, \beta) = \int_{0}^{1} x^{\alpha-1} (1-x)^{\beta-1} dx
$$
\n
$$
\beta(\alpha, \beta) = \frac{\Gamma(\alpha)\Gamma(\beta)}{\Gamma(\alpha+\beta)}
$$
\n
$$
\beta(\alpha, \beta) = \frac{\Gamma(\alpha)\Gamma(\beta)}{\Gamma(\alpha+\beta)}
$$
\n
$$
\sum_{i=1}^{n} \sum_{j=1}^{n} x^{\alpha-1} \text{ s.t. } \beta = \frac{\sum_{i=1}^{n} x^{\alpha-1} \text{ s.t. } x^{\alpha-1} \text{ s.t. } x^{\
$$

١٧٧ B\_Akrami58@yahoo.com http://www.ieiso.blogfa.com

در سالهای اخیر توزیع بتا کاربردهای مهمی در استنباطهای  
بیزی پیدا کرده است که در آن پارامترها به عنوان متغیر  
تصلدفی در نظر گرفته میشوند که با تغیبر پارامترها تابع  
چگالی شکلهای گوناگونی به خود میگیرد.  
۲(۲) = {
$$
\frac{\Gamma(2)}{\Gamma(1)\Gamma(1)}x^0.(1-x)^0 = 1, 0 < x < 1
$$
  
\n0  
\n∴ other points  
\nکه همان تابع چگالی یکنواخت میباشد.

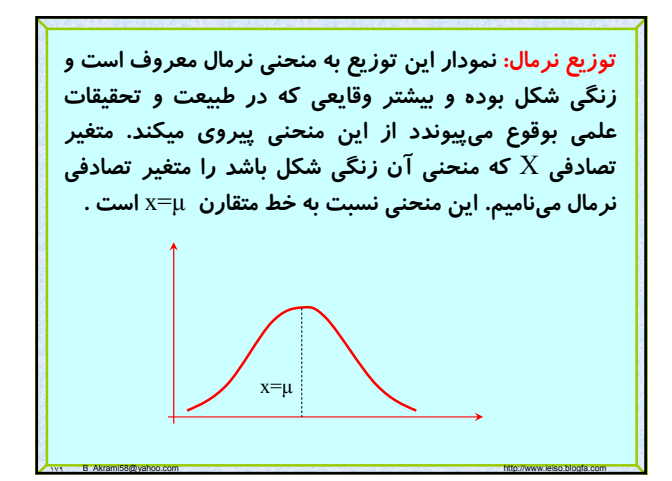

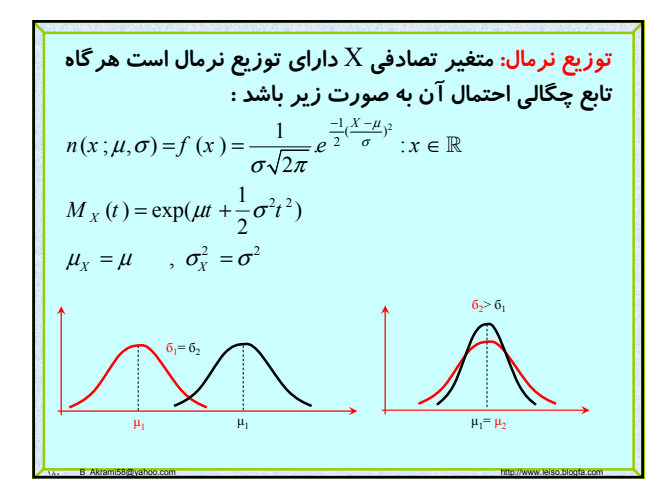

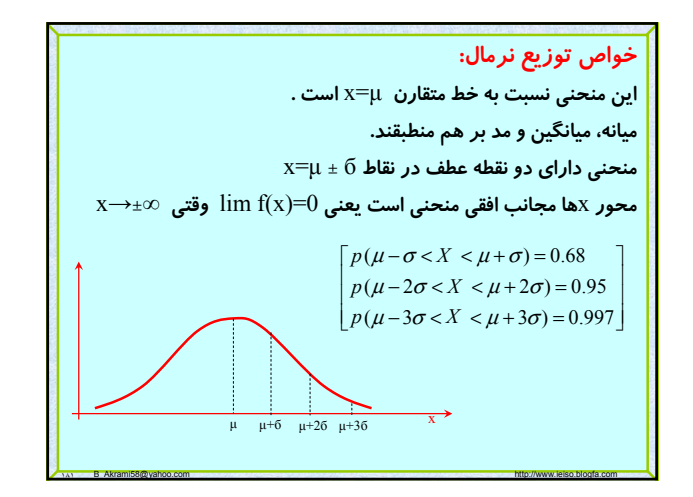

متفیر تصلدفی نرمال استاندارد؛ متفیر تمادفی با میانگین (µ =0  
و واریانس 1=⁵6 را متفیر تمادفی نرمال استاندارد میگوییم و  
آن را با ∑ نشان میدهیم.  
•اگر X یک متفیر تمادفی با میانگین ۱۱ و واریانس <sup>2</sup>6 باشد  
آنگاه متفیر تمادفی 
$$
Z = \frac{X - μ}{σ}
$$
 دارای توزیع نرمال استاندارد  
است .

١٨٢ B\_Akrami58@yahoo.com http://www.ieiso.blogfa.com

برای معاسبه احتمال (
$$
P(x_1 < X < x_2)
$$
 یا در آن X نرمال با  
\nهیانگین و واریانس مشخص باشد به صورت زیر عمل میکنیم:  
\n
$$
\mu_x = \mu \quad , \quad \sigma_x^2 = \sigma^2
$$
  
\n
$$
p(x_1 < X < x_2) = p(\frac{x_1 - \mu}{\sigma} < \frac{X - \mu}{\sigma} < \frac{x_2 - \mu}{\sigma}) =
$$
  
\n
$$
P(z_1 < Z < z_2) = P(Z < z_2) - P(Z < z_1) = \phi(z_2) - \phi(z_1)
$$
  
\n
$$
P(z_1 < Z < z_2) = P(Z < z_2) - P(Z < z_1) = \phi(z_2) - \phi(z_1)
$$
  
\n
$$
P(Z < Z) = \phi(z_1) - \phi(z_1) - \phi(z_1)
$$

١٨٣ B\_Akrami58@yahoo.com http://www.ieiso.blogfa.com

مثال: اگر X دارای توزیع نرمال با ا=1  
\n
$$
P(X < 2.3) = P(0 < X < 3)
$$
\n
$$
P(0 < X < 3.5) = P\left(\frac{0 - 1}{2} < Z < \frac{3.5 - 1}{2}\right) = P\left(\frac{-1}{2} < Z < 1.25\right)
$$
\n
$$
= \phi(1.25) - \phi(-0.5) = 0.8944 - 0.3085 = 0.5859
$$
\n
$$
P(X > 4) = P(Z > \frac{4 - 1}{2}) = P(Z > 1.5) = 1 - P(Z < 1.5)
$$
\n
$$
= 1 - \phi(1.5) = 1 - 0.9332 = 0.0668
$$
\nZ\n0.00\n0.01\n0.02\n0.03\n0.04\n0.05\n0.06\n1.2\n0.8944\n

١٨٤ B\_Akrami58@yahoo.com http://www.ieiso.blogfa.com

مثال: اگر X دارای توزیع نرمال با 25=µ و 6=6 باشد  
\n4  
\n
$$
P(|X - 25| \le c) = 0.9544
$$
  
\n $P(|X - 25| \le c) = 0.9544 = P(-c \le X - 25 \le c) =$   
\n $P(\frac{-c}{6} \le \frac{X - 25}{6} \le \frac{c}{6}) = P(\frac{-c}{6} \le Z \le \frac{c}{6}) =$   
\n $2P(Z \le \frac{c}{6}) - 1 = 0.9544 \Rightarrow P(Z \le \frac{c}{6}) = 0.9772$   
\n $\frac{c}{6} = 2 \Rightarrow c = 12$ 

141 B\_Akrami58@yahoo.com http://www.ieiso.blogfa.com

$$
P(Z < z) = 1 - P(Z < -z)
$$
\n
$$
P(Z < z) = 1 - P(Z < -z)
$$
\n
$$
P(Z < -1) = 1 - P(Z < 1) = 1 - 0.8413 = 0.1587
$$
\n
$$
P(-0.5 < Z < 0.5) = P(Z < 0.5) - P(Z < -0.5) =
$$
\n
$$
P(Z < 0.5) - (1 - P(Z < 0.5) = 2P(Z < 0.5) - 1 =
$$
\n
$$
(2 \times 0.6915) - 1 = 0.383
$$

## **تقريب توزيع نرمال براي توزيع دو جمله اي:**

**زماني که** n **در توزيع دوجمله اي بزرگ باشد، عملا محاسبه احتمالات دو جمله اي ممكن نيست در اين حالـت مـي تـوانيم از توزيـع نرمـال بـراي تقريب دوجمله اي استفاده کنيم . وقتي**5<np**، تقريب نرمال براي توزيع دوجملهاي بسيار خوب است.** 

**براي آن که بتوانيم توزيع دوجمله اي را به کمک توزيـع نرمـال تقريـب بزنيم بايد توجه داشته باشيم که چون دوجملـه اي يـک توزيـع گسـسته ميباشد و آن را به کمک توزيع نرمال که يک توزيع پيوسـته مـي باشـد تقريب مي زنيم بايد از تصحيح پيوستگي به صورت زير استفاده کنيم :**  $p(X = k) = p(k - 0.5 \le X \le k + 0.5)$ 

١٨٧ B\_Akrami58@yahoo.com http://www.ieiso.blogfa.com

**تقريب توزيع نرمال براي توزيع دو جمله اي:**

**اگر** X **يك متغير تصادفي گسسته از نوع دو جملهاي با ميانگين** npq =**باشـد، شـكل حـدي توزيـع متغيـر** <sup>2</sup> np=μ **و واريانس** б **تصادفي زير وقتي** n **به سمت بينهايت ميل ميكند توزيع نرمـال استاندارد ميباشد.**

١٨٨ B\_Akrami58@yahoo.com http://www.ieiso.blogfa.com

 $Z = \frac{X - np}{\sqrt{npq}}$ 

**مثال : فرض مي کنيم** X **داراي توزيـع دوجملـه اي بـه صـورت**  (15,0.4;x(b **باشد، مطلوب است محاسبه** (10>X<7(P**؟ حل :**  $np = 6 > 5$  $p(7 \le X \le 10) = p(6.5 \le X \le 10.5)$  $p\left(\frac{6.5-6}{\sqrt{6(0.6)}} \le \frac{X-np}{\sqrt{np(1-p)}} \le \frac{10.5-6}{\sqrt{6(1-0.4)}}\right) =$  $p(0.26 < Z < 2.37) = \Phi(2.37) - \Phi(0.26) =$ 

**آنگاه متغير تصادفي** V **داراي توزيع توان دوم كاي با يك درجه آزادي است. ،** n **متغير تصادفي مستقل نرمال با ميانگين** <sup>n</sup> **، ،...** X 2 **،** X <sup>1</sup> **قضيه: اگر** X  ${\bf U}$  های  $\mu_1$ ،  $\mu_2$ ،  $\mu_1$ ، و وا*ر*یانس ${\bf a}$ ای  $\delta_1{}^2$ ،  $\delta_1{}^2$ ، سا $\mu_n$ ، سا  $\mu_2$ ،  $\mu_1$ **داراي توزيع توان دوم كاي با** n **درجه آزادي است.**  $V = (\frac{X - \mu}{2})^2$  $P(|Z| < 1.96) = P(Z^2 < 3.842) P(X^2 < 3.84) = 0.95$  $=\left(\frac{X-\sigma}{\sigma}\right)$ 

**باشد،** <sup>2</sup> **قضيه: اگر** X **يك متغير تصادفي نرمال با ميانگين** μ **و واريانس** б

11. B\_Akrami58@yahoo.com http://www.ieiso.blogfa.com

$$
U = \sum_{i=1}^n \left(\frac{X_i - \mu_i}{\sigma_i}\right)^2
$$

**تمرين: معدل نمره ۳۰۰ دانشجوي يك دانشكده تقريبا داراي توزيع نرمال با ميانگين /۱ ۲ و انحراف معيار /۲ ۱ است. در صورتيكه معدلها تا يكدهم تقريب محاسبه شده باشند،. مطلوبست**

١٨٩ B\_Akrami58@yahoo.com http://www.ieiso.blogfa.com

 $0.9911 - 0.6026 = 0.3885$ 

**الف: معدل چند نفر از دانشجويان در فاصله** [**/۵ ۳ ، /۵ ۲**] **قرار دارد؟**

**الف: احتمال اينكه معدل يك دانشجو كه به تصادف انتخاب ميشود دقيقا ۲,۵ باشد؟**

**تمرين: تاس همگني را ۷۲۰ بار پرتاپ مي كنيم اگر متغير تصادفي** X **نشان دهنده تعداد ۶ هاي ظاهر شده باشد، مطلوبست محاسبه** (125>X<100(P

**تمرين: اگر متغير تصادفي** X **داراي توزيع توان دوم كاي با** 4=v **باشد، مقدار** x **را در حالات زير محاسبه كنيد؟**

111 B\_Akrami58@yahoo.com http://www.ieiso.blogfa.com http://www.ieiso.blogfa.com

P(X<x)=0.99 **:الف**

P(X>x)=0.75 **:ب**

**تمرين: اگر متغير تصادفي** X **داراي توان دوم كاي با** 18=v **باشد مطلوبست:** 

**الف: محاسبه ميانگين و واريانس توزيع** X

P(X>17.3) **:ب**

**تمرين: اگر متغير تصادفي** X **داراي توزيع نمايي با ميانگين ۰/۵ باشد مطلوبست**  P(X>4) **محاسبه**

**تمرين: اگر متغير تصادفي** X **داراي توزيع نرمال با ميانگين ۳ و واريانس ۱۶مطلوبست محاسبه** (8>X<4(P

**تمرين: طول عمر يك نوع وسيله الكتريكي داراي توزيع نرمال با ميانگين ۲ و انحراف معيار /۳ ۰ سال است. احتمال اينكه يك وسيله از اين نوع داراي طول عمر كمتر از ۲/۳ سال باشد، چقدر است؟** 

١٩٢ B\_Akrami58@yahoo.com http://www.ieiso.blogfa.com

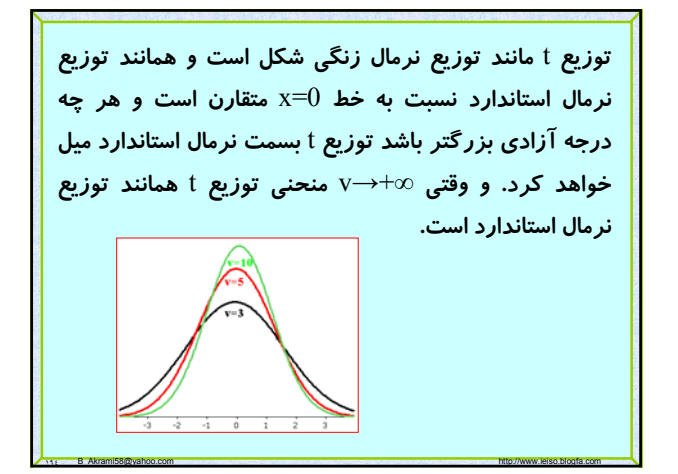

تونیع t studentی نارض کنید Z یک متغیر تمالدی نرمال  
استندارد و 2% یک متغیر تouادفی توان دوم کای با درجه  
آزادی ۷ باشد و همچنین Z و 2% مستقل باشند، آنگاه  
15 (ادی ۷ باشد و همچنین Z و 2% مستقل باشند، آنگاه  
درابی تابع چگالی به صورت زیر میباشد که به توزیع 1 با ۷  
درجه آزادی مینامیم.  
4 = 
$$
\Gamma((v + 1)/2)
$$
  
1.  $f(t) = \frac{\Gamma((v + 1)/2)}{\Gamma(v/2)\sqrt{nv}} (1 + \frac{t^2}{v})^{-\frac{1}{2}(v+1)}$   
1.  $t \in \mathbb{R}$   
4 = 0 ,  $\sigma^2 = \frac{v}{v-2}$ ,  $v > 2$ 

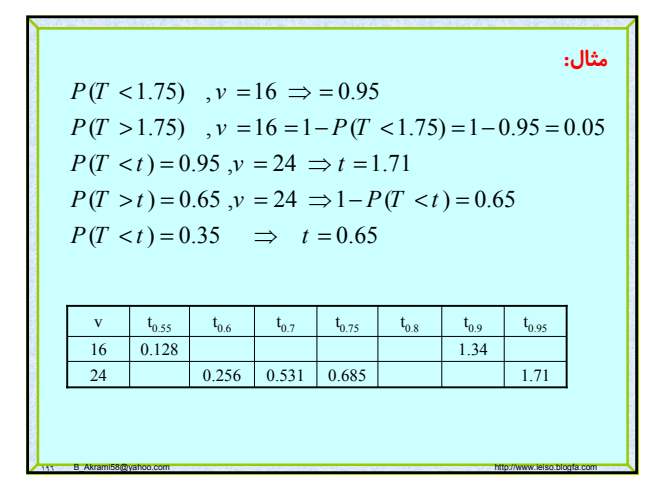

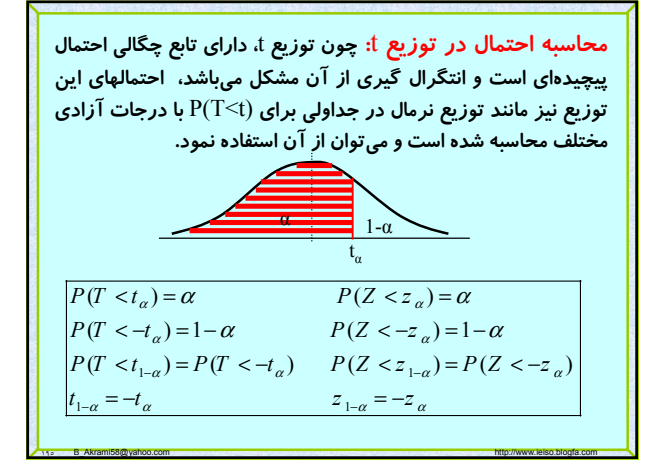

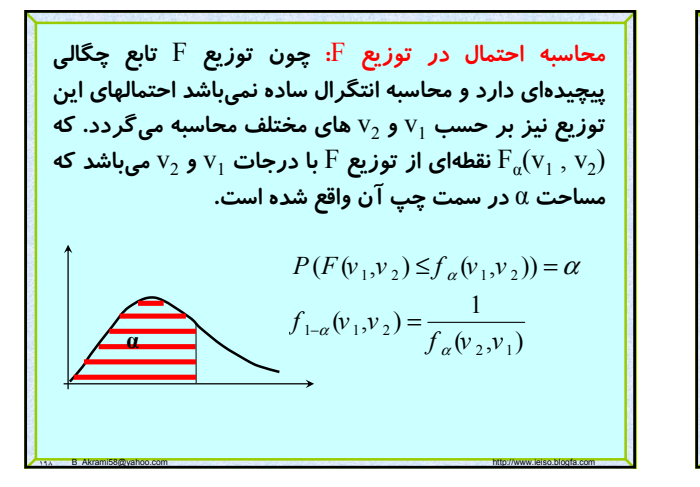

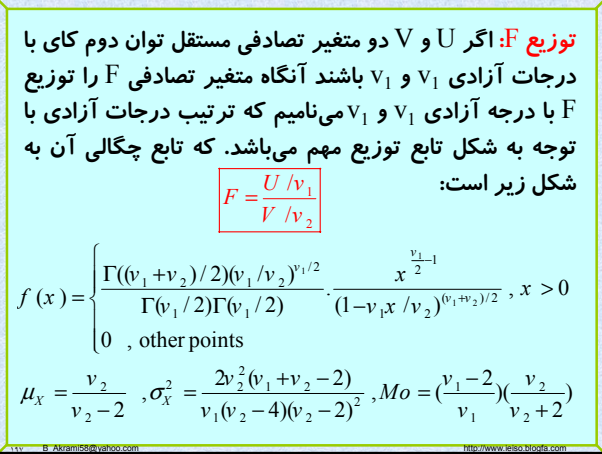

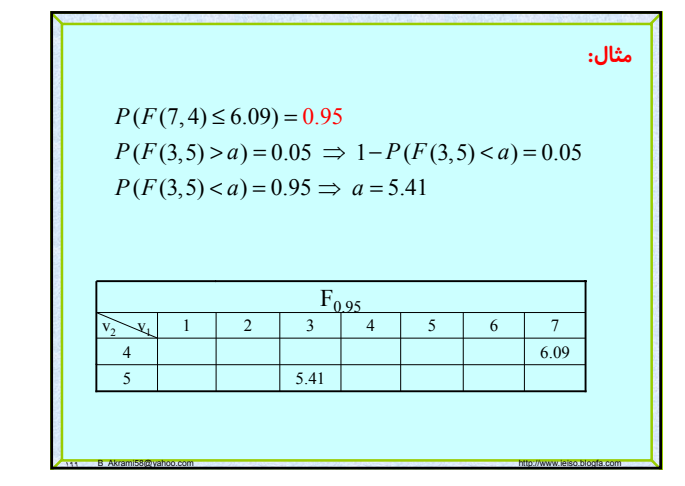

رابطه زیر در محاسبه احتمالهای مختلف در سه تابع توزیع  
\n
$$
P(z_{\frac{\alpha}{2}} < Z < z_{1-\frac{\alpha}{2}}) = 1-\alpha
$$
\n
$$
P(t_{\frac{\alpha}{2}} < T < t_{1-\frac{\alpha}{2}}) = 1-\alpha
$$
\n
$$
P(t_{\frac{\alpha}{2}} < T < t_{1-\frac{\alpha}{2}}) = 1-\alpha
$$
\n
$$
P(f_{\alpha/2}(v_1, v_2) < F < f_{1-\alpha/2}(v_1, v_2)) = 1-\alpha
$$

1. B\_Akrami58@yahoo.com http://www.ieiso.blogfa.com http://www.ieiso.blogfa.com

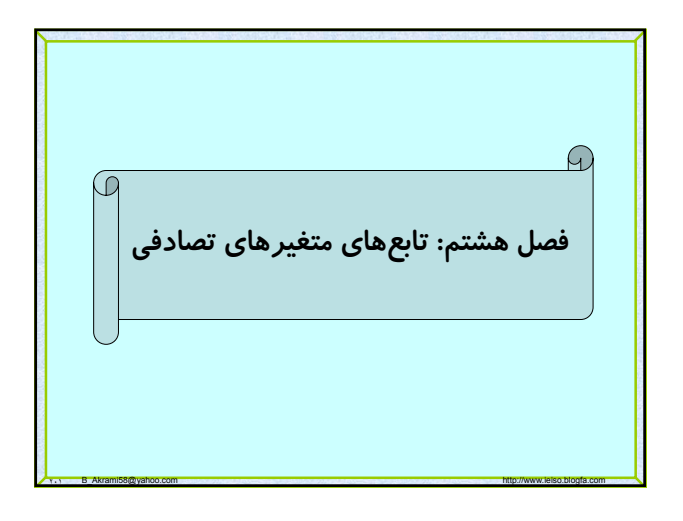

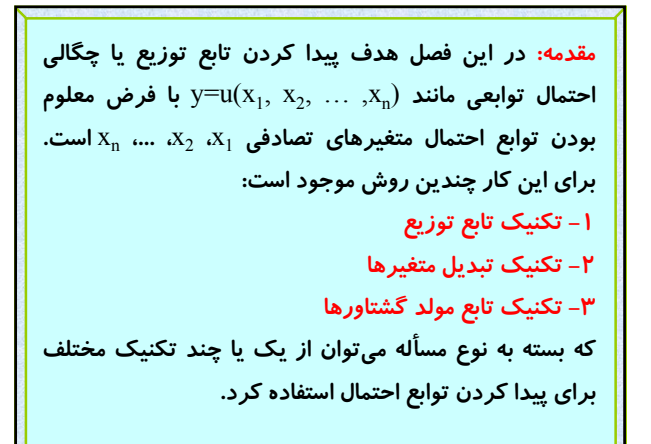

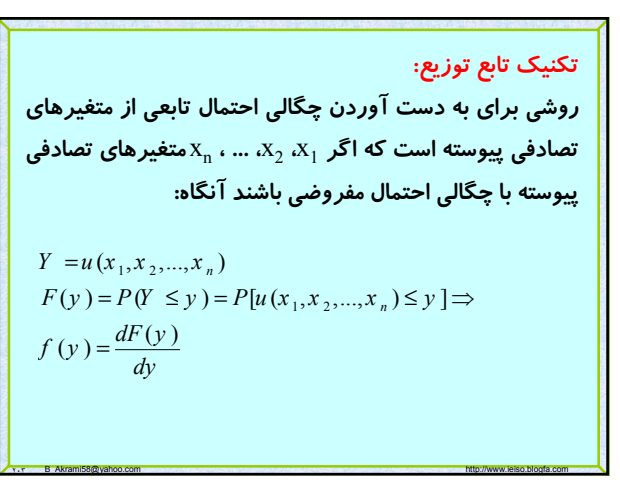

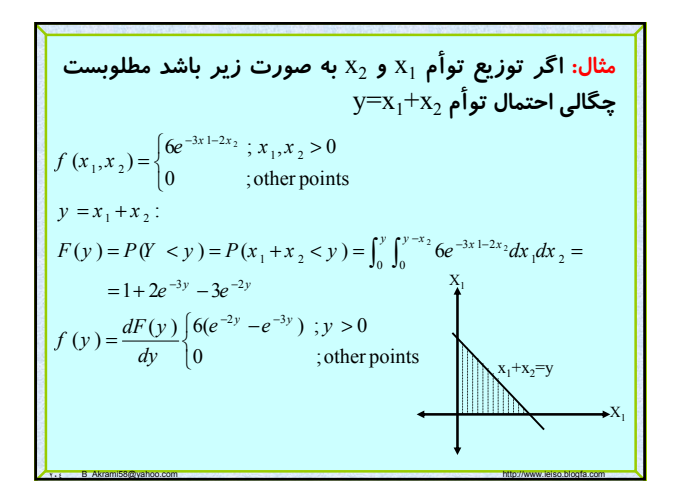

Page 35 of 64

**مثال: اگر** x **تعداد شيرهايي باشد كه در چهار پرتاپ يك سكه همگن به را بيابيد؟** <sup>2</sup> **دست ميآيد توزيع احتمال** (x1+(1/=y **و** (-2x=(z  $X: b(x; 4, 0.5) \Rightarrow f(x) = \begin{pmatrix} 4 \\ x \end{pmatrix} \cdot 0.5^x \cdot 0.5^{4-x} = \begin{pmatrix} 4 \\ x \end{pmatrix} \cdot 0.5^4; x = 0, 1, 2, 3, 4$  $y = \frac{1}{1+x} \Rightarrow x = \frac{1}{y} - 1 \Rightarrow g(y) = f(\frac{1}{y} - 1) = \left(\frac{4}{y} - 1\right) \cdot 0.5^4; y = 1, 1, 2, 3, 4$  $\begin{cases} 1; x = 1 \\ 0; x = 2 \end{cases}$   $\begin{cases} 0; x = 2 \\ 1; x = 1, 2 \end{cases}$   $\begin{cases} f(2) \\ f(1) \end{cases}$  $\int 4 \; ; x = 0$  $(x-2)^2 = \{0; x = 2 \implies \{1; x = 1,3 \implies h(z)\}$  $\begin{vmatrix} 1 & x = 3 \\ 4 & x = 0,4 \end{vmatrix}$   $\begin{vmatrix} f(0) + f(4) & z = 0 \\ 0 & f(4) \end{vmatrix}$  $\left(4 \; ; x \; = \; 4 \right)$  $x = 1$  (0 ; *x* = 2 (*f*  $z = (x - 2)^2 = \begin{cases} 1 & ; x = 1 \\ 0 & ; x = 2 \end{cases}$   $\Rightarrow \begin{cases} 0 & ; x = 2 \\ 1 & ; x = 1, 3 \end{cases}$   $\Rightarrow h(z)$  $= (x-2)^2 = \begin{cases} 1 & ;x = 1 \\ 0 & ;x = 2 \end{cases}$   $\begin{cases} 0 & ;x = 2 \\ 1 & ;x = 1,3 \end{cases}$   $\Rightarrow h(z) = \begin{cases} f(2) & ;z = 0 \\ f(1) + f(3) & ;z = 1 \end{cases}$  $(1) + f(3)$ ;  $z = 1,3$ *z*  $f(2)$  ;  $z = f(1) + f(3)$  ;  $z =$ 

٢٠٦ B\_Akrami58@yahoo.com http://www.ieiso.blogfa.com

**تكنيك تبديل متغير:**

**اين تكنيك در هر دو حالت گسسته و پيوسته كاربرد دارد: الف: در حالت گسسته مادامي كه رابطه بين مقادير** x**) متغير تصادفي با تابع توزيع معلوم) و تابع** (x(u=y**) متغير تصادفي با تابع توزيع مجهول) يك رابطه يك به يك است آنچه بايد انجام دهيم فقط يك جايگذاري است ولي اگر اين رابطه يك به يك نباشد بايد دقت شود اين جايگذاري به ازاي تمام روابط جايگزين شود.**

٢٠٥ B\_Akrami58@yahoo.com http://www.ieiso.blogfa.com

**مثال: اگر** x **داراي توزيع نمايي به صورت زير باشد مطلوبست چگالي احتمال متغير تصادفي** y**؟**  $=f (y^2) |2y| = \begin{cases} 2ye^{-y^2} & y > 0 \\ 0 & y \end{cases}$  $y^2 = x \implies x' = 2y$  $f(y) = f(y^2)$  | 2y |  $f(x) = \begin{cases} e^{-x} & ; x > 0 \\ 0 & ; \text{other points} \end{cases}$  $y = \sqrt{x}$   $\Rightarrow$   $f(y)$ ?  $\begin{array}{ccc} 0 & \text{other points} \end{array}$  $\overline{\mathcal{L}}$ 

٢٠٨ B\_Akrami58@yahoo.com http://www.ieiso.blogfa.com

**تكنيك تبديل متغير:**

**ب: در حالت پيوسته، فرض كنيم** (x(f **مقدار چگالي احتمال متغير تصادفي** x **باشد اگر تابعي كه به صورت** (x(u=y **داده شده است مشتقپذير و به ازاي تمامي مقادير برد** x **كه براي آنها** 0=/(x(f**، صعودي يا نزولي باشد آنگاه، براي اين مقادير** x **معادله** (x(u=y **را ميتوان به صورت يكتا بر حسب** x **حل كرد تا** (y(w=x **به دست آيد و چگالي احتمال** y **به صورت زير است:**

> $=\begin{cases} f [w (y)] |w'(y)| ; u'(x) \neq 0 \end{cases}$ ; other points  $\overline{\phantom{a}}$  $\overline{\mathfrak{c}}$

 $g(y)$ 

٢٠٩ B\_Akrami58@yahoo.com http://www.ieiso.blogfa.com **تكنيك تبديل متغير: اين تكنيك را ميتوان براي پيدا كردن توزيع متغير تصادفي كه تابعي از دو يا چند ، ،...** <sup>2</sup> **،** x <sup>1</sup> **متغير تصادفي است به كار برد به اين صورت كه اگر تابع احتمال توأم** x ( **را به دست آوريم** xn,…2,x1, **مفروض باشد و بخواهيم تابع احتمال** x(*u*=y xn **ها :** <sup>i</sup> **حساب ميكنيم ها و** y **را با ثابت نگه داشتن ساير** x <sup>i</sup> **رابطه يكي از** x **حال در حالت گسسته توزيع توأم** y **و ساير** xi **ها را با جايگذاري به دست ميآوريم سپس توزيع حاشيهاي** y **را ميتوان از توزيع توأم بدست آورد ولي در حالت پيوسته از رابطه زير استفاده ميكنيم: حال ميتوان چگالي احتمال حاشيهاي** y **را از روي چگالي توأم موجود به دست آورد .**  12 1 1 1 1 1 1 12 ( , ,..., ) : : ( , ,..., , ,... ) | ( , ,..., , ,... ) ( , ,..., ). *n kk k k n k kk n n y ux x x x x v yx x x x <sup>x</sup> gyx x x x f x x x y* − + − + = ∃= <sup>∂</sup> <sup>=</sup> <sup>∂</sup>

$$
\begin{array}{|c|l|}\n\hline\n\text{cyl} & \text{cyl} & \text{cyl}
$$

**به** <sup>3</sup> **صورت زير باشد مطلوبست و** x <sup>2</sup> **،** x <sup>1</sup> **مثال: اگر چگالي توأم** x **چگالي احتمال متغير تصادفي** y**؟**  $f(x_1, x_2, x_3) =\begin{cases} e^{-(x_1 + x_2 + x_3)} & ; x_1, x_2, x_3 > 0 \\ 0 & ; \text{other points} \end{cases}$  $h(y) = \int_0^y \int_0^{y-x_3} e^{-y} dx_2 dx_3 = \frac{1}{2} y^2 e^{-y}$  $y = x_1 + x_2 + x_3$  $x_1 = y - x_2 - x_3 \Rightarrow \frac{\partial x_1}{\partial y} = 1$  $g(y, x_2, x_3) = e^{-y}$ .  $|1| = e^{-y}$ ;  $x_2, x_3 > 0$  &  $y > x_2 + x_3$ 

٢١١ B\_Akrami58@yahoo.com http://www.ieiso.blogfa.com

**تكنيك تابع مولد گشتاورها:**

**اين تكنيك در تعيين توزيع احتمال يا چگالي احتمال تابعي از متغيرهاي تصادفي، وقتي تابع مزبور تركيب خطي از متغير هاي تصادفي مستقل است نقش مهمي دارد به اين صورت كه اگر** متغیرهای تصادفی مستقل و $M_{_{X_i}}(t)$  مقدار تابع  $X_{\rm n}$  ....  $X_{\rm 2}$  ، $X_{\rm 1}$  $x_1 = x_1 + x_2 + \ldots + x_n$  مولد گشتاورهای  $x_i$  به ازای t باشند و **آنگاه**

٢١٢ B\_Akrami58@yahoo.com http://www.ieiso.blogfa.com

$$
M_{y}(t) = \prod_{i=1}^{n} M_{x_i}(t)
$$

مثال: اگر 1<sup>2</sup>ر X<sub>1</sub> ... X<sub>2</sub> X<sub>1</sub> ... X<sub>2</sub> X<sub>1</sub> ∘ 1  
\n
$$
y = x_1 + x_2 + ...x_n:
$$
\n
$$
M_{x_i}(t) = (1 - \theta t)^{-1} \Rightarrow M_{y}(t) = \prod_{i=1}^{n} (1 - \theta t)^{-1} = (1 - \theta t)^{-n}
$$
\n
$$
\Rightarrow \theta = \theta
$$
\n
$$
\theta = \theta
$$
\n
$$
\theta = \theta
$$
\n
$$
\theta = \theta
$$
\n
$$
\theta = \theta
$$
\n
$$
\theta = \theta
$$
\n
$$
\theta = \theta
$$
\n
$$
\theta = \theta
$$
\n
$$
\theta = \theta
$$
\n
$$
\theta = \theta
$$
\n
$$
\theta = \theta
$$
\n
$$
\theta = \theta
$$
\n
$$
\theta = \theta
$$
\n
$$
\theta = \theta
$$
\n
$$
\theta = \theta
$$
\n
$$
\theta = \theta
$$
\n
$$
\theta = \theta
$$
\n
$$
\theta = \theta
$$
\n
$$
\theta = \theta
$$
\n
$$
\theta = \theta
$$
\n
$$
\theta = \theta
$$
\n
$$
\theta = \theta
$$
\n
$$
\theta = \theta
$$
\n
$$
\theta = \theta
$$
\n
$$
\theta = \theta
$$
\n
$$
\theta = \theta
$$
\n
$$
\theta = \theta
$$
\n
$$
\theta = \theta
$$
\n
$$
\theta = \theta
$$
\n
$$
\theta = \theta
$$
\n
$$
\theta = \theta
$$
\n
$$
\theta = \theta
$$
\n
$$
\theta = \theta
$$
\n
$$
\theta = \theta
$$
\n
$$
\theta = \theta
$$
\n
$$
\theta = \theta
$$
\n
$$
\theta = \theta
$$
\n
$$
\theta = \theta
$$
\n
$$
\theta = \theta
$$
\n
$$
\theta = \theta
$$
\n
$$
\theta = \theta
$$
\n
$$
\theta = \theta
$$
\n
$$
\theta = \theta
$$
\n

٢١٣ B\_Akrami58@yahoo.com http://www.ieiso.blogfa.com

تمرین: اگر چگالی احتمال x به صورت زیر باشد مিوبست چگالی  
\nاحتمال 
$$
f(x) = \begin{cases} 6x(1-x) \; ; 0 < x < 1 \\ 0 < 0 < 1 \end{cases}
$$
; other points  
\n
$$
f(x) = \begin{cases} 0 < 1 \\ 0 < 1 \end{cases}
$$

٢١٤ B\_Akrami58@yahoo.com http://www.ieiso.blogfa.com

تمرین: اگر چگالی توأم دو متفیر تمادفی به صورت زیر باشد  
\n۶y  
\n
$$
f(x_1, x_2) =\begin{cases} e^{-(x_1+x_2)} & ; x_1, x_2 > 0 \\ 0 & ; \text{other points} \end{cases}
$$
\n
$$
y = \frac{x_1}{x_1 + x_2} ; h(y) ?
$$

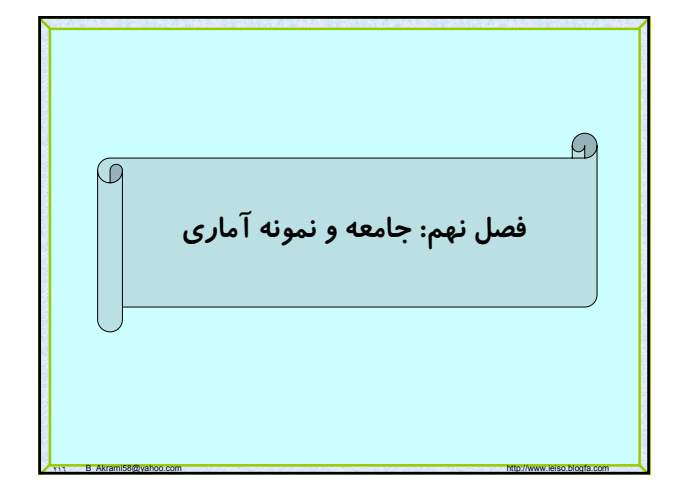

# Page 37 of 64

#### **جامعه آماري:**

•**به مجموعه كل مشاهداتي كه مورد بررسي هستند، جامعه آماري اطلاق مي شود.** 

•**تعداد عضوهاي جامعه را حجم جامعه ميناميم .** 

•**مشاهدات آماري مقاديري از يك متغير تصادفي هستند پس به هر جامعه آم اري مي توان يك توزيع احتمال متناسب با متغير تصادفي آن، نسبت داد .** 

•**جامعه ميتواند طبق حجم آن، متناهي يا نامتناهي باشد .** 

•**در جوامع نامتناهي از ميانگين و واريانس آن به دليل عدم امكان دستر سي به تمام اعضاي آن، اطلاعي نداريم از اين رو ميانگين و واريانس جامعه را پار امترهاي جامعه ميناميم.** 

•**براي تخمين (برآورد) پارامترهاي جامعه نامتناهي، از نمونه (تصادفي) استفاده ميكنيم**

٢١٧ B\_Akrami58@yahoo.com http://www.ieiso.blogfa.com

•**نمونه بايد معرف جامعه باشد (مشت نمونه خروار باشد ).** 

**نمونه تصادفي: يك نمونه تصادفي به حجم** n**، نمونهايست كه هر زير مجموعه** n **عضوي از جامعه داراي شانس انتخاب يكسان باشند بعبارت ديگر:**

**،** n **متغير تصادفي با تابع احتمال يكسان** <sup>n</sup> **، ،...** X <sup>2</sup> **،** X <sup>1</sup> **اگر** X **1)** باشند، آنگاه  $x_1, x_2, x_1, x_2$  باشند، آنگاه $f(x)$ n **از جامعه ميناميم و توزيع احتمال آن عبارتست از:**

 $f(x_1, x_2, ..., x_n) = f(x_1) f(x_2) ... f(x_n)$ 

**هدف تخمين پارامترهاي جامعه از روي نمونه تصادفي است (آمار استنباطي)** 

٢١٨ B\_Akrami58@yahoo.com http://www.ieiso.blogfa.com

**آماره: هر تابعي از عضوهاي نمونه تصادفي كه شامل ،** <sup>2</sup> **،** X <sup>1</sup> **پارامترهاي مجهول نباشد را يك آماره ميناميم اگر** X **، يك نمونه تصادفي از** X **باشند آنگاه** <sup>n</sup> **متغير تصادفي ،...** X **توابع زير يك آماره هستند:**

$$
X_1 + 3X_2 - 1, \frac{\sum_{i=1}^{n} X_i}{n}, \frac{\sum_{i=1}^{n} (X_i - \overline{X})^2}{n}, \frac{X_1}{X_4}
$$

**آمارهها را با يكي از حروف لاتين نشان داده و روي آن علامتي به صورت (**─ **،** ^ **يا** ~**) قرار ميدهيم. هدف تعيين توابع توزيع آمارهها براي بررسي آنها و تخمين پارامترهاي جامعه از روي آنهاست.**

٢١٩ B\_Akrami58@yahoo.com http://www.ieiso.blogfa.com

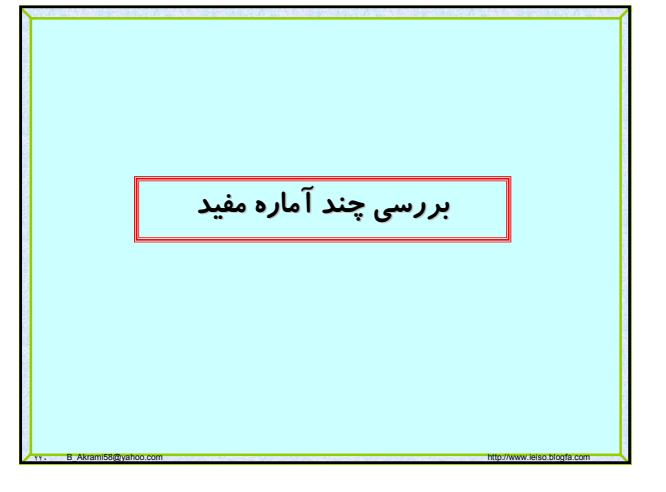

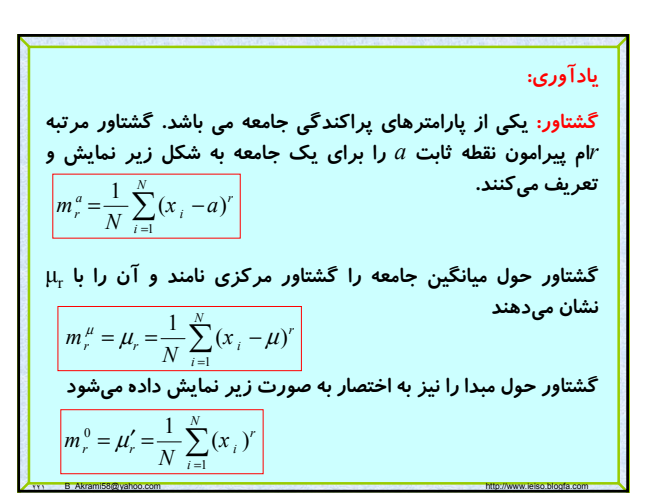

گشتاور نمونه ای : اگر X<sub>1</sub> ... X<sub>2</sub> X<sub>1</sub> ... \n
$$
X_{n} = X_{n} - \sum_{i=1}^{n} X_{i}
$$
 نمونه تمادفی از م游یر معرف \n
$$
X_{n} = \sum_{i=1}^{n} X_{i}
$$
 معرف \n
$$
A_{n} = \frac{1}{n} \sum_{i=1}^{n} (X_{i} - a)^{r}, r = 1, 2, 3, \ldots
$$
\n
$$
a = \overline{X} \Rightarrow M_{r} = M_{r} = \frac{1}{n} \sum_{i=1}^{n} (X_{i} - \overline{X})^{r}, r = 1, 2, 3, \ldots
$$
\n
$$
a = 0 \Rightarrow M_{r}^{0} = M_{r} = \frac{1}{n} \sum_{i=1}^{n} (X_{i} - \overline{X})^{r}, r = 1, 2, 3, \ldots
$$
\n
$$
a = 0 \Rightarrow M_{r}^{0} = M_{r}' = \frac{1}{n} \sum_{i=1}^{n} (X_{i})^{r}, r = 1, 2, 3, \ldots
$$
\n
$$
M = \sum_{i=1}^{n} \sum_{i=1}^{n} (X_{i}) = \overline{X}
$$
\n
$$
M_{n}' = \frac{1}{n} \sum_{i=1}^{n} (X_{i}) = \overline{X}
$$

واریانس نمونه : اگر ی
$$
X_n
$$
 ....  $X_2$   $X_1$  اگر یک نمونه تمادفی از ازک) باشند، یا (X) باشند، یا دیم یا متفیر تمادفی کر و تابع احتمال (X) باشند، واریانس نمونه به مورت زیر تعریف میشود:  
\n $S_n^2 = S^2 = \frac{1}{n-1} \sum_{i=1}^n (X_i - \overline{X})^2$ ,  $n > 1$ \n $X_2$  یک نمونه تمادفی از جامعهای  
\n $B(S^2) = \sigma_X^2$   
\n $\text{var}(X)$  باشند آنگاه:  
\n $E(S^2) = \sigma_X^2$   
\n $\text{var}(S^2) = \frac{2\sigma^4}{n-1}$ 

قضيه: اگر<sub>1</sub> X<sub>2</sub> ... X<sub>2</sub> X<sub>n</sub> .... X<sub>2</sub> X<sub>1</sub> )  
\n
$$
\mathbf{F}(X) = \begin{cases}\n\mathbf{F}(X) & \text{if } (X \leq X) \\
\mathbf{F}(X) & \text{if } (X \leq X) \\
\mathbf{F}(X) & \text{if } (X \leq X) \\
\mathbf{F}(X) & \text{if } (X \leq X) \\
\mathbf{F}(X) & \text{if } (X \leq X) \\
\mathbf{F}(X) & \text{if } (X \leq X) \\
\mathbf{F}(X) & \text{if } (X \leq X) \\
\mathbf{F}(X) & \text{if } (X \leq X) \\
\mathbf{F}(X) & \text{if } (X \leq X) \\
\mathbf{F}(X) & \text{if } (X \leq X) \\
\mathbf{F}(X) & \text{if } (X \leq X) \\
\mathbf{F}(X) & \text{if } (X \leq X) \\
\mathbf{F}(X) & \text{if } (X \leq X) \\
\mathbf{F}(X) & \text{if } (X \leq X) \\
\mathbf{F}(X) & \text{if } (X \leq X) \\
\mathbf{F}(X) & \text{if } (X \leq X) \\
\mathbf{F}(X) & \text{if } (X \leq X) \\
\mathbf{F}(X) & \text{if } (X \leq X) \\
\mathbf{F}(X) & \text{if } (X \leq X) \\
\mathbf{F}(X) & \text{if } (X \leq X) \\
\mathbf{F}(X) & \text{if } (X \leq X) \\
\mathbf{F}(X) & \text{if } (X \leq X) \\
\mathbf{F}(X) & \text{if } (X \leq X) \\
\mathbf{F}(X) & \text{if } (X \leq X) \\
\mathbf{F}(X) & \text{if } (X \leq X) \\
\mathbf{F}(X) & \text{if } (X \leq X) \\
\mathbf{F}(X) & \text{if } (X \leq X) \\
\mathbf{F}(X) & \text{if } (X \leq X) \\
\mathbf{F}(X) & \text{if } (X \leq X) \\
\mathbf{F}(X) & \text{if } (X \leq X) \\
\mathbf{F}(X) & \text{if } (X \leq X) \\
$$

٢٢٣ B\_Akrami58@yahoo.com http://www.ieiso.blogfa.com

مثال: یک نمونه تمادفی ۲۵ تایی از یک جامعه نرمال با  
\nواریانس ۶ انتخاب می کنیم مطوبست احتمال زیر؟  
\n
$$
P(S^2 > 9.1)
$$
\n
$$
P(S^2 > 9.1) = 1 - P(S^2 < 9.1) =
$$
\n
$$
1 - P(\frac{(25-1)S^2}{6} < \frac{(25-1)9.1}{6}) = 1 - P(\chi^2 < 36.4) = 0.05
$$

٢٢٦ B\_Akrami58@yahoo.com http://www.ieiso.blogfa.com

توزیع نمونه آماره <sup>52</sup>، می دانیم که آماره <sup>52</sup> واریانس نمونه  
است و به صورت زیر تعریف میشود:  

$$
S_n^2 = S^2 = \frac{1}{n-1} \sum_{i=1}^n (X_i - \overline{X})^2, n > 1
$$

$$
S_n^2 = S^2 = \frac{1}{n-1} \sum_{i=1}^n (X_i - \overline{X})^2, n > 1
$$
قضیه: توزیع آماره 62 مشخص نیست ولی اگر دیا سات 63  
باشد آنگاه توزیع آماره  

$$
\chi^2 = \frac{(n-1)S^2}{\sigma^2}
$$
کزات 2 رجه آزادی است.

٢٢٥ B\_Akrami58@yahoo.com http://www.ieiso.blogfa.com

تونیع آماره 
$$
S_1^2/S_2^2
$$
 در بسیاری از مواقع لازم است که واریانس های دو جامعه با یکدیگر مقایسه شوند برای این  
\nولریانس های دو جامعه با یکدیگر مقایسه شوند برای این  
\nفنیه: توزیع آماره  $S_1^2/S_2^2$  مشخص نیست اما اگر ۱۱<sub>1</sub> و ۱۵.و قضیه: توزیع آماره  
\n $6_1^2$  باشند آنگاه توزیع آماره  
\n $F = \frac{S_1^2 / \sigma_1^2}{S_2^2 / \sigma_2^2} = \frac{S_1^2}{S_2^2} \cdot \frac{\sigma_2^2}{\sigma_1^2}$   
\n $V_2 = n_2 - 1$  و  $V_1 = n_1 - 1$  (4.344)

٢٢٧ B\_Akrami58@yahoo.com http://www.ieiso.blogfa.com

$$
\begin{array}{|l|l|}\n\hline\n\text{L} & \text{d} & \text{d} & \text{d} & \text{d} & \text{e} & \text{e} & \text{d} & \text{e} & \text{d} & \text{d} & \text{d} \\
\hline\n\text{M} & \text{M} & \text{M} & \text{M} & \text{M} & \text{M} & \text{M} & \text{M} \\
\hline\n\text{M} & \text{M} & \text{M} & \text{M} & \text{M} & \text{M} & \text{M} \\
\hline\n\text{M} & \text{M} & \text{M} & \text{M} & \text{M} & \text{M} \\
\hline\n\text{M} & \text{M} & \text{M} & \text{M} & \text{M} \\
\hline\n\text{M} & \text{M} & \text{M} & \text{M} & \text{M} \\
\hline\n\text{M} & \text{M} & \text{M} & \text{M} & \text{M} \\
\hline\n\text{M} & \text{M} & \text{M} & \text{M} & \text{M} \\
\hline\n\text{M} & \text{M} & \text{M} & \text{M} & \text{M} \\
\hline\n\text{M} & \text{M} & \text{M} & \text{M} & \text{M} \\
\hline\n\text{M} & \text{M} & \text{M} & \text{M} & \text{M} \\
\hline\n\text{M} & \text{M} & \text{M} & \text{M} & \text{M} \\
\hline\n\text{M} & \text{M} & \text{M} & \text{M} \\
\hline\n\text{M} & \text{M} & \text{M} & \text{M} & \text{M} \\
\hline\n\text{M} & \text{M} & \text{M} & \text{M} & \text{M} \\
\hline\n\text{M} & \text{M} & \
$$

٢٢٨ B\_Akrami58@yahoo.com http://www.ieiso.blogfa.com

## **توزيع نمونه ميانگين**

 $\big|$  قضیه  $\mathbf{k}: \mathbf{k}_1 \times X_2 \times X_3$  یک نمونه تصادفی از یک **باشد** <sup>2</sup> **توزيع نرمال با ميانگين** μ **و و واريانس متناهي** б  $\bar{N}$  آنگاه توزيع نمونه  $\bar{X}$  نرمال با ميانگين  $\mu$  و واريانس **ميباشد.**

٢٢٩ B\_Akrami58@yahoo.com http://www.ieiso.blogfa.com

## **توزيع نمونه ميانگين**

 $X_1$  قضیه؛ اگر  $X_1$   $X_2$  ....  $X_1$  یک نمونه تصادفی  $\mathbf{v}'$ با جایگذا*ر*ی" از **باشد آنگاه** <sup>2</sup> **جامعهاي متناهي با ميانگين** μ **و و واريانس متناهي** б **توزيع نمونه :** *X*

**وقتي** 30≤n **باشد، بدون توجه به شكل توزيع جامعه، نرمال با** n/ **ميباشد يعني نرمال** <sup>2</sup> **ميانگين** μ **و واريانس** б / *<sup>X</sup> <sup>Z</sup> <sup>n</sup>* μ **استاندارد است.**   $=\frac{X-\sigma}{\sigma/\sqrt{2}}$ 

**ولي اگر** 30>n **باشد، در صورت نرمال بودن توزيع جامعه، نرمال با** n/ **ميباشد.** <sup>2</sup> **ميانگين** μ **و واريانس** б

٢٣٠ B\_Akrami58@yahoo.com http://www.ieiso.blogfa.com

#### **توزيع نمونه ميانگين**

 $\mathbf{X}_1 \cdot \mathbf{X}_2 \cdot \mathbf{X}_3$  وَلَا بِهِ  $\mathbf{X}_n \cdot \mathbf{X}_2 \cdot \mathbf{X}_3$  يک نمونه تصادفي  $\mathbf{X}_2 \cdot \mathbf{X}_3$  اگذاری 2 **از جامعه اي متناهي به حجم** N **با ميانگين** μ **و واريانس متناهي** б **باشد آنگاه توزيع نمونه :** *X*

**وقتي** 30≤n **و** n2≥N **باشد، بدون توجه به شكل توزيع جامعه،** [(-1N)(n-N)[(n2/ **توزيع نمونه نرمال با ميانگين** μ **و واريانس** б( **ميباشد.** 

**ولي اگر** 30>n **باشد، در صورت نرمال بودن توزيع جامعه، نرمال با** (б **واريانس** μ **ميانگين** <sup>2</sup> **.ميباشد** /n)[(N-n)(N-1)]

٢٣١ B\_Akrami58@yahoo.com http://www.ieiso.blogfa.com

#### **توزيع نمونه ميانگين**

 $X_n$  قضيه حد مركزي : اگر  $X_1$  , $X_2$ ، ...،  $X_3$  يک نمونه تصادفي (چه با **جايگذاري و چه بدون جايگذاري) از جامعه اي نامتناهي (بزرگ) با باشد آنگاه شكل حدي توزيع :** <sup>2</sup> **ميانگين** μ **و واريانس متناهي** б

$$
Z_n = \frac{\overline{X} - \mu}{\sigma / \sqrt{n}}
$$

**وقتي** ∞→n**)** 30≥n **(باشد، بدون توجه به شكل توزيع جامعه، نرمال استاندارد است يعني توزيع نمونه نرمال با ميانگين** μ **و**  *X* **باشد.** <sup>2</sup> **مي واريانس** n**/** б

٢٣٢ B\_Akrami58@yahoo.com http://www.ieiso.blogfa.com

مکنیا ہیانگین طول عمر یک نوع لامپ الکتریکی ۷۸۰ سامت و  
مثال: میانگین طول عمر یک نوع لست. یک نمونه ت名ادفی ۳۶ تایی  
از این نوع لامپ خریداری میشود، احتمال اینکه میانگین طول  
عمر این نمونه، از ۷۷۴ سامت بیشتر باشد، چقدر است.  
ط: طق قضیه حد مرکزی حل میکنیم  

$$
\mu_{\bar{X}} = \mu = 780 , \ \sigma_{\bar{X}}^2 = \frac{\sigma^2}{n} = \frac{(36)^2}{36} \Rightarrow \sigma_{\bar{X}} = 6
$$

$$
P(\bar{X} > 774) = 1 - P(\bar{X} < 774) =
$$

$$
1 - P(\frac{\bar{X} - 780}{6} < \frac{774 - 780}{6}) = 1 - P(Z < 1) = 1 - 0.1587 = 0.8413
$$

٢٣٣ B\_Akrami58@yahoo.com http://www.ieiso.blogfa.com

شال: یک جامعه متناهی به حجم ۸۵ با میانگین ۱۵ و واریانس ۱۶ مفرونی است  
\nیک نمونه تمادفی ۶۴ تایی از این جامعه، {الف:با جایگذاری  
\nجایگذاری}  
\نونه تمادفی ۴ک توریم سلاویست (۱۰-2) توریع نرمال است اما در حالت  
\nحایگذاری}  
ان نرمال با میانگین ۱۹ و واریانس (1-۱۲/0) میباشد پر مادات ب توریع  
\noperator نرمال با میانگین ۱۲ و اریانس (1-۱۸/۱۰-0) میباشد پس  
\n(6<sup>2</sup>/n)(N-n/N-1) واریانس (1-۱۸/1) سیانگین ۱۸ و 5  
\n
$$
\mu = 1.5 , n = 64 , N = 124 , \sigma^2 = 16
$$
\n
$$
4 : \overline{X} : n(\mu, \sigma/\sqrt{n}) = n(1.5, 0.5)
$$
\n
$$
P(0.5 < \overline{X} < 2) = P(\frac{0.5 - 1.5}{0.5} < \frac{\overline{X} - 1.5}{4/8} < \frac{2 - 1.5}{0.5}) = P(-2 < Z < 1) = ?
$$
\n
$$
B) \overline{X} : n(\mu, \frac{\sigma}{\sqrt{n}}\sqrt{(N - n)/(N - 1)}) = n(1.5, 0.5 \times 0.5)
$$
\n
$$
P(0.5 < \overline{X} < 2) = P(\frac{0.5 - 1.5}{0.25} < \frac{\overline{X} - 1.5}{0.25} < \frac{2 - 1.5}{0.25})
$$

# Page 40 of 64

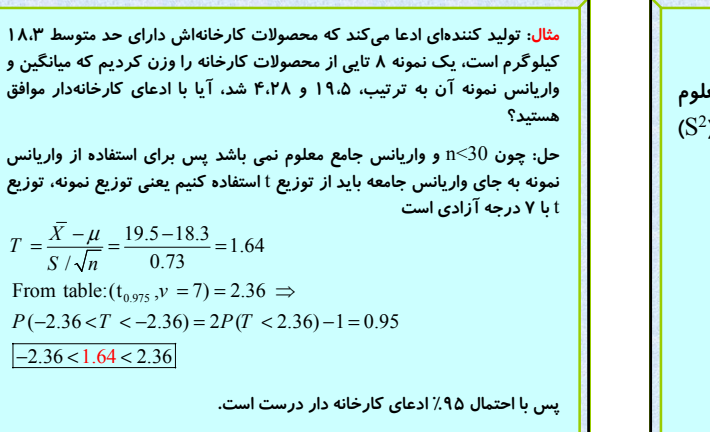

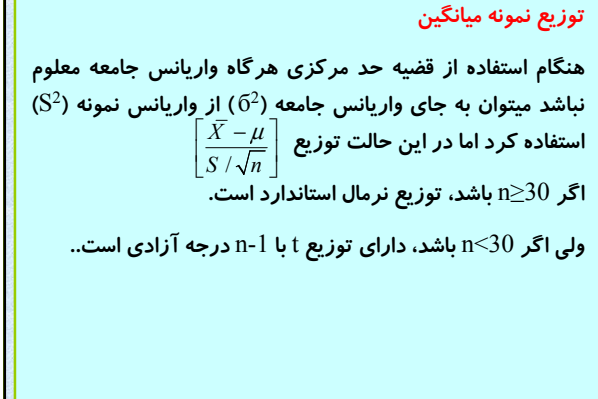

٢٣٥ B\_Akrami58@yahoo.com http://www.ieiso.blogfa.com

**مثال: دو نمونه گيري از دو جامعه نرمال طبق جدول زير انجام ميدهيم مطلوبست**  $\overline{X}_1 - \overline{X}_2$  is Normal &  $\mu_{\overline{X}_1 - \overline{X}} = 80 - 75$ ,  $\sigma_{\bar{x}_1 - \bar{x}} = \sqrt{25/25 + 9/36} = \sqrt{5/4}$  $P(3.4 < X_1 - X_2 < 8.9) = ?$  $P(3.4 < \overline{X}_1 - \overline{X}_2 < 8.9) = P(\frac{3.4 - 5}{\sqrt{5/4}} < Z < \frac{8.9 - 5}{\sqrt{5/4}}) =$  $P(-1.34 < 3.48) = ?$  $\mu_1 = 80$   $\mu_2 = 75$  $6, = 3$  $n_1 = 25$   $\vert n_2 = 36$  $6, = 5$ **جامعه دوم جامعه اول**

٢٣٨ B\_Akrami58@yahoo.com http://www.ieiso.blogfa.com

٢٣٦ B\_Akrami58@yahoo.com http://www.ieiso.blogfa.com

**آماره ( ): در بسياري از مواقع لازم است كه ميانگينهاي** *X X* 1 2 − **دو جامعه با يكديگر مقايسه شوند براي اين منظور قضيه زير بيان ميگردد.**

**از دو جامعه** <sup>2</sup> **و** n <sup>1</sup> **قضيه: اگر نمونه هاي تصادفي با حجمهاي** n 2 **و** б <sup>2</sup> **واريانسهاي و** μ <sup>1</sup> **با ميانگينهاي** μ <sup>2</sup> **انتخاب شوند** <sup>2</sup> **و** б <sup>1</sup>  $\overline{X}_{1}$ - $\overline{X}_{2}$  آنگاه توزيع نمونه

30≤2n , **، بدون توجه به توزيع دو جامعه، نرمال با** <sup>1</sup> **اگر** n 2 **و** б <sup>2</sup>μ- **واريانس** <sup>1</sup> **ميانگين** μ 1/n1+ б<sup>2</sup> ( **) خواهد بود وگرنه** 2n2/ **در صورت نرمال بودن دو جامعه، نرمال با ميانگين و واريانس ذكر شده خواهد بود.**

٢٣٧ B\_Akrami58@yahoo.com http://www.ieiso.blogfa.com

**يك نمونه تصادفي از** <sup>n</sup> **متغير ، ،...** X <sup>2</sup> **،** X <sup>1</sup> **آماره ترتيب : اگر** X **تصادفي** X **باشند و آنها را به طور غير نزولي مرتب كنيم**

$$
Y_1 \leq Y_2 \leq \ldots \leq Y_n
$$

**را** i**امين آماره** <sup>i</sup> **ها ) آنگاه** Y <sup>i</sup> **هستند ها مرتب شده** X <sup>i</sup>**) كه** Y **ترتيب ميناميم كه ميانه نمونه اگر داده ها فرد باشند برابر است با داده وسطي و اگر زوج باشند برابر با ميانگين حسابي** 1Y-n **دو داده وسطي است. و برد نمونه نيز برابر است با** Y=R

٢٣٩ B\_Akrami58@yahoo.com http://www.ieiso.blogfa.com

**قضيه : به ازاي** n**هاي بزرگ، توزيع نمونهاي ميانه نمونه تصادفي به اندازه** +1n**،**2 **تقريباً نرمال با ميانگين** μ **و واريانس** م**يباشد**  $\pi$ 6<sup>2</sup>/4 $\mathrm{n}$ 

**اگر واريانس ميانه را براي نمونههايي به اندازه** +1n2 **از يك** +1n/2 **(** <sup>2</sup> **جامعه نامتناهي با واريانس ميانگين نمونه يعني (** б **مقايسه كنيم در مييابيم كه در نمونههاي بزرگ از يك جامعه نرمال ميانگين قابل اعتمادتر ازميانه است.** 

# Page 41 of 64

**تمرين:ميانگين نمرات تست هوش دانشجويان سال اول يك دانشكده ۵۴۰ و** 50=2 **انتخاب** 32=1 **و** n **انحراف معيار آن ۵۰ است دو نمونه تصادفي با حجم** n **ميكنيم مطلوبست احتمال اينكه تفاضل ميانگين نمرات اين دو نمونه**

**الف: بيش از ۲۰ باشد**

**ب: بين ۵ و ۱۰ باشد**

**تمرين: از يك جامعه نرمال با ادعاي ميانگين ۲۰ و واريانس مجهول، يك نمونه تصادفي ۹ تايي با ميانگين و انحراف معيار ۲۴ و ۴,۱ انتخاب ميكنيم آيا ادعاي ميانگين ۲۰ مورد قبول است؟**

تمرین: از جامعه ای نرمال با میانگین ۴۳/۲ و واریانس ۳۹/۶۹ یک نمونه تصادفی **۳۶ تايي انتخاب ميكنيم، احتمال اينكه ميانگين اين نمونه بين ۴۲ و ۴۵ باشد چقدر است؟**

٢٤١ B\_Akrami58@yahoo.com http://www.ieiso.blogfa.com

**تمرين: طول قد ۳۰۰۰ كودك داراي توزيع نرمال با ميانگين ۶۸ و انحراف معيار ۳ ميباشد، اگر ۸۰ نمونه تصادفي ۲۵ تايي از اين جامعه انتخاب كنيم، ميانگين و واريانس را حساب كنيد در صورتيكه نمونه برداري** *X*

**الف با جايگذاري باشد ب: بدون جايگذاري باشد**

**پ: چند ميانگين نمونه در فاصله ۶۶/۳-۶۸/۸ قرار ميگيرند**

**ت:چند ميانگين نمونه كمتر از ۶۶/۴ قرار گيرند؟**

<sup>1</sup> **تمرين: اگر** S <sup>2</sup> **و** S <sup>2</sup> **به ترتيب واريانسهاي دو نمونه تصادفي مستقل از دو** <sup>2</sup> **جامعه نرمال باشند، در صورتيكه واريانسهاي دو جامعه مساوي بوده و نمونه** 12=2 **انتخاب شده باشند، مطلوبست محاسبه** 8=1 **و** n **هاي با حجم** n

1tty B\_Akrami58@yahoo.com http://www.ieiso.blogfa.com

 $P(S_1^2 > 4.89 S_2^2)$ 

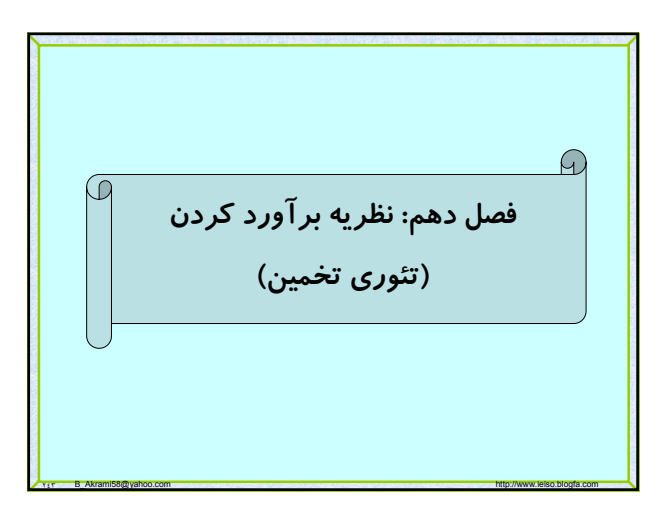

**در اين فصل هدف برآورد پارامترهاي جامعه از روي آمارهها و قضاياي معرفي شده در فصل قبل ميباشد.**

**نظريه تصميمگيري: به روشهايي اطلاق ميشود كه به كمك آن از نمونه منتخب جامعه، بتوان استنباطهايي را در مورد پارامترهاي جامعه به دست آورد. كه داراي دو شاخه اصلي ميباشد:**

٢٤٤ B\_Akrami58@yahoo.com http://www.ieiso.blogfa.com

•**نظريه برآورد كردن (تئوري تخمين)**

•**آزمون فرضها**

**پارامترهاي جامعه را به دو طريق ميتوان برآورد كرد (تخمين زد):**

**الف: برآورد نقطهاي: مقدار يك آماره را براي پارامتر يك جامعه به كار ميبريم.**

**ب:برآورد فاصلهاي: پارمترهاي جامعه را به صورت يك بازه قابل اعتماد برآورد ميكنيم.**

٢٤٥ B\_Akrami58@yahoo.com http://www.ieiso.blogfa.com

**برآورد نقطهاي**

**به طور كلي پارامتر جامعه را با** θ**، يك برآورد نقطهاي آن را با و آمارهاي كه براي بررسي اين پارامتر استفاده خواهد**  ˆ θ **شد را با نشان ميدهيم به عنوان مثال اگر** μ **ميانگين** Θˆ **:باشد بررسي مورد جامعه** <sup>ˆ</sup> <sup>ˆ</sup> θμ <sup>θ</sup> = = Θ= , , *X X*

7

**برآوردگر: آمارهاي را كه براي تخمين نقطهاي پارامتري استفاده شود، برآوردگر ميناميم يك پارامتر ممكن است داراي چند برآوردگر باشد براي مثال براي** μ=θ **سه برآوردگر شناخته شده ميانگين، ميانه و مد نمونه، وجود دارد حال اين سئوال مطرح است كه بين برآوردگرهاي يك پارامتر، كداميك بهتر است؟**

**براي جواب دادن به سئوال بالا تعاريف زير را انجام ميدهيم**

٢٤٧ B\_Akrami58@yahoo.com http://www.ieiso.blogfa.com

تعریف: برآوردگر
$$
\hat{\Theta}
$$
 را یک برآوردگر نالریب پارامتر $\theta$   
گوییم اگر و فقل اگر  $\theta = (\hat{\Theta}) = E$   
برای مثان:  $\overline{X}$  و <sup>2</sup> S به ترتیب برآورد کنندههای نالریب برای

**ميانگين و واريانس جامعه خواهد بود زيرا:**

$$
E(\overline{X}) = \mu \quad , \quad E(S^2) = \sigma^2
$$

**تعريف: از ميان برآوردگرهاي نااريب پارامتر** θ**، برآوردي كه كمترين واريانس را داشته باشد، كاراترين برآوردگر ناميده ميشود.**

1ta B\_Akrami58@yahoo.com http://www.ieiso.blogfa.com

مثال: در برآورد میانگین یک جامعه نرمال برمبنای یک نمونه تمادفی  
به اندازه 1+2n، کارایی میانه نسبت به میانگین چیست?  
4. 
$$
Var(\overline{X}) = \frac{\sigma^2}{2n + 1}
$$
,  $Var(\tilde{X}) = \frac{\pi \sigma^2}{4n}$   
 $Var(\overline{X}) = \frac{\sigma^2}{2n + 1}$ ,  $Var(\tilde{X}) = \frac{\pi \sigma^2}{4n}$   

$$
\frac{Var(\overline{X})}{Var(\tilde{X})} = \frac{\frac{\sigma^2}{2n + 1}}{\frac{\pi \sigma^2}{4n}} = \Rightarrow
$$

$$
\lim_{n \to \infty} \frac{4n}{\pi(2n + 1)} = \frac{2}{\pi} = 0.64 < 1
$$

٢٤٩ B\_Akrami58@yahoo.com http://www.ieiso.blogfa.com

قضیه: اگر ۱ۜ یک برآوردگر ناریب پارامتر ۱۹ باشد و  
\n
$$
var(\hat{\Theta}) = \frac{1}{nE\left[\left(\frac{\partial \ln f(x)}{\partial \theta}\right)^2\right]}
$$
\ni  
\nآنگاه  $\hat{\Theta}$  یک برآوردگر نالریب با کمترین واریانس از پارامتر ۱۱  
\n
$$
\begin{bmatrix}\n\vdots \\
\vdots \\
\vdots \\
\vdots\n\end{bmatrix}
$$

٢٥٠ B\_Akrami58@yahoo.com http://www.ieiso.blogfa.com

$$
f(x) = \frac{1}{\sigma\sqrt{2\pi}}e^{-\frac{1}{2}(\frac{x-\mu}{\sigma})^2}
$$
  $x \in \mathbb{R}$   
\n
$$
\ln f(x) = -\ln \sigma\sqrt{2\pi} - \frac{1}{2}(\frac{x-\mu}{\sigma})^2
$$
  $x \in \mathbb{R}$   
\n
$$
\ln f(x) = -\ln \sigma\sqrt{2\pi} - \frac{1}{2}(\frac{x-\mu}{\sigma})^2 \Rightarrow \frac{\partial \ln f(x)}{\partial \mu} = \frac{1}{\sigma}(\frac{x-\mu}{\sigma}) \Rightarrow
$$
  
\n
$$
E((\frac{\partial \ln f(x)}{\partial \mu})^2 = \frac{1}{\sigma^2}E[(\frac{x-\mu}{\sigma})^2] = \frac{1}{\sigma^2}.1 = \frac{1}{\sigma^2}
$$
  
\n
$$
\frac{1}{nE[(\frac{\partial \ln f(x)}{\partial \theta})^2]} = \frac{1}{n\frac{1}{\sigma^2}} = \frac{\sigma^2}{n}
$$
  
\n $\overline{X}$  is unbiased &  $V(\overline{X}) = \frac{\sigma^2}{n}$ 

تعریف: آماره (ق یک برآوردکننده ساز گار پارامتر θ است اگر  
\nو فقط اگر به ازای هر ثات ∩.  
\n
$$
\lim_{n \to \infty} P(|\hat{\Theta} - \theta| \ge c) = 0 \quad OR \lim_{n \to \infty} P(|\hat{\Theta} - \theta| < c) = 1
$$
\n  
\n
$$
\lim_{n \to \infty} \hat{\Theta} \text{ulux } \theta
$$
\n  
\n
$$
\lim_{n \to \infty} \text{var}(\hat{\Theta}) = 0 \quad \text{in} \quad \lim_{n \to \infty} \text{var}(\hat{\Theta}) = 0 \quad \text{in} \quad \text{in} \quad \text{in
$$

تعریف: آماره ⊜یک برآوردگر کافی پارامتر 
$$
\theta
$$
 است اگر و تنها  
\n $X_2 X_1$ یخانو، شرطی نمونه تمادفی 1  
\n $X_2 X_1$  به فرض  $\hat{\theta} = \hat{\theta}$  مستقل از $\theta$  باشد.  
\n $\hat{\theta}$  نیبه: آماره  $\hat{\theta}$  یک برآوردگر کافی پارامتر  $\theta$  است اگر و تنها  
\nاگر، بتوان تابع احتمال توأم نمونه تمادفی را تجزیه کرد به  
\n $f(x_1, x_2,...,x_n | \theta) = g(\hat{\theta}, \theta) \cdot h(x_1, x_2,...,x_n)$   
\n $\hat{\theta}$ که در آن 2 تنها به  $\theta$  و  $\hat{\theta}$  بستگی ندارد.

$$
E(S^2) = \sigma^2
$$
 ∴  $S^2$  is unbiased  
\n
$$
E(S^2) = \sigma^2
$$
 ⇒  $S^2$  is unbiased  
\n
$$
\lim_{n \to \infty} Var(S^2) = \lim_{n \to \infty} \frac{2\sigma^4}{n-1} = 0
$$
\n
$$
\lim_{n \to \infty} Var(S^2) = \lim_{n \to \infty} \frac{2\sigma^4}{n-1} = 0
$$
\n
$$
Var(S^2) = \lim_{n \to \infty} \frac{2\sigma^4}{n-1} = 0
$$
\n
$$
Var(S^2) = \lim_{n \to \infty} \frac{2\sigma^4}{n-1} = 0
$$
\n
$$
Var(S^2) = \lim_{n \to \infty} Var(S^2) = \lim_{n \to \infty} \frac{2\sigma^4}{n-1} = 0
$$
\n
$$
Var(S^2) = \lim_{n \to \infty} Var(S^2) = \lim_{n \to \infty} Var(S^2) = \lim_{n \to \infty} Var(S^2) = \lim_{n \to \infty} Var(S^2)
$$
\n
$$
Var(S^2) = \lim_{n \to \infty} Var(S^2) = \lim_{n \to \infty} Var(S^2)
$$
\n
$$
Var(S^2) = \lim_{n \to \infty} Var(S^2)
$$
\n
$$
Var(S^2) = \lim_{n \to \infty} Var(S^2)
$$
\n
$$
Var(S^2) = \lim_{n \to \infty} Var(S^2)
$$
\n
$$
Var(S^2) = \lim_{n \to \infty} Var(S^2)
$$
\n
$$
Var(S^2) = \lim_{n \to \infty} Var(S^2)
$$
\n
$$
Var(S^2) = \lim_{n \to \infty} Var(S^2)
$$
\n
$$
Var(S^2) = \lim_{n \to \infty} Var(S^2)
$$
\n
$$
Var(S^2) = \lim_{n \to \infty} Var(S^2)
$$
\n
$$
Var(S^2) = \lim_{n \to \infty} Var(S^2)
$$
\n
$$
Var(S^2) = \lim_{n \to \infty} Var(S^2)
$$
\n
$$
Var(S^2) = \lim_{n \to \infty} Var(S^2)
$$

$$
\begin{pmatrix}\n\mathbf{1} & \mathbf{1} & \mathbf{1} & \mathbf{1} & \mathbf{1} & \mathbf{1} \\
\mathbf{2} & \mathbf{2} & \mathbf{2} & \mathbf{2} & \mathbf{2} & \mathbf{2} \\
\mathbf{3} & \mathbf{3} & \mathbf{4} & \mathbf{2} & \mathbf{2} & \mathbf{2} \\
\mathbf{4} & \mathbf{4} & \mathbf{2} & \mathbf{2} & \mathbf{2} \\
\mathbf{5} & \mathbf{3} & \mathbf{3} & \mathbf{2} & \mathbf{2} \\
\mathbf{4} & \mathbf{4} & \mathbf{3} & \mathbf{2} & \mathbf{2} \\
\mathbf{5} & \mathbf{4} & \mathbf{3} & \mathbf{3} & \mathbf{2} \\
\mathbf{6} & \mathbf{4} & \mathbf{4} & \mathbf{3} & \mathbf{3} \\
\mathbf{5} & \mathbf{4} & \mathbf{4} & \mathbf{3} & \mathbf{3} \\
\mathbf{6} & \mathbf{4} & \mathbf{4} & \mathbf{3} & \mathbf{3} \\
\mathbf{7} & \mathbf{4} & \mathbf{4} & \mathbf{4} & \mathbf{4} \\
\mathbf{5} & \mathbf{4} & \mathbf{4} & \mathbf{4} & \mathbf{4} \\
\mathbf{6} & \mathbf{4} & \mathbf{4} & \mathbf{4} \\
\mathbf{5} & \mathbf{4} & \mathbf{4} & \mathbf{4} \\
\mathbf{6} & \mathbf{4} & \mathbf{4} & \mathbf{4} \\
\mathbf{7} & \mathbf{4} & \mathbf{4} & \mathbf{4} \\
\mathbf{5} & \mathbf{4} & \mathbf{4} & \mathbf{4} \\
\mathbf{6} & \mathbf{4} & \mathbf{4} & \mathbf{4} \\
\mathbf{6} & \mathbf{4} & \mathbf{4} & \mathbf{4} \\
\mathbf{6} & \mathbf{4} & \mathbf{4} & \mathbf{4} \\
\mathbf{6} & \mathbf{4} & \mathbf{4} & \mathbf{4} \\
\mathbf{6} & \mathbf{4} & \mathbf{4} & \mathbf{4} \\
\mathbf{6} & \mathbf{4} & \mathbf{4} & \mathbf{4} \\
\mathbf{
$$

**براي برآورد پارامترهاي جامعه به روش برآورد نقطهاي روشهاي متعددي وجود دارد كه به دو روش مهم آن اشاره ميكنيم:** 

٢٥٤ B\_Akrami58@yahoo.com http://www.ieiso.blogfa.com

**روش گشتاورها: عبارتست از حل دستگاه معادلات زير:**

$$
M'_{k} = \mu'_{k} \quad k = 1, 2, \dots, p
$$

٢٥٦ B\_Akrami58@yahoo.com http://www.ieiso.blogfa.com

**كه در آن** *p* **تعداد پارامتر جامعه است.**

مثال: نمونهای تصلدفي به اندازه n از جامعه گاما داریم، برای  
برآورد کردن پارامترهای ۱۵ و ۹ روش گشتاورها را به کار  
برید؟  
\n
$$
M'_1 = \mu'_1
$$
 ,  $M'_2 = \mu'_2$   
\n $\{\mu'_i = \alpha \beta$  ,  $\mu'_2 = \alpha(\alpha+1)\beta^2\}$   
\n $\hat{\alpha} = \frac{(M'_1)^2}{M'_2 - (M'_1)^2}$   $\hat{\beta} = \frac{M'_2 - (M'_1)^2}{M'_1}$ 

٢٥٧ B\_Akrami58@yahoo.com http://www.ieiso.blogfa.com

**روش درستنمايي ماكسيمم: در اين روش مقادير يك نمونه تصادفي را در نظر ميگيريم، سپس به عنوان برآورد خود از پارامتر مجهول جامعه، مقداري را بر ميگزينيم كه به ازاي آن احتمال به دست آوردن دادههاي مشاهده شده، ماكسيمم گردد يعني ماكسيمم تابع**

$$
L(\theta) = f(x_1, x_2, \dots, x_n; \theta)
$$

**را نسبت به** θ **كه تابع درستنمايي ناميده ميشود، برآورد درستنمايي ماكسيمم** θ **ميناميم.**

٢٥٨ B\_Akrami58@yahoo.com http://www.ieiso.blogfa.com

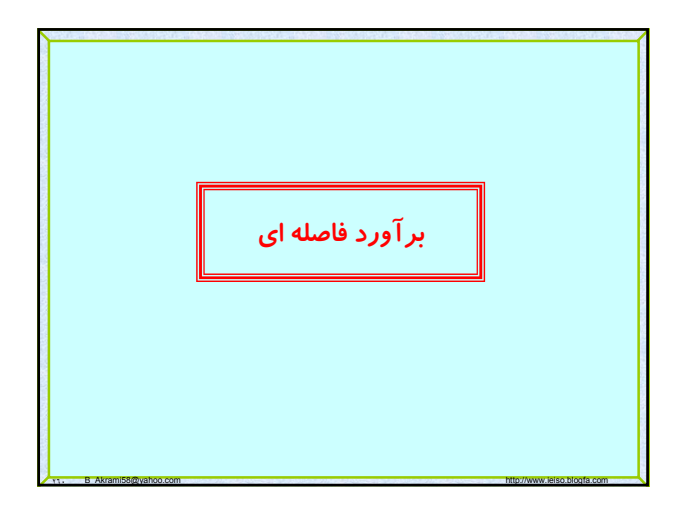

مثال: با مفروفن بودن X پیروزی در 11 امتحان برآورد گر  
درستنمایی ماکسیمم پارامتر 
$$
\theta
$$
 را در توزیع دو جملهای به  
دست آورید?  

$$
L(\theta) = b(x; n, \theta) = {n \choose x} \theta^x (1-\theta)^{n-x}
$$

$$
\ln L(\theta) = \ln {n \choose x} + x \ln \theta + (n-x) \ln(1-\theta)
$$

$$
\frac{d \ln L(\theta)}{d \theta} = \frac{x}{\theta} - \frac{n-x}{1-\theta} = 0 \Rightarrow \theta = \frac{x}{n}
$$

$$
\hat{\Theta} = \frac{x}{n}
$$

**برآورد فاصله اي: فرض کنيم** α1- **احتمال مشخص ولي بزرگي باشـد (۰/۹۵ يا ۰/۹۹ يا ... )(**1>α<0**(، يک برآورد فاصله اي براي پـارامتري مانند** θ **عبارتست از فاصلهي بازي مانند** (U,L(**، تابعي از نمونه تـصادفي ، که با** α1- **داشته باشيم:** <sup>n</sup> **احتمال ، ... ،** X <sup>2</sup> **،** X 1X  $P(L < θ < U)=1-\alpha$ 

α1-**را سطح اطمينان (ضريب اطمينان )مي ناميم و معمولا با درصـد بيـان مي شود .پس در برآورد فاصله اي بايد فاصـله ي بـازي ماننـد** (U,L (**را بيابيم که با احتمال مشخص** α،1- **تعريف بالا برقرار باشد.**

٢٦١ B\_Akrami58@yahoo.com http://www.ieiso.blogfa.com

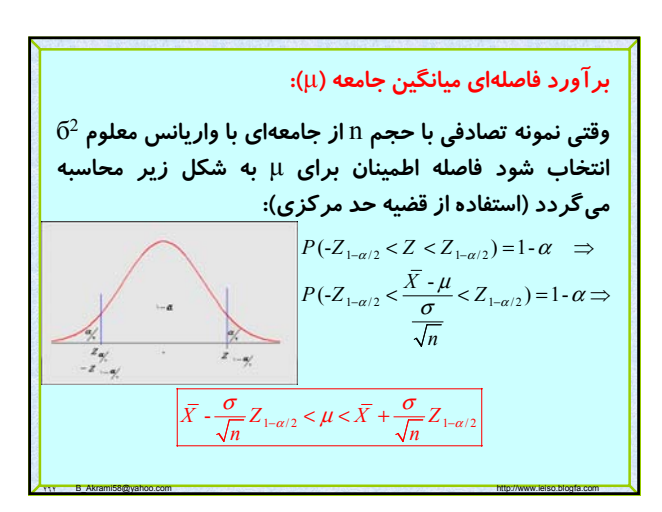

## **نكتههاي كاربردي:**

•**اگر نمونه تصادفي داراي حجم** 30≤n **باشد، بدون توجه به نوع توزيع جامعه ميتوان از فرمول بالا استفاده نمود.**

•**اگر نمونه تصادفي داراي حجم** 30>n **باشد، بايد توزيع جامعه نرمال باشد تا بتوان از فرمول بالا استفاده نمود.**

•**اگر نمونه تصادفي داراي حجم** 30≤n **باشد، در صورت از** <sup>2</sup> **واريانس نامعلوم بودن واريانس جامعه ميتوان به جاي** б **) استفاده نمود.** <sup>2</sup> **نمونه (** S

٢٦٣ B\_Akrami58@yahoo.com http://www.ieiso.blogfa.com

نکتههای کاربردی:  
\n•با توجه به رابطه گفته شده طول فاصله اطمینان برابر است با:  
\n
$$
L = 2 \frac{\sigma}{\sqrt{n}} Z_{1-a/2}
$$
\n
$$
\frac{L}{\sqrt{n}} = 2 \frac{\sigma}{\sqrt{n}} \frac{L}{\sqrt{n}} = \frac{2}{\sqrt{n}} \frac{L}{\sqrt{n}} = \frac{2}{\sqrt{n}} \frac{L}{\sqrt{n}} = \frac{2}{\sqrt{n}} \frac{L}{\sqrt{n}} = \frac{2}{\sqrt{n}} \frac{L}{\sqrt{n}} = \frac{2}{\sqrt{n}} \frac{L}{\sqrt{n}} = \frac{2}{\sqrt{n}} \frac{L}{\sqrt{n}} = \frac{2}{\sqrt{n}} \frac{L}{\sqrt{n}} = \frac{2}{\sqrt{n}} \frac{L}{\sqrt{n}} = \frac{2}{\sqrt{n}} = \frac{2}{\sqrt
$$

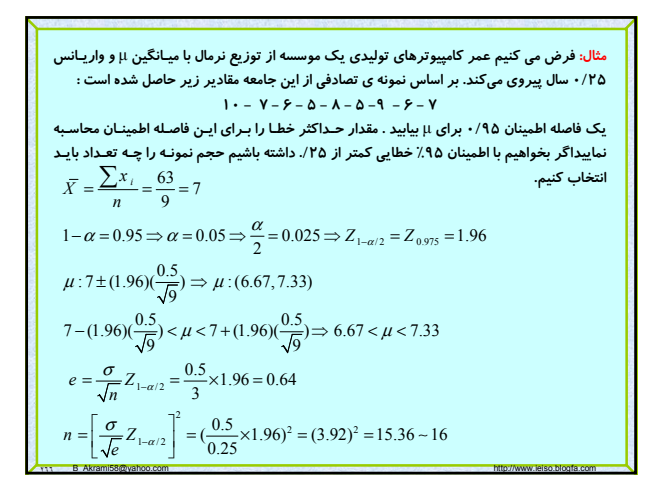

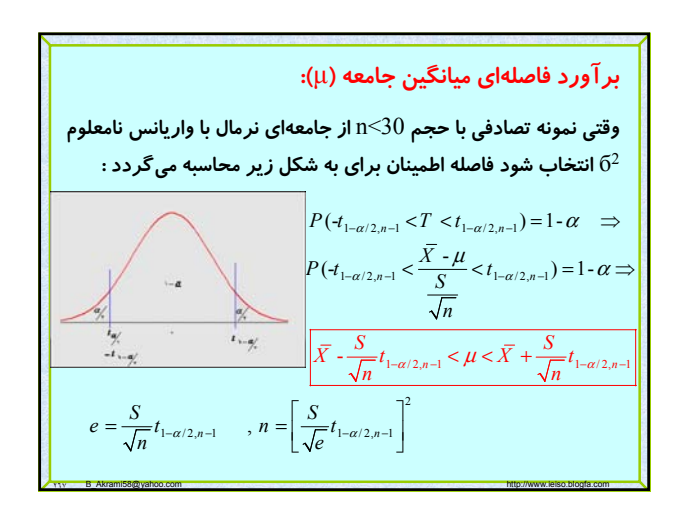

 $n = \frac{\sigma}{\sqrt{e}} Z_{1-\alpha/2}$ 

 $e = \frac{\sigma}{\sqrt{n}} Z_{1-\alpha/2}$ 

•**ميتوان گفت خطا كمتر از مقدار** e **است اگر حجم نمونه از**

**نكتههاي كاربردي:**

•**حداكثر خطا در برآورد** μ **برابر است با:**

2 **رابطه زير به دست آيد:**

**مثال: يك نمونه تصادفي ۱۰ تايي با ميانگين نمونه ۴/۳۸ و انحراف معيار نمونه ۰/۰۶ از يك جامعه نرمال با ميانگين** μ **و انتخاب ميكنيم مطلوبست يك فاصله** <sup>2</sup> **واريانس نامعلوم** б **اطمينان ۹۵ % براي ميانگين جامعه:**

$$
1 - \alpha = 0.95 \Rightarrow \alpha = 0.5
$$
  
\n
$$
t_{1-\alpha/2, n-1} = t_{0.975, 9} = 2.26
$$
  
\n
$$
\overline{X} - \frac{S}{\sqrt{n}} t_{1-\alpha/2, n-1} < \mu < \overline{X} + \frac{S}{\sqrt{n}} t_{1-\alpha/2, n-1}
$$
  
\n
$$
4.38 - \frac{0.06}{\sqrt{10}} \times 2.26 < \mu < 4.38 + \frac{0.06}{\sqrt{10}} \times 2.26
$$
  
\n
$$
4.338 < \mu < 4.22
$$

٢٦٨ B\_Akrami58@yahoo.com http://www.ieiso.blogfa.com

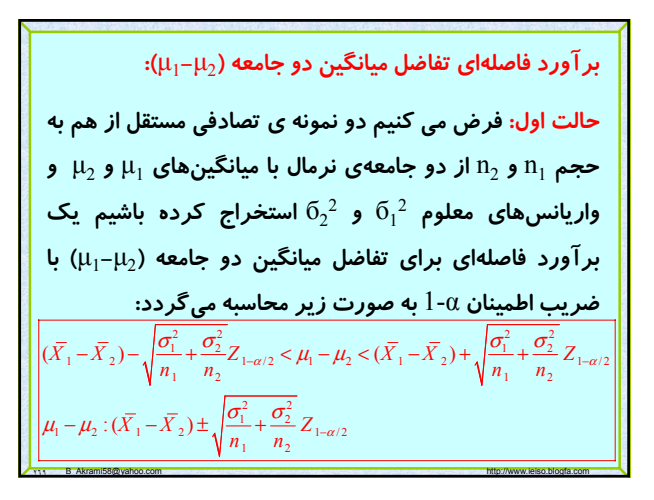

## **نكتههاي كاربردي:**

30≤2n , **باشد، بدون** <sup>1</sup> •**اگر نمونههاي تصادفي داراي حجم** n **توجه به توزيع دو جامعه ميتوان از فرمول بالا استفاده نمود.** 30>2n , **باشد، بايد** <sup>1</sup> •**اگر نمونههاي تصادفي داراي حجم** n **توزيع دوجامعه نرمال باشد تا بتوان از فرمول بالا استفاده نمود.** 30≤2n , **باشد، در صورت** <sup>1</sup> •**اگر نمونه تصادفي داراي حجم** n <sup>1</sup> **نامعلوم بودن واريانسهاي جامعه ميتوان به جاي** б <sup>1</sup> **و** б <sup>2</sup> **از** <sup>2</sup> <sup>2</sup> **واريانسهاي نمونه (** S <sup>1</sup> **و** S <sup>2</sup> **) استفاده نمود.** <sup>2</sup>

٢٧٠ B\_Akrami58@yahoo.com http://www.ieiso.blogfa.com

حالت دوم:  
\n-|کر نمونههای تمادفي دارای حجم 30، 4, n<sub>2</sub> < 30، 7, 8, 30، و 4, 9, 30، و توان از دو جامعه  
\n نرمال باشد در صورت نامعلوم بودن واریانسهای جامعه ولی با  
\nفرض برابری واریانسها (
$$
6_1^{2}=6_1^{2}
$$
) بر آورد تفاضل میانگینها  
\nیو نو نه ونه  
\n
$$
S_{\rho}^{2} = \frac{(n_{1}-1)S_{1}^{2} + (n_{2}-1)S_{2}^{2}}{n_{1}+n_{2}-2}
$$
\n
$$
\mu_{1} - \mu_{2}: (\overline{X}_{1} - \overline{X}_{2}) \pm S_{\rho} \sqrt{\frac{1}{n_{1}} + \frac{1}{n_{2}}t_{1-\alpha/2, n_{1}+n_{2}-2}}
$$

$$
\big| \text{ if } \omega \in \mathbb{R}^d \text{ for } \omega \in \mathbb{R}^d \text{ for } \omega \
$$

**باز** 2n= 1• **چنانچه واريانسهاي دو جامعه مساوي نباشند ولي** n **ميتوان از رابطه بالا استفاده نمود.** •**چنانچه واريانسهاي دو جامعه مساوي نباشند و امكان انتخاب دو نمونه با حجمهاي مساوي نباشند ميتوانيم از رابطه زير**  $\frac{2}{1}$   $\frac{2}{1}$   $\frac{2}{2}$   $\frac{2}{2}$  **استفاده كنيم:**  $\frac{\frac{1}{2}}{\frac{1}{n_1}}$   $\left[\frac{1}{n_2}\right]^2$  /  $n_1$   $\left[\frac{S_2^2}{n_2}\right]^2$  /  $n_2$  $\mu_1 - \mu_2 : (\overline{X}_1 - \overline{X}_2) \pm \sqrt{\frac{S_1^2}{n_1} + \frac{S_2^2}{n_2}} t_{1-\alpha/2, \nu}$  $(\frac{51}{2} + \frac{52}{2})$  $\left( \frac{1}{2} \right)^2 / n_1 - 1 \left[ \left( \frac{1}{2} \right)^2 / n_2 - 1 \right]$  $S_1^2$  S  $v \approx \frac{\left(\frac{S_1^2}{n_1} + \frac{S_2}{n_2}\right)^2}{\left[\left(\frac{S_1^2}{n_1}\right)^2/n_1 - 1\right] \left[\left(\frac{S_2^2}{n_2}\right)^2/n_2\right]}$  $\sum_{n_1}^{\infty} \frac{n_1}{\left[\left(\frac{S_1^2}{n_1}\right)^2/n_1 - 1\right] \left[\left(\frac{S_2^2}{n_2}\right)^2/n_2 - 1\right]}$ 

٢٧٢ B\_Akrami58@yahoo.com http://www.ieiso.blogfa.com

**و هاي** <sup>2</sup> **واريانس و** μ <sup>1</sup> **مثال: از دو جامعه نرمال با ميانگينهاي** μ б1 9= **دو نمونه تصادفي مستقل با حجمهاي** 25=1n <sup>2</sup> 25 =**و** <sup>2</sup>б <sup>2</sup> 36=2 **انتخاب ميكنيم اگر ميانگين نمونه اول ۸۰ و نمونه و** n **؟** <sup>2</sup>μ1- **دوم ۷۵ باشد مطلوبست فاصله اطمينان %۹۴ براي** μ

٢٧٣ B\_Akrami58@yahoo.com http://www.ieiso.blogfa.com

٢٧١ B\_Akrami58@yahoo.com http://www.ieiso.blogfa.com

**حالت دوم:**

$$
1 - \alpha = 0.94 \implies 1 - \alpha/2 = 0.97, \quad Z_{0.97} = 1.88
$$
  
\n
$$
\mu_1 - \mu_2 : (\overline{X}_1 - \overline{X}_2) \pm \sqrt{\frac{\sigma_1^2}{n_1} + \frac{\sigma_2^2}{n_2}} Z_{1 - \alpha/2}
$$
  
\n
$$
\mu_1 - \mu_2 : (80 - 75) \pm \sqrt{\frac{25}{25} + \frac{9}{36}} \times 1.88
$$
  
\n
$$
2.9 < \mu_1 - \mu_2 < 7.1
$$

٢٧٤ B\_Akrami58@yahoo.com http://www.ieiso.blogfa.com 9=1 **و** 16=2n **انتخاب كردهايم و نتايج زير به دست تصادفي مستقل** n **آمده است. %۹۵ فاصله اطمينان را براي** <sup>2</sup>μ1-μ **بدست آوريد.** 1 2 2 2 11 2 2 1 2 0.975,23 2 2 2 112 2 1 2 1 2 1 2 1 /2, 2 1 2 1 2 1 64 , 36 , 59 , 25 1 0.95 1 / 2 0.975 2 23 , 2.07 ( 1) ( 1) <sup>1</sup> (8 36 15 25) 28.83 2 23 1 1 :( ) 1 1 : (64 59) 5.37 2.07 9 25 0.68 *p p nn XS X S vnn t nSnS <sup>S</sup> n n XX S t n n* <sup>α</sup> α α μ μ μ μ μ − +− == = = − = ⇒ − = = + −= = − +− = = × +× = + − − −± + ⇒ − − ± +× ⇒ < − <sup>2</sup> <sup>μ</sup> < 9.32

<sup>1</sup> **مثال: از دو جامعه نرمال با واريانسهاي مساوي** б 2=б<sup>2</sup> **، دو نمونه** <sup>2</sup>

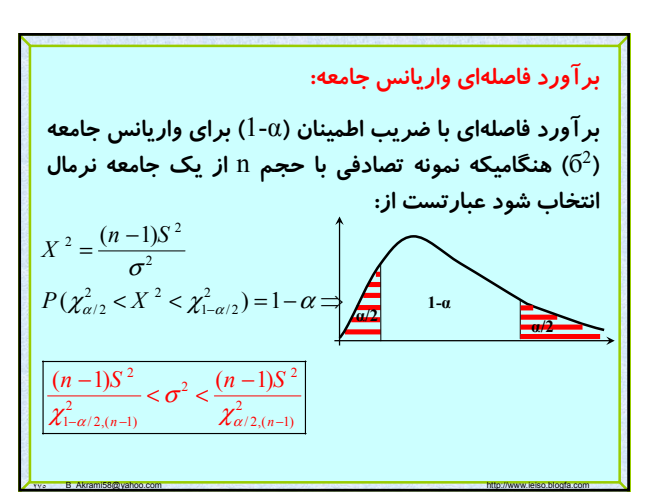

مثال: یک نمونه تمادفی با حجم 10=20 از یک جامعه نرمال دارای  
میانگین نمونه ۳۲/۸ ناتخاب می کنیم. یک فاصله  
اطمینان ۱۵۵/ برای 67 و آ به دست آورید?  
1- ۵ = 0.95 ⇒ ۲ = 0.05 , ۵/2 = 0.025 , 1- ۲/2 = 0.975  

$$
\chi^2_{0.975,19} = 32.9 , \chi^2_{0.025,19} = 8.91
$$
  

$$
\frac{(n-1)S^2}{\chi^2_{1-\alpha/2,(n-1)}} < \sigma^2 < \frac{(n-1)S^2}{\chi^2_{\alpha/2,(n-1)}}
$$
  

$$
\frac{19 \times (4.51)^2}{32.9} < \sigma^2 < \frac{19 \times (4.51)^2}{8.91} \Rightarrow
$$
  
11.75  $< \sigma^2 < 43.37$   
3.42  $< \sigma < 6.58$ 

<sup>1</sup> **مثال: يك فاصله اطمينان %۹۸ براي نسبت (** б 2/б<sup>2</sup> **) از دو** <sup>2</sup>б1/ **( و (** б <sup>2</sup> **جامعه نرمال تعيين كنيد در صورتيكه واريانسهاي دو نمونه تصادفي با** 36=2 **و حجمهاي** 9=1n **و** 16=2n **از اين دو جامعه به ترتيب** 1S 25=2 **باشد؟** 2S  $f_{0.99} (8, 15) = 4$ ,  $f_{0.99} (15, 8) = 5.52$  $\frac{S_1^2}{S_2^2}$   $\cdot \frac{1}{f_{1-\alpha/2}(n_1-1,n_2-1)} < \frac{\sigma_1^2}{\sigma_2^2} < \frac{S_1^2}{S_2^2} f_{1-\alpha/2}(n_2-1,n_1-1)$  $rac{36}{25} \times \frac{1}{4} < \frac{\sigma_1^2}{\sigma_2^2} < \frac{36}{25} \times 5.52$  $2.3 + \frac{\sigma_2^2}{\sigma_2^2} < 7.59$  $0.6 < \frac{\sigma_1^2}{\sigma_2^2} < 2.81$  $1-\alpha = 0.98 \Rightarrow \alpha = 0.02$ ,  $1-\alpha/2 = 0.99$ σ  $\frac{1}{f_{1-\alpha/2}(n_1-1,n_2-1)} < \frac{c_1}{\sigma_2^2} < \frac{c_1}{S_2^2} f_{1-\alpha/2}(n_2-1,n_1-1)$ σ  $\times\frac{1}{4} < \frac{61}{\sigma_2^2} < \frac{58}{25} \times$  $\leq \frac{c_1}{\sigma_s^2}$  $\leq \frac{c_1}{\sigma^2}$ 

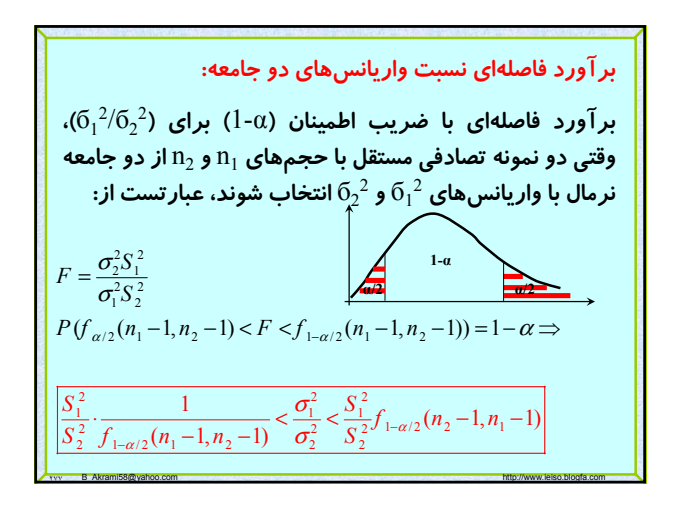

$$
Z = \frac{\hat{P} - p}{\sqrt{\hat{p}\hat{q}/n}} \times \text{Lip} \times \text{Lip} \times \
$$

**برآورد فاصلهاي نسبت (**p**(: يكي از پارامترهايي كه معمولاً مورد بررسي قرار ميگيرد پارامتر** p**، نسبت يا احتمال موفقيت در آزمايش دو جملهاي است. يك برآوردگر نااريب براي اين پارامتر برآوردگر است. (متغير تصادفي** X **تعداد** <sup>ˆ</sup> *<sup>X</sup> <sup>P</sup> <sup>n</sup>* <sup>=</sup> **موفقيت در آزمايش دو جملهاي است) بنابراين اين برآوردگر يك برآورد نقطهاي خوب براي نسبت** p **است ميدانيم وقتي** n **بزرگ باشد اين برآوردگر توزيع نرمال با ميانگين و واريانس** ˆ **زير ميباشد** ˆ () ( ) *P X np EP E p n n* μ = = ==  $\sigma_{\hat{p}}^2 = \text{var}(\frac{X}{n}) = \frac{1}{n^2} \sigma_X^2 = \frac{npq}{n^2} = \frac{pq}{n^2}$  $\sigma_{\hat{p}}^2 = \text{var}(\frac{R}{n}) = \frac{1}{n^2} \sigma_{X}^2 = \frac{npq}{n^2} = \frac{pq}{n}$ 

٢٨٢ B\_Akrami58@yahoo.com http://www.ieiso.blogfa.com **) در توزيع دوجملهاي:** 2p1- **برآورد تفاضل دو نسبت (** p **برآورد فاصلهاي براي تفاضل پارامترهاي دو جامعه دوجملهاي ) هنگاميكه دو نمونه تصادفي مستقل با حجمهاي** 2p1- **)** p 30≤2n, **انتخاب شوند عبارتست از:** 1n 1 2 1 1 12 2 2 1 2 12 1 11 2 2 1 2 2 1 /2 1 /2 1 2 1 /2 1 2 1 22 1 2 ˆ ˆ ˆˆ ˆ ˆ , 1, , 1 ˆ ˆ ( )( ) (0,1) ( ) 1 ˆ ˆ ˆˆ ˆˆ ˆ ˆ :( ) ˆ ˆ *X X p q pp q p n n PP p p Z n PZ Z Z pq pq n n pq pq p p PP Z n n* <sup>α</sup> − − <sup>α</sup> <sup>α</sup> <sup>α</sup> − = =− = =− −−− <sup>=</sup> <sup>⇒</sup> − < < =− + − −± + ∼

٢٨١ B\_Akrami58@yahoo.com http://www.ieiso.blogfa.com **مثال: در يك نمونه تصادفي با حجم** 640=n **مشخص شده است كه** 160=x **خانواده داراي كامپيوتر شخصي هستند، يك فاصله اطمينان %۹۵ براي نسبت واقعي تمام خانوادههاي كامپيوتردار تعيين كنيد، حداكثر خطا را تعيين كني د و مشخص كنيد چقدر بايد نمونه داشته باشيم تا خطايي كمتر از %۱ داشته باشيم؟** 1 /2 1 /2 1 /2 2 2 2 2 1 /2 1 0.95 1 / 2 0.975 <sup>160</sup> ˆ ˆˆ 0.25 , 1 0.75 <sup>640</sup> ˆ ˆ ˆˆ ˆˆ : 0.25 0.25 0.75 640 1.96 0.21 0.28 ˆ ˆ 0.25 0.75 640 1.96 0.3 1 1 ˆ ˆ( ) 0.25 0.75 (1.96) 72 (0.01) *X p qp <sup>n</sup> P pq n Z p P pq n Z p p e pq n Z n pq Z <sup>e</sup>* α α α α − − − − − = ⇒ − = = = = =− = − <<+ ±× × ⇒ < < = = × ×= = = ××× = 03

# Page 48 of 64

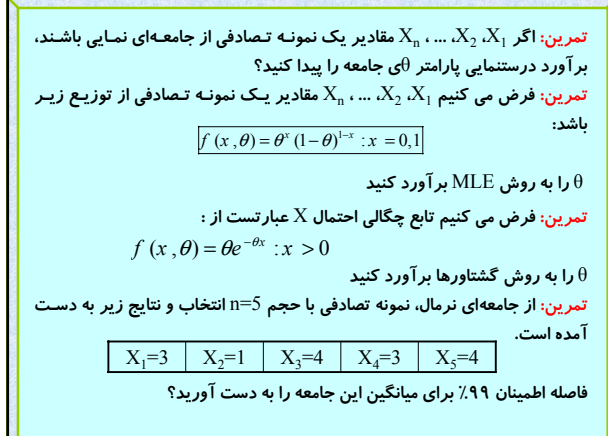

٢٨٣ B\_Akrami58@yahoo.com http://www.ieiso.blogfa.com

**تمرين: در صورتيكه ميانگين نمونه يك نمونه تصادفي با حجم** n **از يك جامعه نرمال با انحراف معيار ./۳ مفروض باشد، تعداد** n **را طـوري تعيـين كنيـد كـه %۹۹ فاصـله اطمينان براي ميانگين جامعه به صورت باشد؟** ( 0.1, 0.1) *X X* − +

15=1 **تايي از يك جامعه با ميانگين نمونه ۶۰ و انحراف تمرين: يك نمونه تصادفي** n 21=2 **تـايي از يـك جامعـه معيار نمونه ۳ است و نمونه تـصادفي ديگـري بـا حجـم** n **ديگر داراي ميانگين نمونه ۵۸ و انحراف معيار نمونه ۲ است، فرض كنيد دو جامعـه نرمال با واريانسهاي مساوي باشند مطلوبست**

**الف: فاصله اطمينان %۹۵ براي تفاضل ميانگين دو جامعه؟**

**ب: اگر واريانسها نامـساوي ولـي** 10=2n=1n **و داراي همـان ميـانگين نمونـه باشـد فاصله اطمينان %۹۵ براي تفاضل ميانگين دو جامعه؟**

**ج: اگر واريانسها نامـساوي باشـند فاصـله اطمينـان %۹۵ بـراي تفاضـل ميـانگين دو جامعه؟**

٢٨٤ B\_Akrami58@yahoo.com http://www.ieiso.blogfa.com

150=1 **تايي از يك جامعه نرمال داراي ميـانگين نمونـه تمرين: يك نمونه تصادفي** n **۱۴۰۰ و انحراف معيار نمونه ۱۲۰ است و نمونه تصادفي ديگري بـا حجـم** 200=2n **از يك جامعه نرمال ديگر داراي ميـانگين نمونـه ۱۲۰۰ و انحـراف معيـار نمونـه ۸۰ است، مطلوبست فاصله اطمينان %۹۵ براي تفاضل ميانگين دو جامعه؟**

**تمرين: يك نمونه ۱۶ تايي از محصلان يك مدرسه انتخاب و انحراف معيار را انـدازه گــرفتيم،** 2.4=S **ســانتيمتــر اســت. فاصــله اطمينــان %۹۵ بــراي انحــراف معيــار دانشآموزان را در صورتيكه كه جامعه نرمال فرض گردد به دست آوريد؟**

**تمرين: توزيع جامعه معدل دانشجويان دو دانشگاه نرمال فرض ميشوند مطلوبـست فاصله اطمينان %۹۸ بـراي نـسبت واريـانسهـا و انحـراف معيـارهـاي دو جامعـه در صورتيكه دو نمونه منتخب تصادفي مستقل از اين دو جامعه به شكل زير باشد؟**

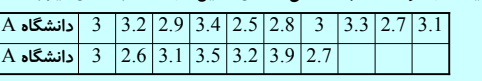

٢٨٥ B\_Akrami58@yahoo.com http://www.ieiso.blogfa.com

**تمرين: سكهاي را ۴۰ بار پرتاپ ميكنيم و ۲۴ بار شير آمده اسـت مطلوبـست يـك فاصله اطمينان %۹۵ براي نسبت واقعي شيرها؟**

**تمرين: مدير كارخانهاي كه دو نوع لامپ با ماركهاي** A **و** B **توليد ميكند، مدعي است كه لامپهاي مارك** A**، %۸ بيشتر از مارك** B **فروش دارد. يك نمونه تصادفي**  200=1 **نفر از خريداران انتخاب شده كه ۴۲ نفر از اين افراد از لامپ نوع با حجم** n A **استفاده ميكنند. نمونه تصادفي ديگري با حجم** 150=2n **نفر از خريداران انتخاب شده كه مشخص شده ۱۸ نفر از لامپ نوع** B **استفاده ميكنند يك فاصله تعيين كنيد، آيا با ادعاي مدير كارخانه موافقيد؟** 2p1- **اطمينان %۹۴ براي تفاضل** p

٢٨٦ B\_Akrami58@yahoo.com http://www.ieiso.blogfa.com

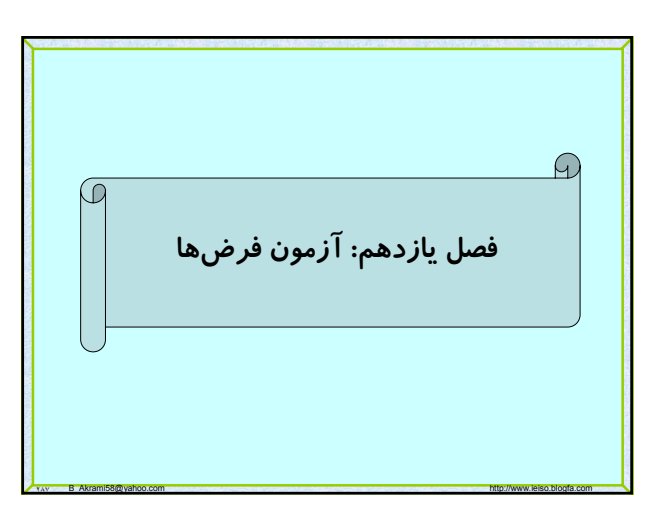

**همانطور كه اشاره شد نظريه تصميمگيري (روشهاي رسيدن از نمونـه به جامعه) به دو دسته تقسيم ميشود، يكي نظريه برآورد كردن (تئوري تخمين) و ديگري آزمون فرضها.**

**آزمون فرضها يكي از مهمترين شاخههاي نظريه تصميمگيري است. فرض آماري: فرض، بيان يـا حدسـي اسـت دربـاره ي توزيـع جامعـه يـا پارامتر جامعه كه درست بودن فرض آماري را بايـد از نتـايج بـه دسـت آمده از نمونهگيري بررسي نمود (آزمون فرض).**

**مثال : ادعا شده است متوسط عمـر تراشـه هـاي توليـدي يـک کارخانـه بزرگ برابر ۱۰۰۰ساعت است . بنابراين فرض آماري عبارتست از :**  $\theta = \mu = 1000$ 

**فرض آماري: فرض ها به دو دسته تقسيم مي شوند : يا ساده هستند يعني مقدار دقيقي براي پارامتر جامعه مـشخص**  (0 **ميگردد مثل** θ=θ( **يا مرکب هستند كه خود سه دستهاند. )** <sup>0</sup> **يک طرفه از چپ (** θ<θ **)** <sup>0</sup> **يک طرفه از راست (** θ>θ

٢٨٩ B\_Akrami58@yahoo.com http://www.ieiso.blogfa.com

**)** <sup>0</sup> **دو طرفه (** θ≠θ

## **يك فرض آماري بايد چگونه بيان شود؟**

**همان طور كه بيان شد، فرض يا ادعاهايي در مورد پارامتر يك جامعه بيان ميشود، از آنجا كه اين ادعا ممكن است درست يا نادرست باشد، لذا دو فرض مكمل مطرح است يكي آنكه (فرض: ادعا درست است) و ديگري آنكه (فرض: ادعا نادرست است). پس شروع يك آزمون فرض با دو فرض آماري در مقابل هم ميباشد فرض آماري كه براي رد شدن** <sup>0</sup> **نشان ميدهيم تنظيم ميشود را فرض صفر (خنثي ) ناميده و آن را با** H **كه هميشه شرايط موجود را در نظر ميگيريم و فرض آماري را كه در** <sup>1</sup> **نشان مقابل فرض صفر قرار ميگيرد، فرض مقابل ناميده و با** H **ميدهيم كه اين فرض همواره طوري انتخاب ميشود كه ميخواهد شرايط موجود (فرض صفر) را تغيير دهد.**

11. B. Akrami58@yahoo.com http://www.ieiso.blogfa.com

**مثال:**  $H_0$ :  $\mu = \theta_0$  $H_1: \mu \neq \theta_0$  OR  $\mu < \theta_0$  OR  $\mu > \theta_0$  $H_0: \mu_1 - \mu_2 = 0 \Leftrightarrow \mu_1 = \mu_2$  $H_1: \mu_1 - \mu_2 \neq 0$  OR  $\mu_1 - \mu_2 < \theta_0$  OR  $\mu_1 - \mu_2 > \theta_0$  $H_{0}: P = \theta_{0}$  $H_1: P \neq \theta_0$  OR  $P < \theta_0$  OR  $P > \theta_0$ 

٢٩١ B\_Akrami58@yahoo.com http://www.ieiso.blogfa.com

**براي پاسخ دقيق به آزمون آماري نياز است كه كل جامعه مورد بررسي قرار گيرد ولي ميدانيم كه اين كار ميسر نيست و پاسخ ما از روي نمونه جامعه خواهد بود پس آزمون آماري حتماً داراي خطا خواهد بود و سعي ما در حداقل ساختن اين خطاست.**

**براي حداقل ساختن اين خطاها بايد اول اين خطاها شناسايي گردند تا بتوان در مورد آنها بحث نمود. دو نوع خطا داريم**

**رد فرض صفر در حاليكه درست باشد، خطاي نوع اول و قبول كردن فرض صفر در حاليكه نادرست باشد را خطاي نوع دوم ميناميم.**

٢٩٢ B\_Akrami58@yahoo.com http://www.ieiso.blogfa.com

**احتمال خطاي نوع اول را با** α **و احتمال خطاي نوع دوم را با** β **نشان ميدهيم:**

H **)**<sup>0</sup> α **=** P **(**H0 **فرض رد|باشد درست** H0**)** = P **(**RH0 **|** H **)**<sup>1</sup> β **=** P **(**H0 **فرض قبول|باشد درست** H1**)** = P **(**AH0 **|**

α **را ميزان معني دار بودن يا سطح تشخيص ميناميم.**

**ناحيهاي كه باعث رد فرض صفر ميشود ناحيه بحراني يا ناحيـه رد و ناحيهاي كه باعث قبول فرض صفر ميشود را ناحيه قبـولي و مرز بين اين دو ناحيه را نقطه بحراني مينـاميم. پـس آزمـون فـرض عبارتـست از افـراز فـضاي نمونـه بـه دو قـسمت ناحيـه بحراني و ناحيه قبول.**

٢٩٣ B\_Akrami58@yahoo.com http://www.ieiso.blogfa.com

•**يك آزمون خوب آزموني است كه هر دو نوع خطا در آن كم باشند، بعبارت ديگر نه فرضي را بيمورد رد و نه بيمورد قبول كنيم.**

•**خطاي نوع اول و دوم به يكديگر وابستهاند و افزايش يكي باعث كاهش ديگري ميشود.**

•**با تغيير ناحيه بحراني ميتوان احتمال خطاها را تغيير داد.**

•**با افزايش مقدار حجم نمونه، ميتوان هر دو خطا را به طور همزمان كاهش داد.**

# Page 50 of 64

مثال؛ فرض کنید یک نوع کپسول سرماخوردگی (A) در کشور تولید میشود که املادمنه ولی اگر فر می کنید  
پس از ۵ روز ۲۰% موثر است. کارخانهای مدعی است کپسولی مشابه با نام B تولید  
بیرات ۵ در نیس از ۱۵ درز بیشتر از ۷۰% است. فرضهای آماری را برای  
بکند که اثر آن پس از ۵ روز بیشتر از ۷۰% است. فرضهای آباری را برای  
بی کنمونه ۲۰ تایی انتخاب میکنیم آمارهای که تصییمگیری بر اساس آن صورت  
تعداد افرادی است که اثر کیسول ۲ در آنها موثر بوده است اگر ۱۱۵ (یتیه  
میگیرد تعداد افرادی است که اثر کیسول ۲ در آنها موثر بوده است اگر ۱۱۵ (یانحیه  
معاسبه میکنیم:  
معاسبه میکنیم:  
\n۵ = P(RH<sub>0</sub> | H<sub>0</sub>) = P(X > 15.5 | p = 0.7) = 
$$
\sum_{x=16}^{20} b(x; 20,0.7) = 0.2375
$$
  
\n۵ = P(RH<sub>0</sub> | H<sub>1</sub>) = P(X < 15.5 | p = 0.7) =  $\sum_{x=16}^{20} b(x; 20,0.7) = 0.2375$   
\n
$$
\beta = P(AH_0 | H_1) = P(X < 15.5 | p > 0.7) = ??????
$$

ملاحضه میکنید ۲۵ (ا قابل معاسبه نمیباشد زیرا فرض مقابل بطور مقابل مشخص  
نشده ولی اگر فرض مقارل را تغییر داده و به صورت (H₁: p=-(A) د نظر بگیریم،  
4 وقابل معاسبه است:  
\n
$$
\beta = P(AH_0|H_1) = P(X < 15.5|p = 0.8) = \sum_{x=0}^{15} b(x; 20,0.8) = 0.3704
$$
\n10.0، 
$$
\beta = \sum_{x=0}^{15} b(x; 20,0.8) = 0.3704
$$
\n10.0  
\n
$$
\alpha = P(RH_0|H_0) = P(X > 14.5|p = 0.7) = \sum_{x=15}^{20} b(x; 20,0.7) = 0.4164
$$
\n
$$
\beta = P(AH_0|H_1) = P(X < 14.5|p = 0.8) = \sum_{x=0}^{14} b(x; 20,0.8) = 0.1958
$$

111 B\_Akrami58@yahoo.com http://www.ieiso.blogfa.com

کفتیم تصییم گیری خوب وقتی انجام میپذیرد که هر دو نوع خطا کم باشد برای  
\nکاهش همزمان هر دو نوع خط باید حجم نمونه را افرایش دهیم در مثال بالا اگر  
\nحجم نمونه را ۱۰۰ انتخاب کنیم و نقله بحرانی را به دلخواه ۲/۳/۷ انتیار کنیم  
\n
$$
\alpha = P(RH_0|H_0) = P(X > 73.5|p = 0.7) = ???
$$
\n
$$
\mu = np = 100 × 0.7 = 70 \& σ2 = npq = 21 ⇒ b(x;100,0.7) ~ n(70, \sqrt{21})
$$
\n
$$
\alpha = P(Z > \frac{73.5 - 70}{4.58}) = 1 - P(Z < 0.76) = 0.2236
$$
\n
$$
\beta = P(AH_0|H_1) = P(X < 73.5|p = 0.8) = ???
$$
\n
$$
\mu = np = 100 × 0.8 = 80 \& σ2 = npq = 16 ⇒ b(x;100,0.7) ~ n(80,4)
$$
\n
$$
\beta = P(Z < \frac{73.5 - 80}{4}) = P(Z < -1.625) = 0.0521
$$

٢٩٧ B\_Akrami58@yahoo.com http://www.ieiso.blogfa.com

٢٩٥ B\_Akrami58@yahoo.com http://www.ieiso.blogfa.com

.<br>محاسبه م

**پس اگر آزمون فرض مربوط به توزيع گسسته باشد براي بررسي آن بايد نقطه بحراني را به طور دلخواه انتخاب و به كمك آن خطاهاي نوع اول و دوم را به دست آوريم و اگر اين خطاها بزرگ نباشند ناحيه بحراني را مشخص و چنانچه نتيجه آزمايش در ناحيه بحراني قرار گرفت فرض صفر را رد و در غير اينصورت فرض صفر پذيرفته ميشود. اما اگر احتمال خطاهاي نوع اول و دوم زياد شد با تغيير نقطه بحراني (با ثابت نگه داشتن حجم نمونه) و در صورت نرسيدن به مقدار مطلوب خطاها، در صورت امكان حجم نمونه را افزايش ميدهيم.**

> **ولي اگر آمارهاي كه تصميمگيري بر اساس آن صورت ميپذيرد داراي توزيع پيوسته باشد ميتوان ابتدا خطاي نوع اول را اختيار كرد و به كمك آن ناحيه بحراني را تعيين نمود و نيازي نيست كه مانند گسستهها ابتدا ناحيه بحراني را انتخاب و** α **محاسبه كنيم و در صورت قابل قبول نبودن، ناحيه بحراني را تغيير دهيم.**

> **در مثال قبل براي تعيين احتمال خطاها يك فرض ساده را در برابر يك فرض ساده ديگر ميآزموديم ولي در عمل چنين نيست و در بيشتر مواقع با فرضهاي مركب سرو كار داريم و ناچار به تعيين احتمال خطاها در اين حالت هستيم براي اينكار از تابع توان آزمون فرض استفاده ميكنيم.**

٢٩٩ B\_Akrami58@yahoo.com http://www.ieiso.blogfa.com

**به** <sup>1</sup> **در** H <sup>0</sup> **برابر فرض مقابل تابع توان يك آزمون فرض آماري** H **صورت زير است:**

٢٩٨ B\_Akrami58@yahoo.com http://www.ieiso.blogfa.com

 $\alpha(\theta)$  برای مقادیر  $\theta$  که تحت $\mathrm{H}_0$  اختیار میشوند  $\pi(\theta) = \begin{cases} \alpha(\theta) \ \ 1-\beta(\theta) \ \alpha \, \text{with} \ \text{if} \ \mathbf{H}_0 \text{ is the same} \end{cases}$ برای مقادیر  $\theta$  که تحت  $\pi(\theta) =$ 

**، احتمال ارتكاب** <sup>0</sup> **خطاي نوع بنابراين تابع توان براي مقادير** θ **تحت** H **، احتمال مرتكب نشدن خطاي نوع دوم** <sup>1</sup> **اول و براي مقادير** θ **تحت** H **ميباشد.**

**تابعهاي توان نقش بسيار مهمي در ارزيابي آزمونهاي آماري، بويژه در مقايسه چندين ناحيه بحراني براي يك آزمون را دارند.**

**در صنعت تابع (**(θ(π1- **(به عنوان منحني مشخصه عمل كاربرد دارد كه به جاي رد .** <sup>0</sup> **آن است اين تابع طبق تعريف احتمالهاي قبول** H

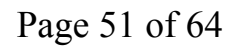

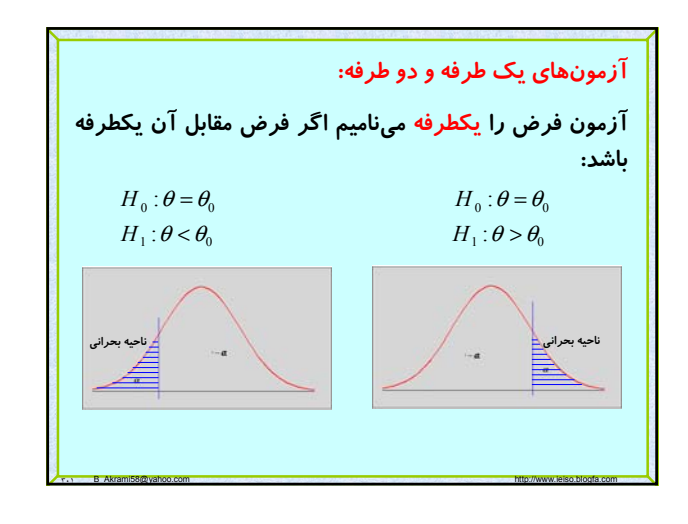

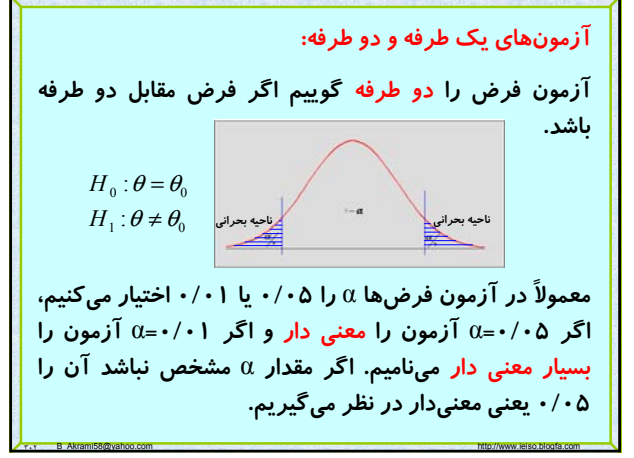

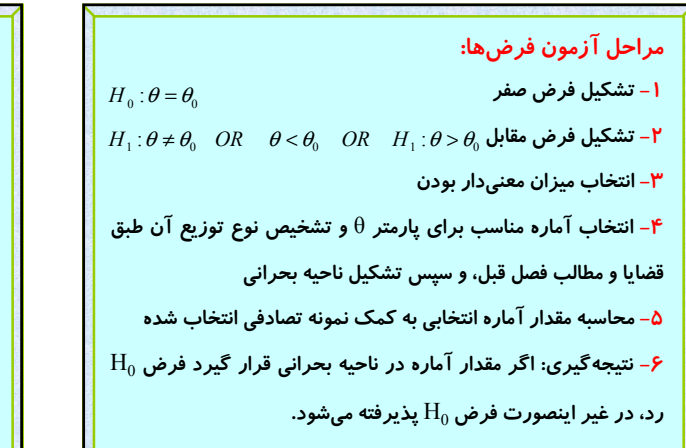

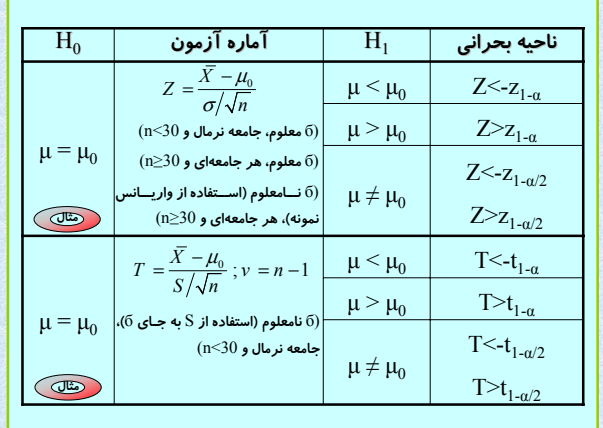

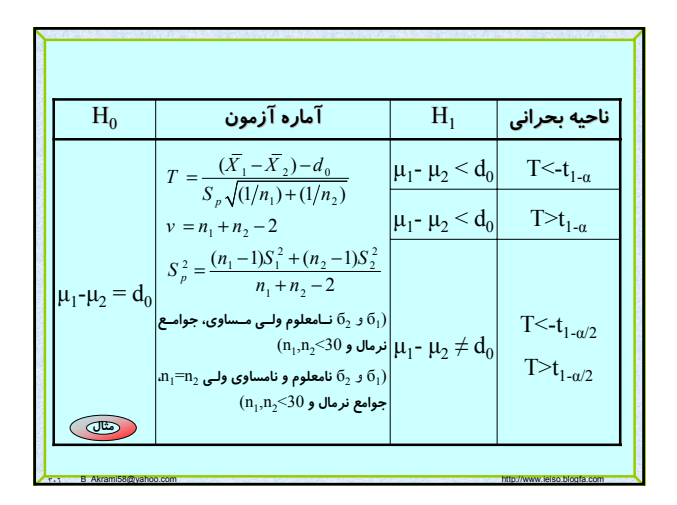

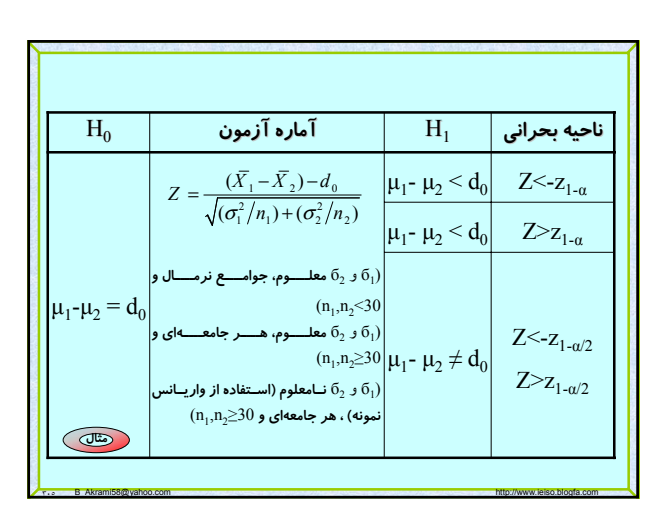

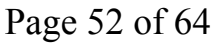

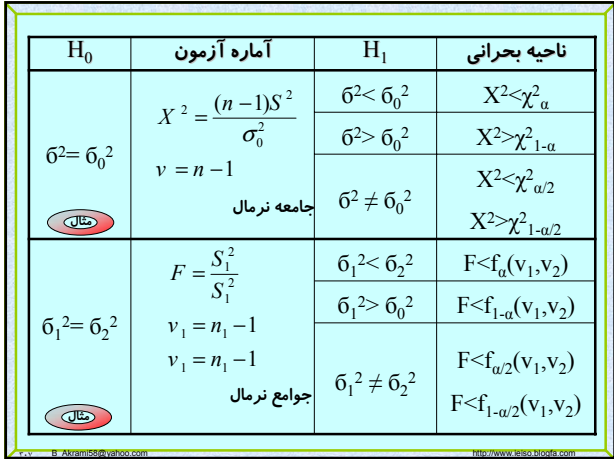

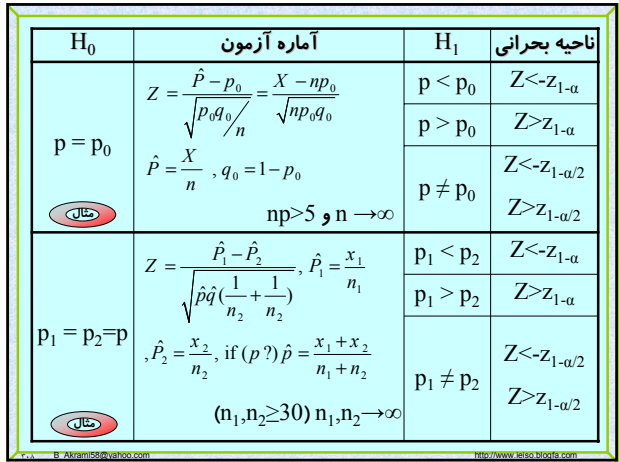

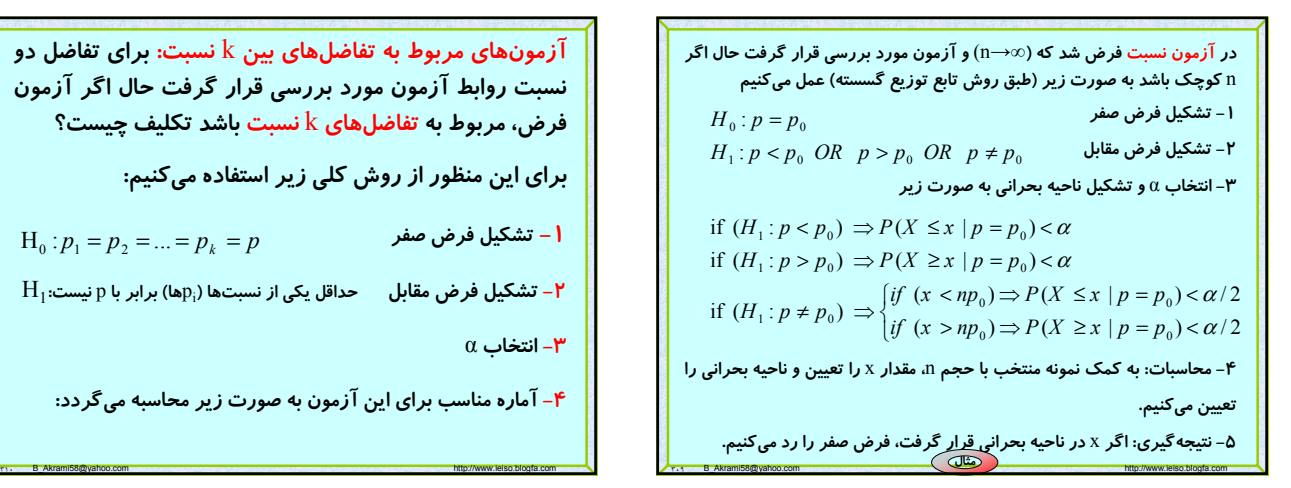

آزمونهای مربوط به تفاضلهای بین X نسبت: برای تفاضل دو  
نسبت روابط آزمون مورد بررسی قرار گرفت حال اگر آزمون  
فرف، مربوط به تفاضلهای X نسبت باشد تکلیف چیست?  
برای این منظور از روش کلی زیر استفاده میکنیم:  

$$
H_0: p_1 = p_2 = ... = p_k = p
$$
  
 $H_1$ تشکیل فرض مفر مقال مداقل یکی از نسبتها (۵<sub>1</sub>۱) برابر با ہانیست: H  
۳- انتخاب ۵  
۳– انتخاب ۵  
۹– آماره مناسب برای این آزمون به صورت زیر محاسبه میگردد:

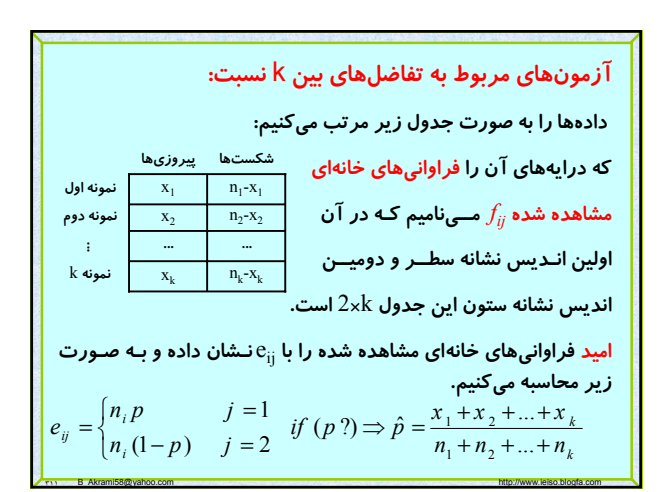

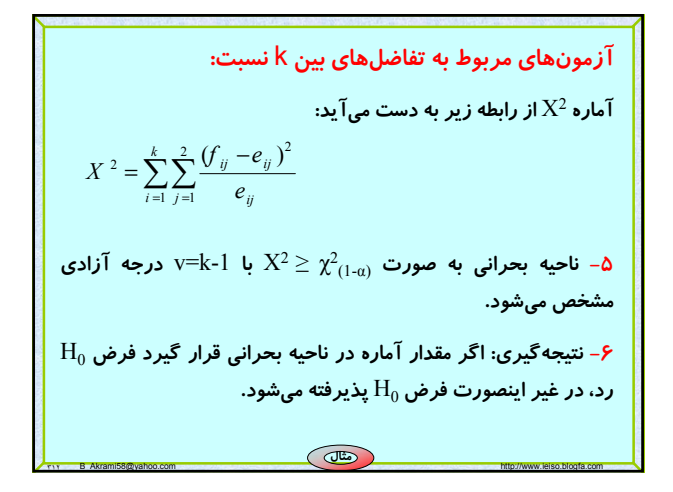

# Page 53 of 64

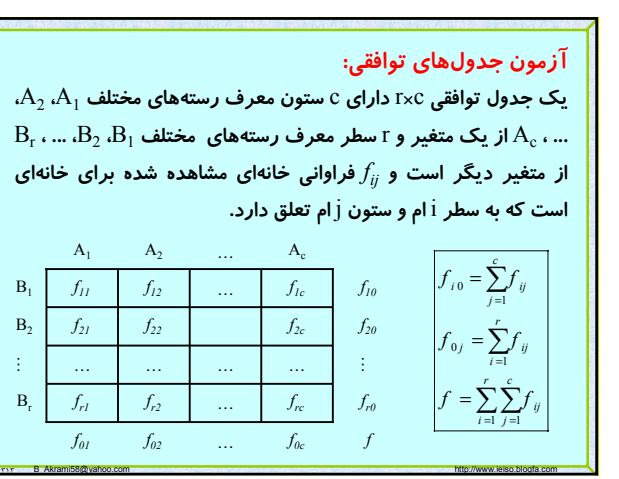

## **آزمون جدولهاي توافقي:**

**فرض صفري كه ميخواهيم آزمون كنيم مستقل بودن دو متغير است احتمال آن باشد كه فقرهاي در خانهاي قرار** ij **خواهد گرفت يعني اگر** θ **احتمال آن باشد كه فقره** 0i **اي كه به سطر** i **ام و ستون** j **ام تعلق دارد و** θ **احتمال آن باشد كه فقرهاي به** j **ام تعلق دارد.** 0j **ستون به سطر** i **ام و** θ **پس فرض صفر به صورت زير در ميآيد:**

 $\theta_{ij} = (\theta_{i0})(\theta_{0j})$   $i = 1,2,...,r$  &  $j = 1,2,...,c$ 

**و فرض مقابل هم به اين شكل است كه بازاي حداقل يك زوج** i **و** j  $\theta_{\rm j0}$  مقدا*ر* احتمال  $\theta_{\rm ij}$  برابر حاصلضرب  $\theta_{\rm i0}$  و فيست.

٣١٤ B\_Akrami58@yahoo.com http://www.ieiso.blogfa.com

آزمون جدولهای توافقی:  
\n
$$
\hat{\theta}_{i0} = \frac{f_{i0}}{f}, \quad \hat{\theta}_{0j} = \frac{f_{0j}}{f}
$$
\n
$$
e_{ij} = (\hat{\theta}_{i0})(\hat{\theta}_{0j})f = \frac{f_{i0}}{f} \cdot f = \frac{(f_{i0})(f_{0j})}{f}
$$
\n
$$
e_{ij} = (\hat{\theta}_{i0})(\hat{\theta}_{0j})f = \frac{f_{i0}}{f} \cdot f = \frac{(f_{i0})(f_{0j})}{f}
$$
\n
$$
X^{2} = \sum_{i=1}^{r} \sum_{j=1}^{c} \frac{(f_{ij} - e_{ij})^{2}}{e_{ij}}
$$
\n
$$
V = (r-1)(k-1) \cdot kX^{2} \geq \chi_{1-a}^{2} \cdot \text{supp} \cdot \text{supp} \
$$

**آزمون جدولهاي توافقي:**  $\text{v=}\left(\text{r-1}\right)\left(\text{c-1}\right)$  ناحیه بحرانی برای این آزمون به صورت $\text{X}^2 \geq \chi_{1-\alpha}^{-2}$  با **درجه آزادي مشخص ميشود كه اگر آماره آزمون در اين محدوده قرار گرفت فرض صفر رد ميشود. ها كمتر از ۵** ij **اين آزمون را وقتي به كار ميبريم كه هيچ يك از** e **نباشند اين امر مستلزم اين است كه برخي خانهها را باهم ادغام كنيم كه در نتيجه از درجه آزادي متناظر كاسته ميشود.**

٣١٦ B\_Akrami58@yahoo.com http://www.ieiso.blogfa.com

**مثال**

## **آزمون نيكويي برازش:**

**اين آزمون مواقعي به كار ميرود كه ميخواهيم تعيين كنيم آيا ميتوان مجموعهاي از دادهها را به عنوان نمونههايي تصادفي از جامعهاي با توزيع مفروض تلقي كرد يا نه؟**

**براي اين منظور دادهها را طبق اصول آمار توصيفي طبقهبندي ميكنيم كه معمولاً اين طبقهبندي در دادههاي گسسته صورت نميگيرد ولي اگر دامنه تغييرات دادهها زياد باشد در اين حالت نيز ميتوان دادهها را به چند طبقه بر اساس اصول آمار توصيفي طبقهبندي كرد سپس جدول فراواني دادهها تكميل ميگردد.**

٣١٧ B\_Akrami58@yahoo.com http://www.ieiso.blogfa.com

## **آزمون نيكويي برازش:**

**با توجه به قضاياي گفته شده پارامترهاي مـورد نيـاز توزيـع مفـروض از** 

**روي نمونه، تخمين ميگردد تا احتمالهاي مورد نظر محاسبه شوند.**

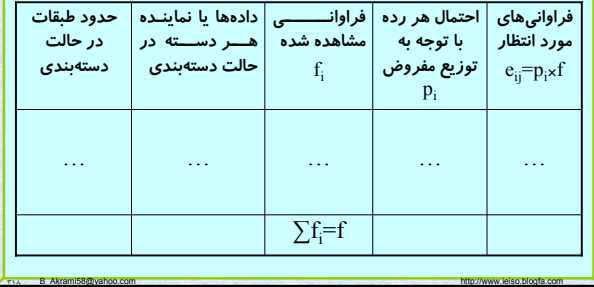

## Page 54 of 64

## **آزمون نيكويي برازش:**

**فـرض صـفر در ايـن آزمـون بـه ايـن صـورت اسـت كـه مجموعـهاي از دادههاي مشاهده شده، داراي توزيع مفروض ميباشند و فرض مقابل هم اين است كه دادهها داراي توزيع ديگري است.**

**آماره اين آزمون به شكل زير محاسبه ميگردد:**

$$
X^{2} = \sum_{j=1}^{m} \frac{(f_{i} - e_{i})^{2}}{e_{i}}
$$

 $\mathsf{W} = \mathsf{S} + \mathsf{t}$ -1 ناحيه بحراني بـراى ايـن آزمـون بـه صـورت  $\chi_1_{\cdot\cdot\cdot\cdot\cdot}\geq \mathsf{X}$  بـا **درجه آزادي ميباشد كه بـا توجـه بـه آمـاره محاسـبه شـده نتيجـه لازم مشخص ميشود.**

٣١٩ B\_Akrami58@yahoo.com http://www.ieiso.blogfa.com

## **آزمون نيكويي برازش:**

**در اين آزمون درجه آزادي** -1t-s=v **مشخص شد. كه** s **تعداد جملات و** t **تعـداد پارامترهـاي مـستقلي اسـت كـه بـه جـاي آنهـا برآوردهايـشان گذاشته ميشود.**

•**رابطه** -1t-s=v **يك رابطه كلي است هرگاه فراوانيهاي خانـهاي مـورد انتظار در فرمولهاي خيدو بر مبناي دادههاي شمارشي نمونهاي برآو رد شوند. براي مثال در جدول توافقي** rc=s **و** (-2c+r=(t **در نتيجه:** 

٣٢٠ B\_Akrami58@yahoo.com http://www.ieiso.blogfa.com

$$
s - t - 1 = rc - (r + c - 2) - 1 = (r - 1)(c - 1)
$$

**و در آزمون تفاضل** k **نسبت،** k2=s **و** k=t **در نتيجه:**

 $s - t - 1 = 2k - (k) - 1 = k - 1$ **مثال**

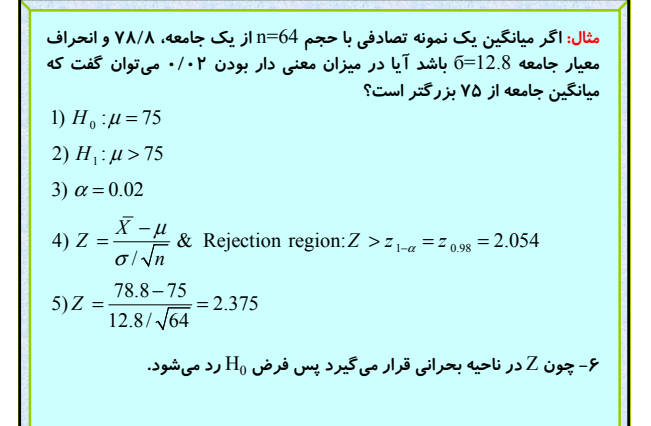

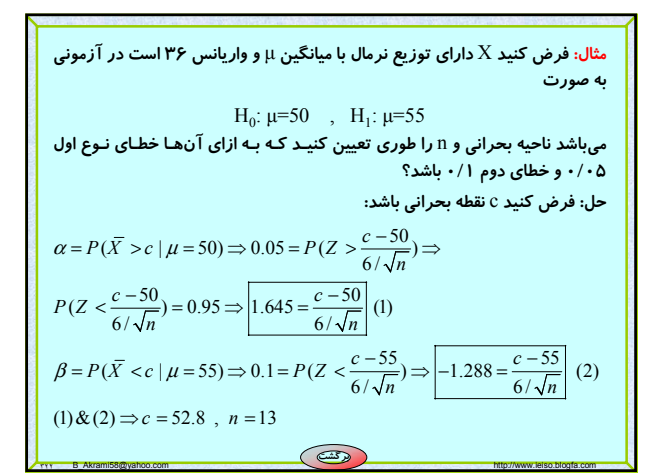

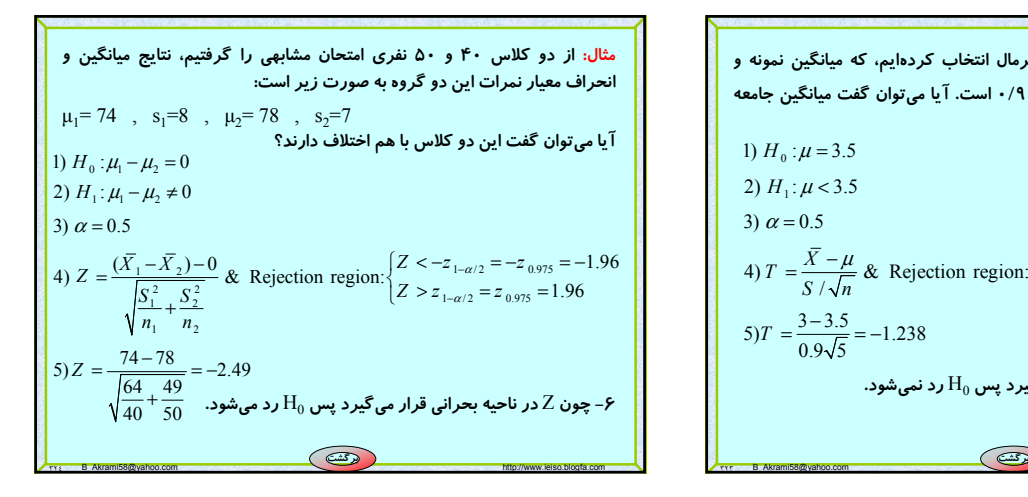

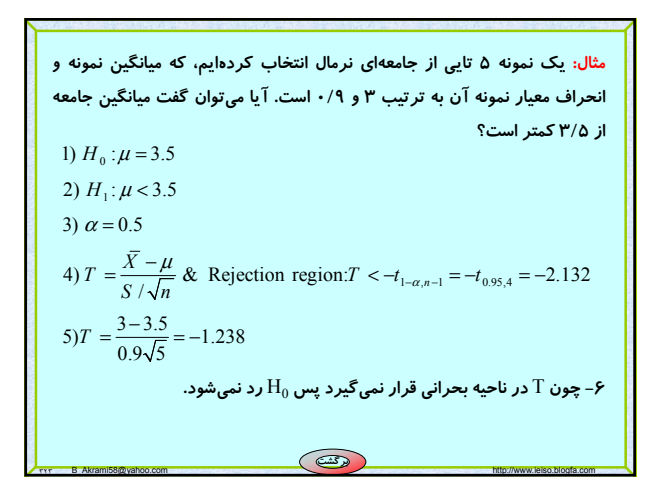

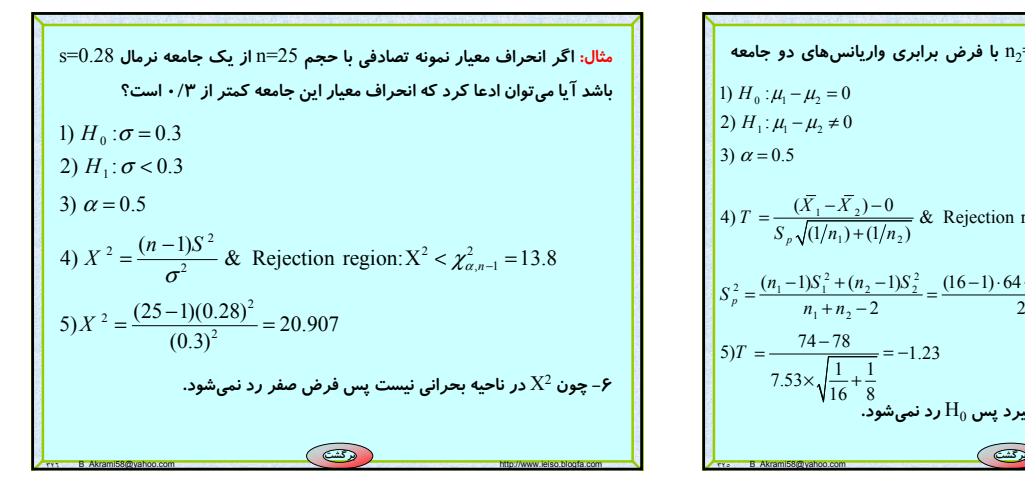

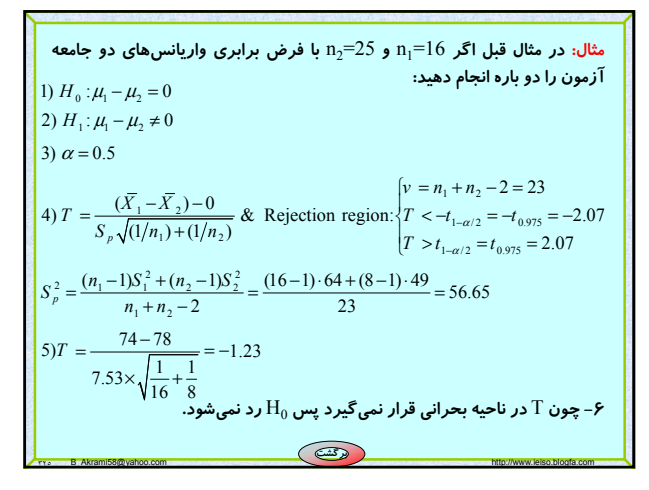

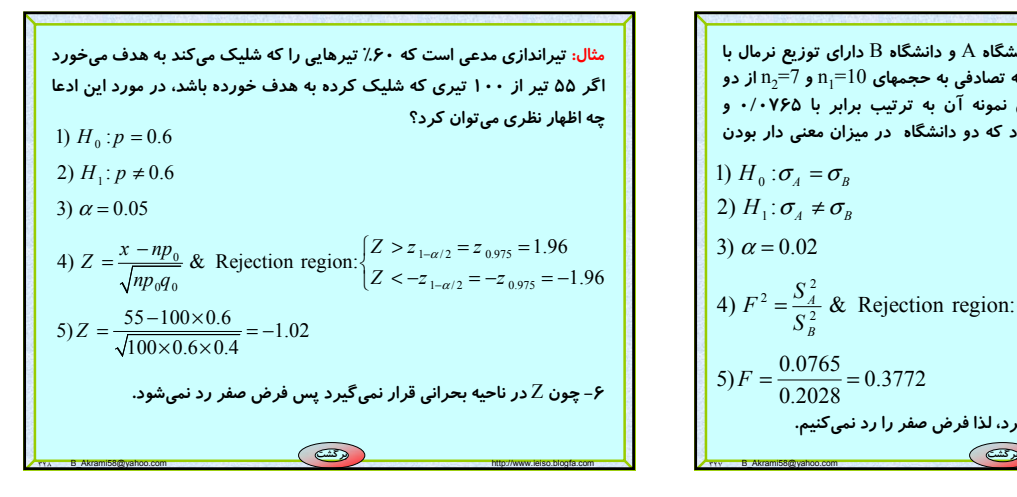

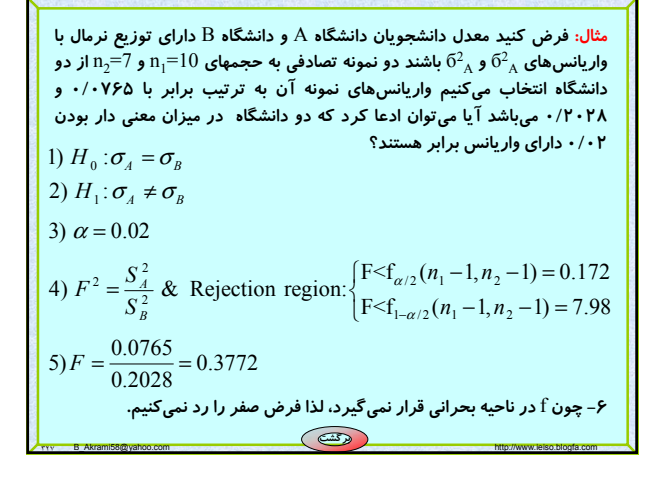

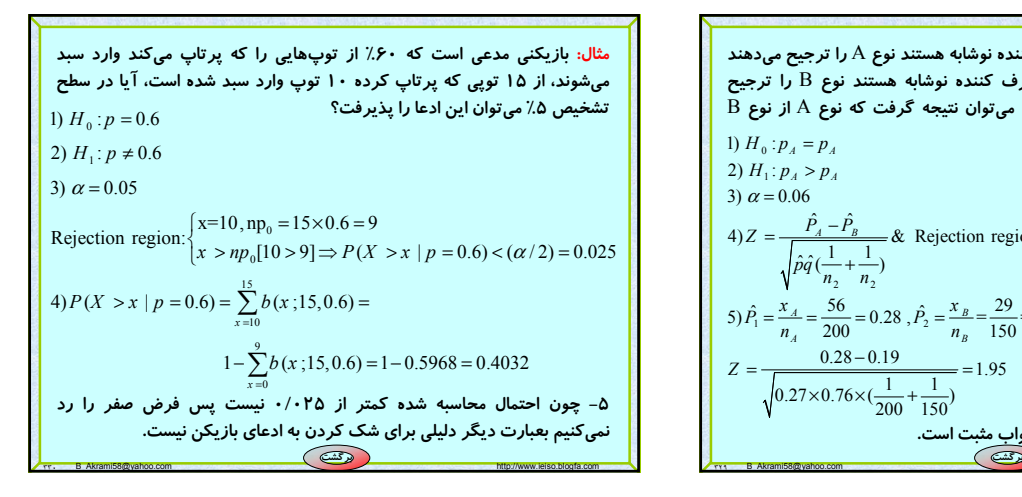

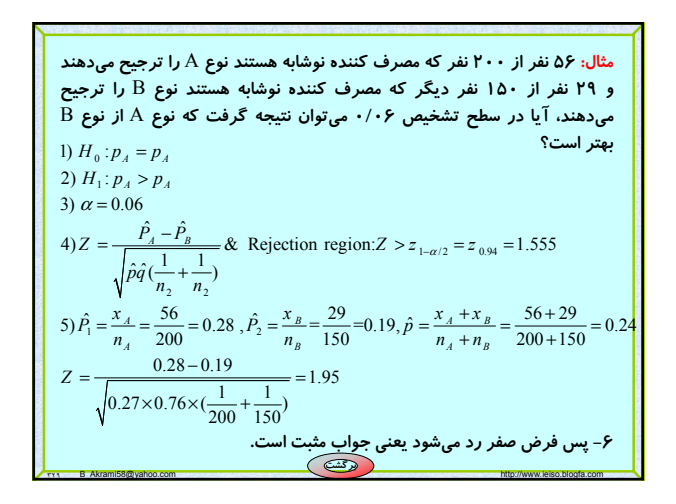

# Page 56 of 64

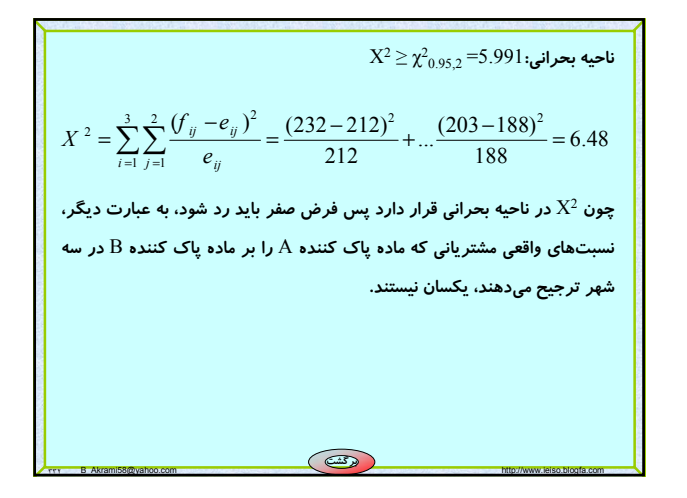

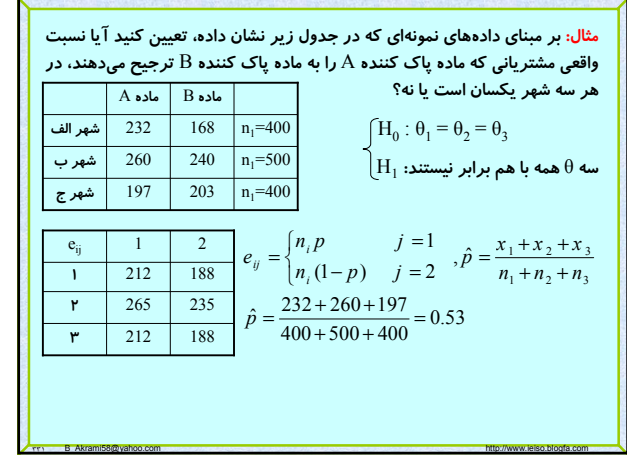

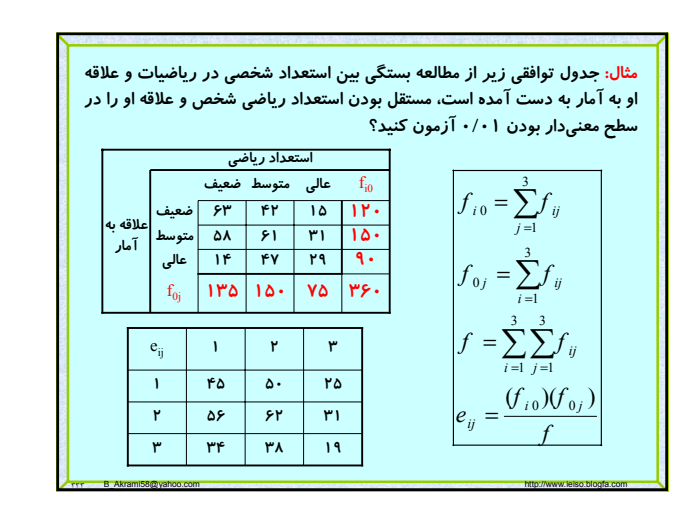

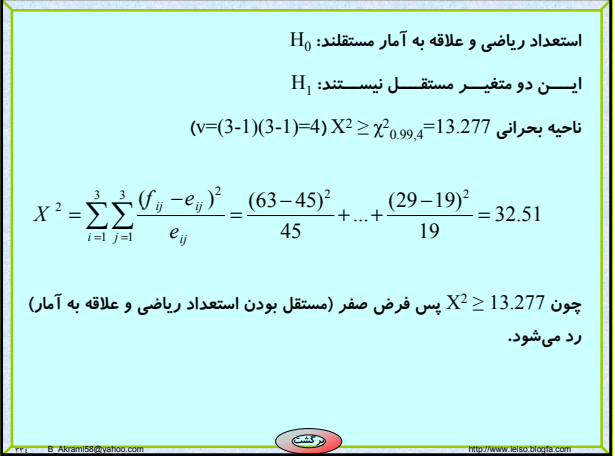

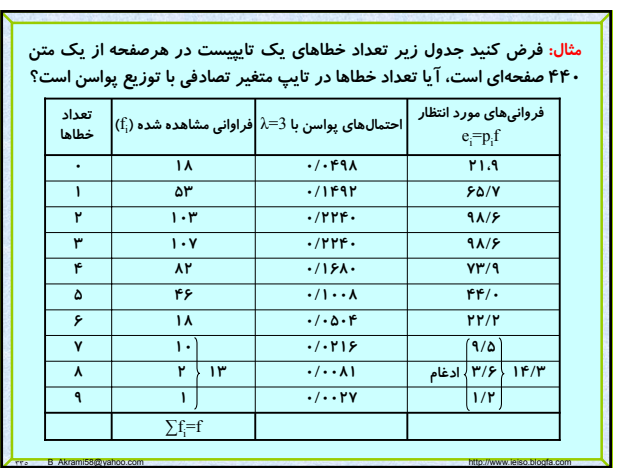

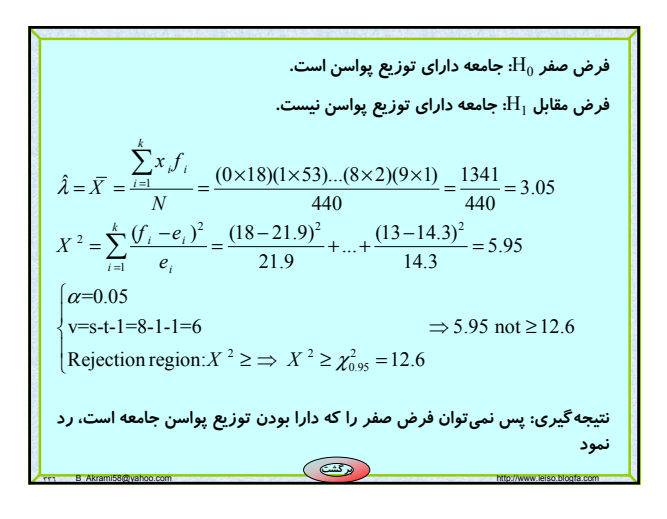

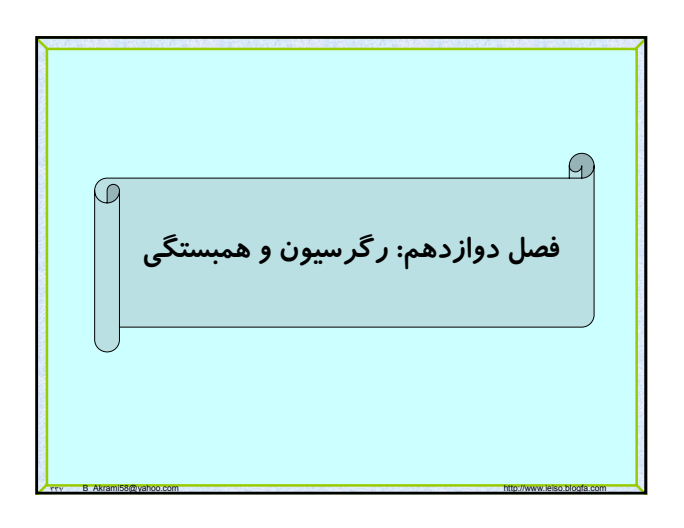

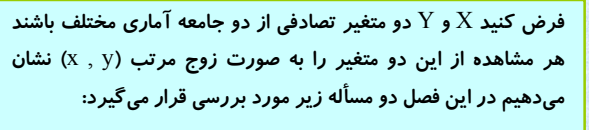

**-۱ آيا بين دو متغير** X **و** Y **همبستگي (رابطهاي) وجود دارد؟**

**-۲ آيا اين همبستگي يا رابطه را ميتوان به صورت معادله بيان نمود؟**

**براي مثال ميخواهيم برسي كنيم كه آيا بين سن و وزن افراد رابطهاي وجود دارد و اگر رابطهاي وجود دارد معادله اي را كه اين رابطه را بيان ميكند پيدا كنيم. معمولا متغيري كه از روي مقادير آن پيشگويي انجام ميشود را با** X **و متغيري كه پيشگويي ميشود را با** Y **نشان ميدهيم.**  X **را متغير مستقل و** Y **را متغير وابسته ميناميم.**

٣٣٨ B\_Akrami58@yahoo.com http://www.ieiso.blogfa.com

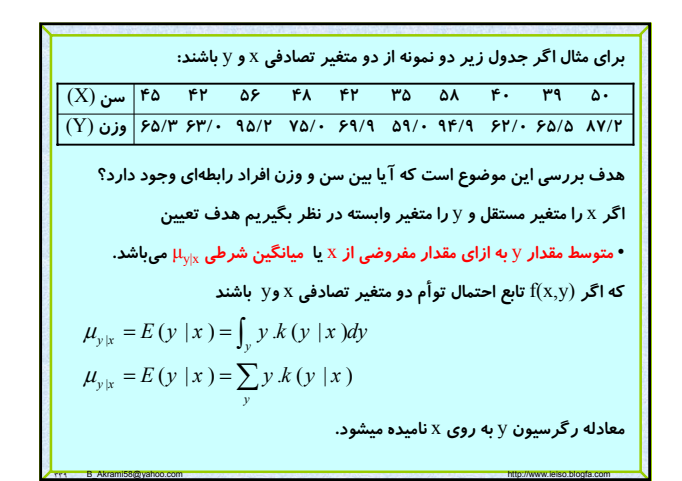

**مثال: با مفروض بودن متغيرهاي تصادفي** x **و** y **با چگالي توأم زير** ( 1) **معادله رگرسيون** <sup>y</sup> **روي** <sup>x</sup> **را بيابيد؟** (1 ) ;, 0 (,) 0 ;other point ; 0 ( ) 0 ;other point (, ) ; 0 (|) ( ) 0 ;other point <sup>1</sup> ; 0 ( | ) .( | ) . 0 ;other point *x y x x y y xy xy y x y y xe x y <sup>f</sup> x y e x g x xe dy f xy xe y kyx g x <sup>x</sup>* <sup>μ</sup> *E y x y k y x dy y xe dy <sup>x</sup>* − + − − + − − <sup>⎧</sup> <sup>&</sup>gt; <sup>=</sup> <sup>⎨</sup> ⎩ −−−−−−−−−−−−−−−−−−−−−− <sup>⎧</sup> <sup>&</sup>gt; = = <sup>⎨</sup> ⎩ <sup>⎧</sup> <sup>&</sup>gt; = = <sup>⎨</sup> ⎩ ⎧ <sup>⎪</sup> <sup>&</sup>gt; == = = <sup>⎨</sup> ∫ ∫ ∫ <sup>⎪</sup> ⎩

٣٤٠ B\_Akrami58@yahoo.com http://www.ieiso.blogfa.com

$$
\mu_{y|x} = \mu_y + \rho \frac{\sigma_y}{\sigma_x}(x - \mu_x) \Rightarrow \begin{cases} \beta = \rho \frac{\sigma_y}{\sigma_x} = \frac{\sigma_{xy}}{\sigma_x^2} \\ \alpha = \mu_y - \rho \frac{\sigma_y}{\sigma_x} \mu_x \\ \alpha = \mu_y - \rho \frac{\sigma_y}{\sigma_x} \mu_x \end{cases}
$$
\nis

\nthe

\nthe

\nthe

\nthe

\nthe

\nthe

\nthe

\nthe

\nthe

\nthe

\nthe

\nthe

\nthe

\nthe

\nthe

\nthe

\nthe

\nthe

\nthe

\nthe

\nthe

\nthe

\nthe

\nthe

\nthe

\nthe

\nthe

\nthe

\nthe

\nthe

\nthe

\nthe

\nthe

\nthe

\nthe

\nthe

\nthe

\nthe

\nthe

\nthe

\nthe

\nthe

\nthe

\nthe

\nthe

\nthe

\nthe

\nthe

\nthe

\nthe

\nthe

\nthe

\nthe

\nthe

\nthe

\nthe

\nthe

\nthe

\nthe

\nthe

\nthe

\nthe

\nthe

\nthe

\nthe

\nthe

\nthe

\nthe

\nthe

\nthe

\nthe

\nthe

\nthe

\nthe

\nthe

\nthe

\nthe

\nthe

\nthe

\nthe

\nthe

\nthe

\nthe

\nthe

\nthe

\nthe

\nthe

\nthe

\nthe

\nthe

\nthe

**رگرسيون خطي: اگر منحني رگرسيون** y **نسبت به** x **خطي باشد معادله آن را به صورت** *y x*<sup>|</sup> <sup>μ</sup> = + <sup>α</sup> β*x* **در نظر ميگيريم كه در آن** α و β **ضرايب رگرسيون ناميده ميشوند. به دلايل زير رگرسيون خطي مورد توجه ميباشد:** •**اعمال رياضي بر اين معادلات به سادگي صورت ميگيرد.** •**اغلب تقريب بسيار خوبي براي معادلات رگرسيون پيچيدهتر هستند.** •**در حالت توزيع نرمال دو متغيره معادلات رگرسيون خطياند.**

٣٤١ B\_Akrami58@yahoo.com http://www.ieiso.blogfa.com

**ميشود:**

**ميباشد.** <sup>2</sup> **واريانس** б

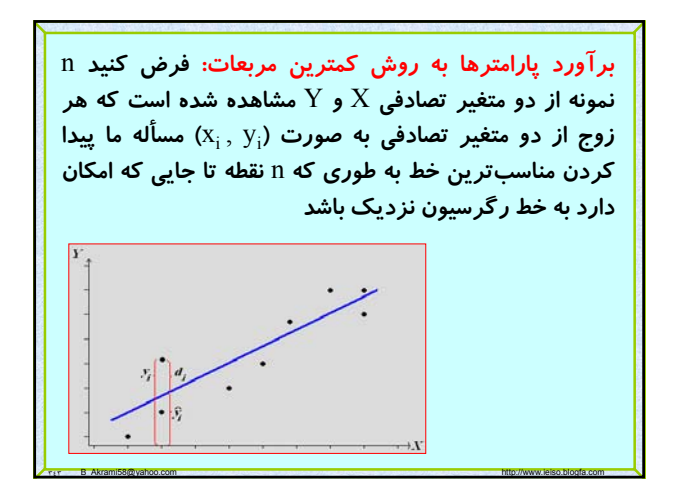

$$
\begin{array}{|c|l|}\n\hline\n\text{Equation 1:} & \text{Equation 2:} \quad \text{Equation 3:} \quad \text{Equation 4:} \quad \text{Equation 5:} \quad \text{Equation 5:} \quad \text{Equation 6:} \quad \text{Equation 7:} \quad \text{Equation 7:} \quad \text{Equation 8:} \quad \text{Equation 8:} \quad \text{Equation 9:} \quad \text{Equation 9:} \quad \text{Equation 9:} \quad \text{Equation 9:} \quad \text{Equation 1:} \quad \text{Equation 1:} \quad \text{Equation 1:} \quad \text{Equation 1:} \quad \text{Equation 1:} \quad \text{Equation 1:} \quad \text{Equation 2:} \quad \text{Equation 3:} \quad \text{Equation 3:} \quad \text{Equation 3:} \quad \text{Equation 4:} \quad \text{Equation 5:} \quad \text{Equation 5:} \quad \text{Equation 6:} \quad \text{Equation 7:} \quad \text{Equation 7:} \quad \text{Equation 8:} \quad \text{Equation 9:} \quad \text{Equation 9:} \quad \text{Equation 9:} \quad \text{Equation 1:} \quad \text{Equation 1:} \quad \text{Equation 2:} \quad \text{Equation 3:} \quad \text{Equation 3:} \quad \text{Equation 4:} \quad \text{Equation 5:} \quad \text{Equation 6:} \quad \text{Equation 7:} \quad \text{Equation 7:} \quad \text{Equation 8:} \quad \text{Equation 9:} \quad \text{Equation 9:} \quad \text{Equation 1:} \quad \text{Equation 1:} \quad \text{Equation 1:} \quad \text{Equation 1:} \quad \text{Equation 2:} \quad \text{Equation 3:
$$

٣٤٦ B\_Akrami58@yahoo.com http://www.ieiso.blogfa.com

**برآورد پارامترها به روش كمترين مربعات:**

•**مدل مورد نظر براي** n **مشاهده به صورت زير در نظر گرفته**

**ها متغير تصادفي نرمال با ميانگين صفر و** <sup>i</sup> **كه در آن** E

*Y<sub>i</sub>* =  $\alpha + \beta X_i + E_i$ 

**در اين روش براي تخمين ضرايب رگرسيون عبارت زير را كه**

 $2-\nabla (n+2)^2$ 

 $SSE = \sum_{i=1}^{n} e_i^2 = \sum_{i=1}^{n} (y_i - \hat{y}_i)$ 

**مجموع ماندهها نمايده ميشود، مينيمم ميگردد:**

$$
\boxed{\begin{aligned}\n &\text{if } \mathbf{y} = \hat{\alpha} + \hat{\beta}x \\
 &\text{if } \mathbf{y} = \hat{\alpha} + \hat{\beta}x\n \end{aligned}}
$$
\n
$$
\text{SSE} = \sum_{i=1}^{n} e_i^2 = \sum_{i=1}^{n} (y_i - \hat{y}_i)^2 = \sum_{i=1}^{n} (y_i - \hat{\alpha} - \hat{\beta}x_i)^2 \Rightarrow
$$
\n
$$
\begin{cases}\n &\text{if } \partial \mathbf{SSE} = -2\sum_{i=1}^{n} (y_i - \hat{\alpha} - \hat{\beta}x_i) = 0 \\
 &\text{if } \partial \mathbf{SSE} = -2\sum_{i=1}^{n} x_i (y_i - \hat{\alpha} - \hat{\beta}x_i) = 0\n \end{cases}
$$
\n
$$
\begin{cases}\n &\text{if } \partial \mathbf{SSE} = -2\sum_{i=1}^{n} x_i (y_i - \hat{\alpha} - \hat{\beta}x_i) = 0 \\
 &\text{if } \partial \mathbf{SSE} = -2\sum_{i=1}^{n} x_i (y_i - \hat{\alpha} - \hat{\beta}x_i) = 0\n \end{cases}
$$
\n
$$
\begin{cases}\n &\text{if } \mathbf{a} \in \mathbf{A} \neq \hat{\beta}\sum_{i=1}^{n} x_i = \sum_{i=1}^{n} y_i \\
 &\text{if } \mathbf{a} \in \mathbf{A} \neq \hat{\beta}\n \end{cases}
$$
\n
$$
\begin{cases}\n &\text{if } \mathbf{a} \in \mathbf{A} \neq \hat{\beta} \\
 &\text{if } \mathbf{a} \in \mathbf{A} \neq \hat{\beta}\n \end{cases}
$$

٣٤٥ B\_Akrami58@yahoo.com http://www.ieiso.blogfa.com

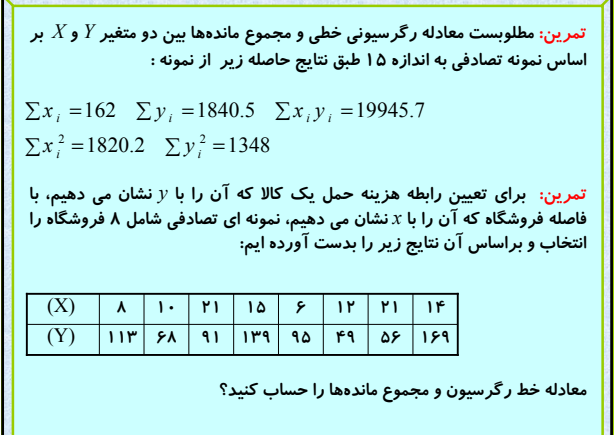

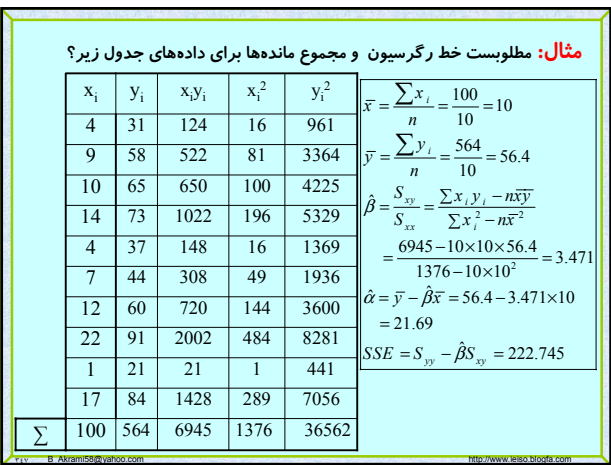

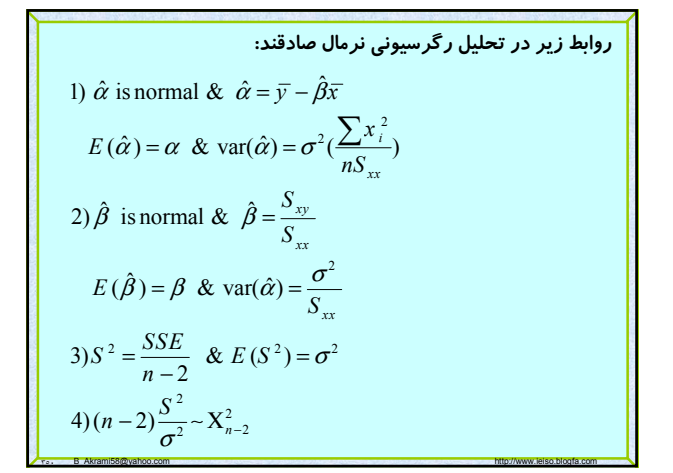

تحليل رگرسیونی نرمال: در این تحلیل فرض میشود که به  
ازای هر <sub>۱</sub>۲ ثابت، چگالی شرطی متغیرهای تمادفی <sub>۱</sub>۷، چگالی  
نرمال  
س(۷<sub>۰/</sub> | *x<sub>i</sub>*) = 
$$
\frac{1}{\sigma\sqrt{2\pi}} \cdot e^{-\frac{1}{2}[\frac{y_i - (\alpha + \beta x_i)}{\sigma}]^2}
$$
,  $y_i \in \mathbb{R}$   
باستفاده از برآورد درست نمایی برای ۱۱ مشاهده میتوان ۵۵  
۹ و 0 را تخمین زد که با مقایسه نتایج آن مشاهده میگردد که  
همان نتایج روش کمترین مربعات برای تخمین پارامترها به

**دست ميآيد.** 

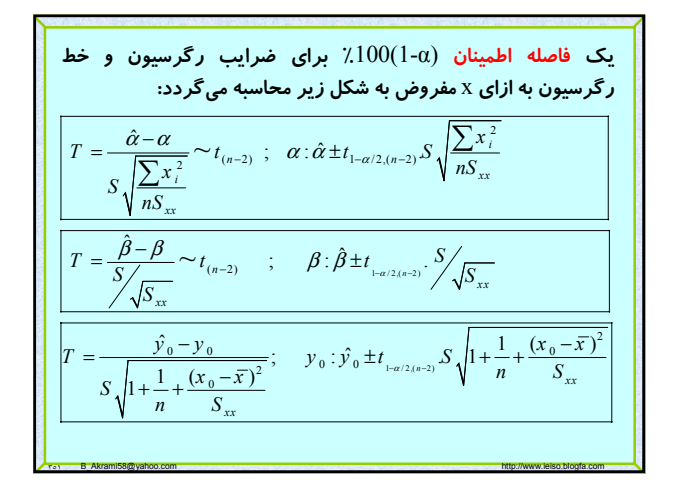

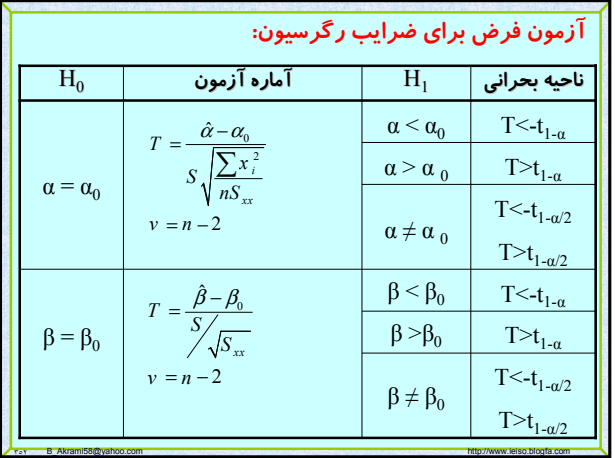

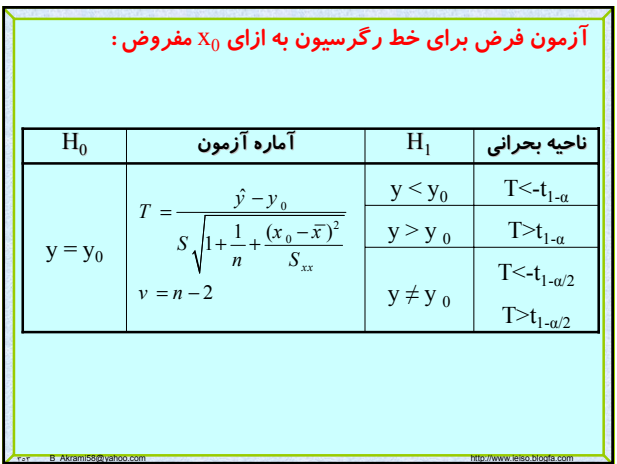

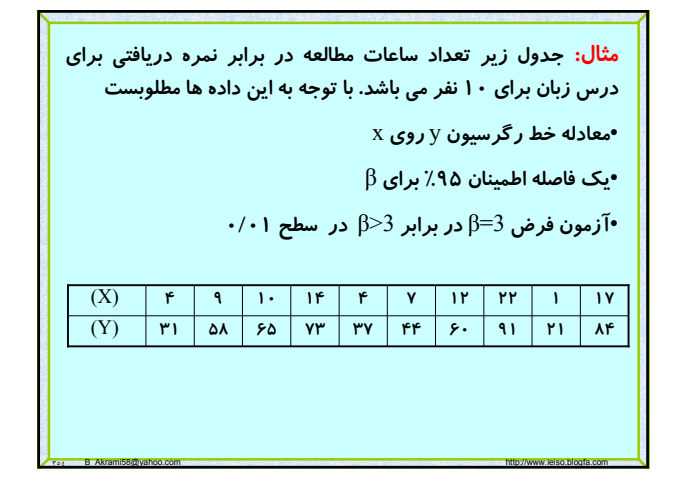

Page 60 of 64

 $1-\alpha/2(n-2)$  /  $\sqrt{C}$  /  $1-\alpha/2(n-2)$  $S_{xx} = \sum x_i^2 - n\overline{x}^2 = 1376 - 10 \times 10^2 = 376$  $S_{yy} = \sum y_i^2 - n\overline{y}^2 = 36562 - 10 \times (56.4)^2 = 4752.4$  $x^2 = \frac{SSE}{n-2} = \frac{224.05}{8} = 28$  $\left\{S_{xy} = \sum x_i y_i - n\overline{xy} = 6945 - 10 \times 10 \times 56.4\right\}$  $\sqrt{SSE} = S_{yy} - \hat{\beta}S_{xy} = 4752.4 - 3.47 \times 1305 = 224.05$  $\hat{\beta}$  - t<sub>1- $\alpha/2(n-2)}$ </sub>  $\cdot$   $\frac{S}{\sqrt{S_{xx}}}$  <  $\beta$  <  $\hat{\beta}$  + t<sub>1- $\alpha/2(n-2)$ </sub>  $S^2 = \frac{SSE}{n-2}$  $\hat{\beta}$  -  $t_{1-\alpha/2, (n-2)}$ ,  $\sum_{\mathcal{S}} \sqrt{S_{xx}}$  <  $\hat{\beta}$  +  $t_{1-\alpha/2, (n-2)}$  $S_{xx} = \sum x_i^2 - n\overline{x}^2 = 1376 - 10 \times 10^2 =$  $S^2 = \frac{SSE}{n-2} = \frac{224.05}{8} =$  $-t$ ,  $\frac{S}{\sqrt{5}} < \beta < \beta +$ 0.975,(8) .  $\sqrt{v_{xx}}$ <br> $1-\alpha = 0.90 \Rightarrow 1-\alpha/2 = 0.975 \Rightarrow t_{xxx} = 2.31$  $3.47 - 2.31 \sqrt{\frac{28}{376}} < \beta < 3.47 + 2.31 \sqrt{\frac{28}{376}} \Rightarrow 2.84 < \beta < 4.1$ *S S*  $-\alpha = 0.90 \Rightarrow 1 - \alpha/2 = 0.975 \Rightarrow t_{\text{on}} =$ 

٣٥٦ B\_Akrami58@yahoo.com http://www.ieiso.blogfa.com

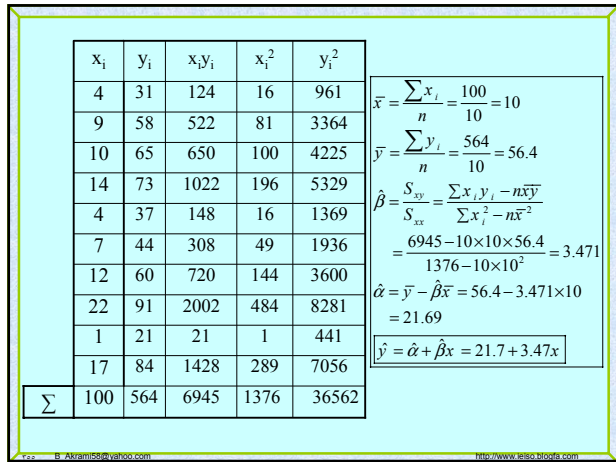

1) 
$$
H_0: \beta = 3
$$
  
\n2)  $H_1: \beta > 3$   
\n3)  $\alpha = 0.01 \Rightarrow 1 - \alpha = 0.99$   
\n4)  $T = \frac{\hat{\beta} - \beta_0}{S/\sqrt{S_{xx}}}$  & Rejection region:  $T > t_{0.99,8} = 2.90$   
\n5)  $T = \frac{3.47 - 3}{\sqrt{\frac{28}{376}}} = 1.722$   
\n6)  $\sqrt{1 - \frac{28}{376}}$   
\n7)  $\sqrt{1 - \frac{28}{376}}$   
\n8)  $\sqrt{1 - \frac{28}{376}}$   
\n9)  $\sqrt{1 - \frac{28}{376}}$ 

٣٥٧ B\_Akrami58@yahoo.com http://www.ieiso.blogfa.com

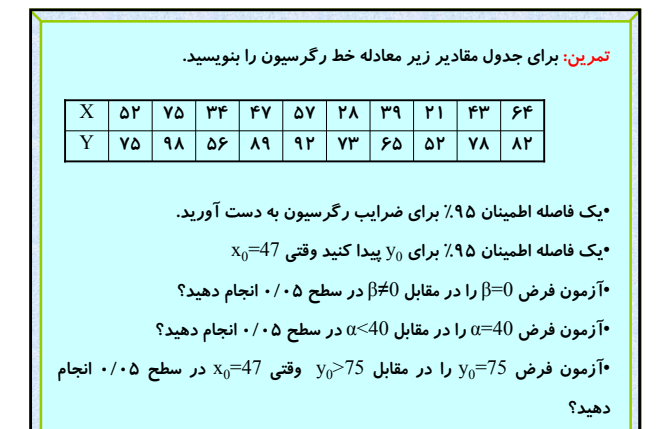

٣٥٨ B\_Akrami58@yahoo.com http://www.ieiso.blogfa.com

**4** 
$$
f(x,y)
$$
 باشند. فر<sub>2</sub> 10%  $f(x,y)$  باشند. فر<sub>2</sub> 20%  $f(x,y)$  5%  $f(x,y)$  6%  $f(x,y)$  7)  $f(x,y)$  8%  $f(x,y)$  8%  $f(x,y)$  9%  $f(x,y)$  10%  $f(x,y)$  10%  $f(x,y)$  10%  $f(x,y)$  10%  $f(x,y)$  20%  $f(x,y)$  20%  $f(x,y)$  3%  $f(x,y)$  4%  $f(x,y)$  5%  $f(x,y)$  6%  $f(x,y)$  7) 8%  $f(x,y)$  8%  $f(x,y)$  8%  $f(x,y)$  10%  $f(x,y)$  10%  $f(x,y)$  10%  $f(x,y)$  10%  $f(x,y)$  20%  $f(x,y)$  20%  $f(x,y)$  3%  $f(x,y)$  4%  $f(x,y)$  5%  $f(x,y)$  6%  $f(x,y)$  7) 8%  $f(x,y)$  8%  $f(x,y)$  10%  $f(x)$  11) 8%  $f(x,y)$  10%  $f(x)$  11) 8%  $f(x,y)$  13%  $f(x,y)$  14%  $f(x,y)$  15%  $f(x,y)$  16%  $f(x,y)$  17) 8%  $f(x,y)$  18%  $f(x,y)$  19%  $f(x,y)$  10%  $f(x,y)$  10%  $f(x,y)$  10%  $f(x,y)$  10%  $f(x,y)$  11) 110%  $f(x,y)$  13%  $f(x,y)$  15%  $f(x,y)$  16%  $f(x,y)$  17) 8%  $f(x,y)$  18%  $f(x,y)$  19%  $f(x,y)$  10%  $f(x,y)$  10%  $f(x,y)$  10%  $f(x,y)$  10%  $f(x,y)$  11) 12.  $f(x,y)$ 

$$
\overline{x} = \frac{\sum x_i}{n} = \frac{460}{10} = 46 \qquad \overline{y} = \frac{\sum y_i}{n} = \frac{760}{10} = 76
$$
  
\n
$$
S_{xx} = \sum x_i^2 - nx^2 = 2472 \qquad S_{yy} = \sum y_i^2 - ny^2 = 2056
$$
  
\n
$$
S_{xy} = \sum x_i y_i - n\overline{x}\overline{y} = 1894
$$
  
\n
$$
\hat{\beta} = \frac{S_{xy}}{S_{xx}} = \frac{1894}{2474} = 0/76 \quad \hat{\alpha} = \bar{y} - \hat{\beta}\overline{x} = 40/8
$$
  
\n
$$
\hat{y} = \hat{\alpha} + \hat{\beta}x = 40/81 + 0/76x
$$
  
\n
$$
SSE = S_{yy} - \hat{\beta}S_{xy} = 2056 - 40/81 + 0/76 = 627/0^3
$$
  
\n
$$
S^2 = \frac{SSE}{n-2} = \frac{627/01}{8} = 78/37
$$
  
\n
$$
T = \frac{0.76 - 0}{\sqrt{78/37}} = 4/47 \qquad \begin{array}{rcl} k_{0.025, q=8} = 2/306 \\ \sqrt{2474} \\ \hline 2474 \\ \end{array}
$$
  
\n
$$
\Rightarrow T = 4/47 > 2/306 = k_{0.025, q'=8} \qquad \Rightarrow \quad RH,
$$

# Page 61 of 64

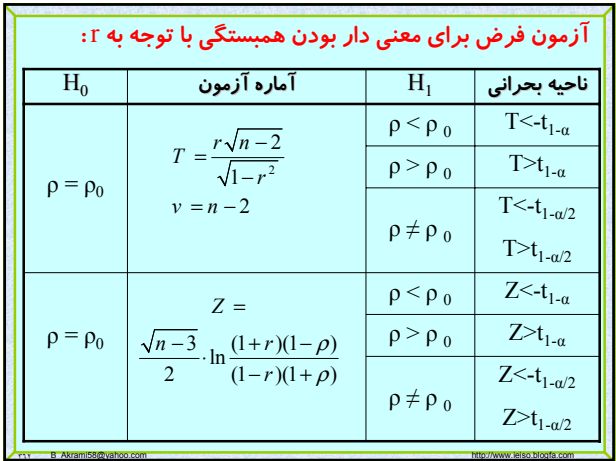

٣٦١ B\_Akrami58@yahoo.com http://www.ieiso.blogfa.com **همبستگي: حال اگر تابع احتمال توأم را نداشته باشيم و هدف تعيين چگونگي همبستگي بين دو متغير تصادفي باشد براي تعيين آن دو نمونه تصادفي از دو متغير تصادفي انتخاب و از رابطه زير استفاده ميكنيم.** 22 22 (,) ( )( ) *xy x y xy i i yy xx i i X Y <sup>S</sup> x y nxy <sup>r</sup> S S y ny x nx* σ ρ ρ <sup>σ</sup> <sup>σ</sup> = = <sup>∑</sup> <sup>−</sup> = = ∑ ∑ − −

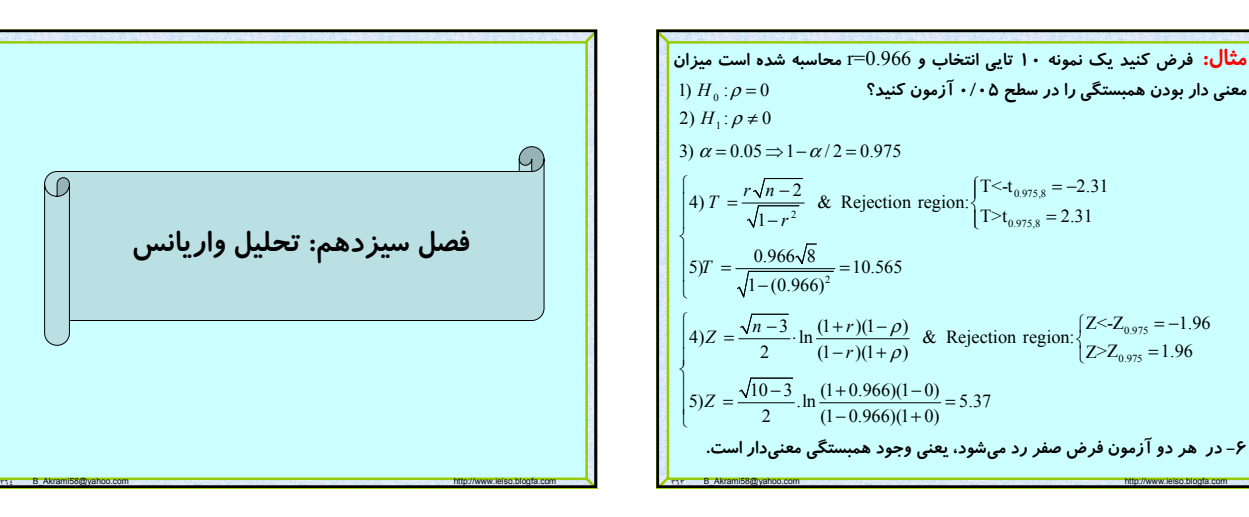

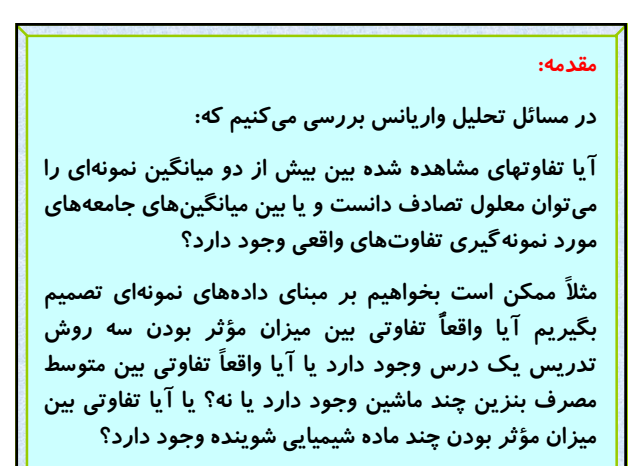

٣٦٥ B\_Akrami58@yahoo.com http://www.ieiso.blogfa.com

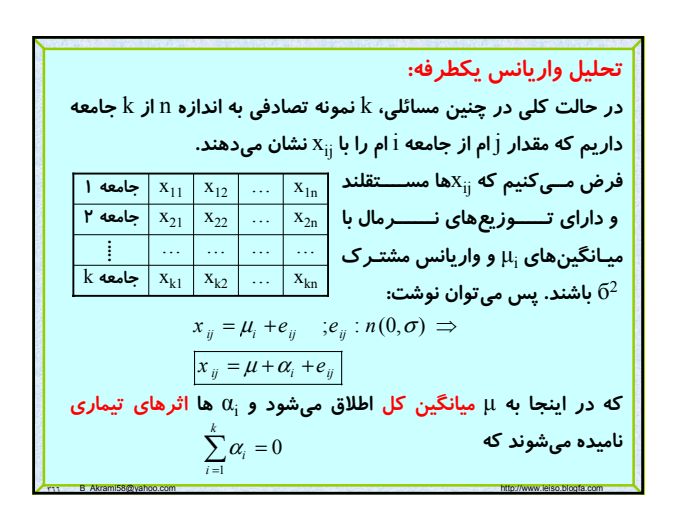

# Page 62 of 64

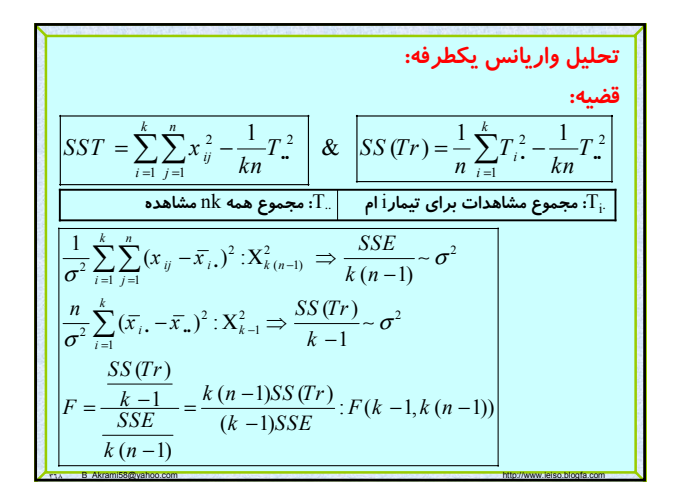

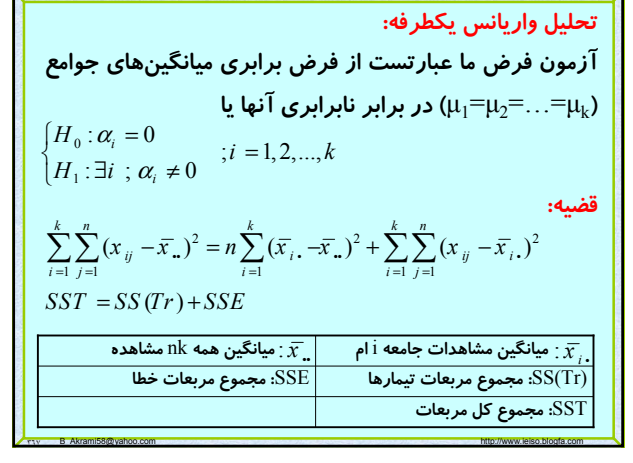

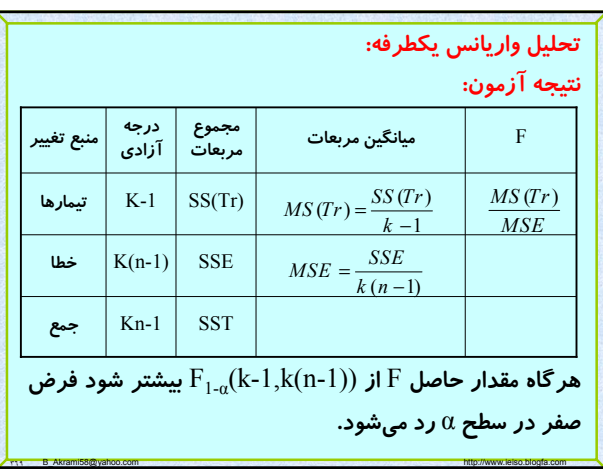

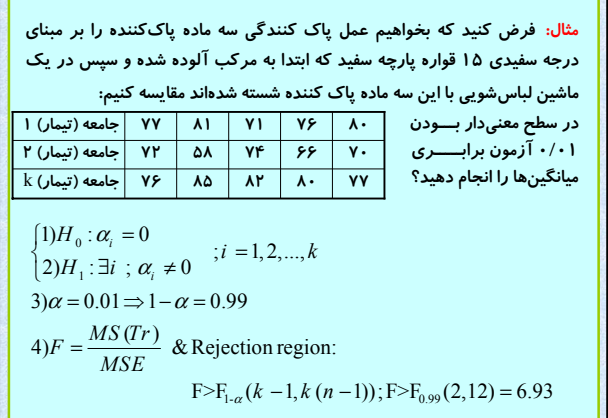

٣٧٠ B\_Akrami58@yahoo.com http://www.ieiso.blogfa.com

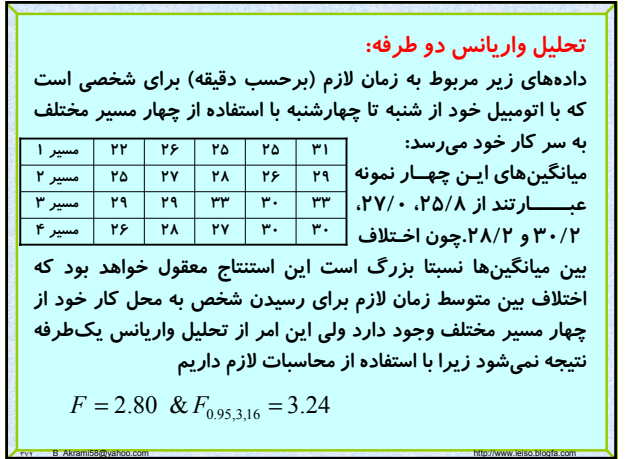

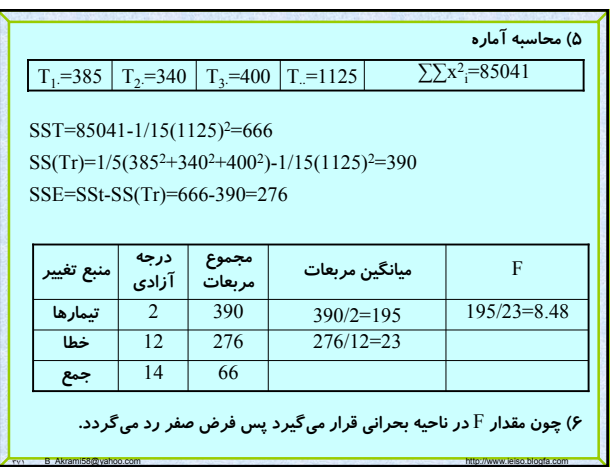

# Page 63 of 64

#### **تحليل واريانس دو طرفه:**

**پس اين اختلافهاي نسبتاً بزرگ بين ميانگينها و مقادير بين نمونهها را در هر دسته معلول كدام علت ميتوان دانست؟**

**اختلاف و تغيير در داخل نمونهها ميتواند معلول شرايط رانندگي در روزهاي مختلف هفته دانست كه اگر چنين باشد، اين تغييرات، مجموع مربعات خطا را در تحليل واريانس يكطرفه تحت تاثير خود قرار ميدهد كه اين اثر موجب تغيير آماره** F**) بزرگتر شدن مخرج آن و در نهايت كوچك شدن خود** F **(ميشود كه اين تغيير خود باعث بيمعني شدن نتيجه آزمون ميگردد. تكليف چيست؟**

**يك راه حل اين است كه عامل غير مربوط (شرايط رانندگي در روزهاي مختلف) را ثابت بگيريم براي مثال نتايج را براي يك روز در نظر بگيريم. ولي با اين كار به ندرت به اطلاعاتي كه لازم داريم، ميرسيم.**

٣٧٣ B\_Akrami58@yahoo.com http://www.ieiso.blogfa.com

#### **تحليل واريانس دو طرفه:**

**امكان ديگر اين است كه عامل غير مربوط را در روي بردي به وسعت لازم تغيير دهيم به طوري كه به توان تغيير ناشي از آن را اندازه گرفته و بنابراين از مجموع مربعات خطا حذف نمود. يعني يك تحليل واريانس دو طرفه انجام داد كه در آن، تغييرات كل دادهها به سه جزء تيمارها (در مثال ما چهار مسير) عامل غير مربوط (در مثال ما شرايط رانندگي در روزهاي مختلف) و خطاي آزمايش افراز ميشود.**

**روش پيشنهادي بلوكبندي نام دارد و به اجزاي عامل غير مربوط (در مثال ما شرايط رانندگي در روزهاي مختلف) بلوك اطلاق ميشود. پس بلوكها سطوحي هستند كه در آن سطحها عامل غير مربوط ثابت در نظر گرفته ميشود و اگر هر تيمار در هر بلوك به تعداد دفعات مساوي ظاهر شود گوييم آزمايش يك طرح بلوكي كامل است.**

٣٧٤ B\_Akrami58@yahoo.com http://www.ieiso.blogfa.com

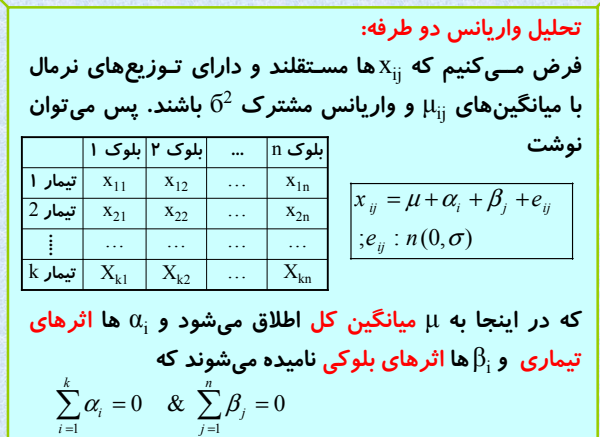

٣٧٥ B\_Akrami58@yahoo.com http://www.ieiso.blogfa.com

**تحليل واريانس دو طرفه: آزمون فرضي كه انجام خواهيم داد عبارت است از دو فرض صفر "اثرهاي تيماري و بلوكي صفرند" در برابر دو فرض مقابل "اثرهاي تيماري و بلوكي همه برابر صفرنيستند"** 

٣٧٦ B\_Akrami58@yahoo.com http://www.ieiso.blogfa.com

 $\begin{cases} H_0: \alpha_i = 0 & ; i = 1, 2, ..., k \\ H', \theta = 0 & ; i = 1, 2 \end{cases}$  $H'_0: \beta_j = 0$  ;  $j = 1, 2, ..., n$  $H_1: \exists i; \alpha_i \neq 0$  $\left\{ H'_1 : \exists j \; ; \; \beta_j \neq 0 \right\}$ 

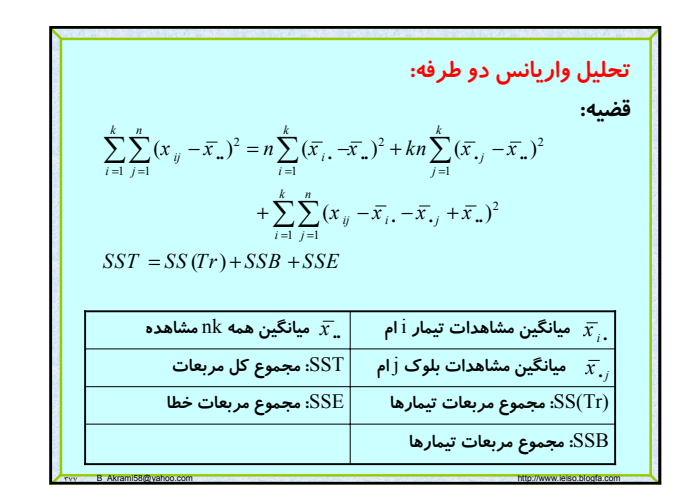

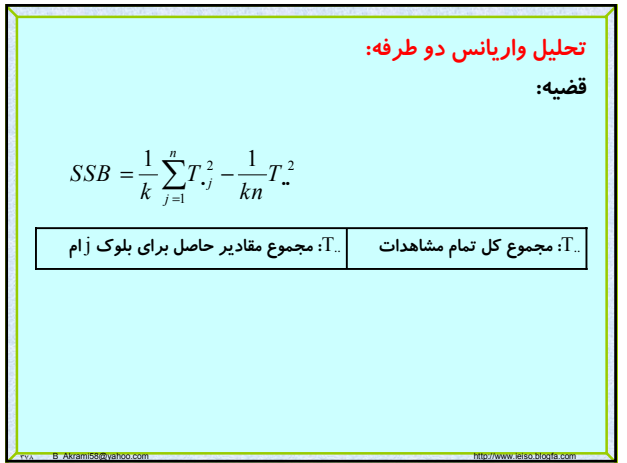

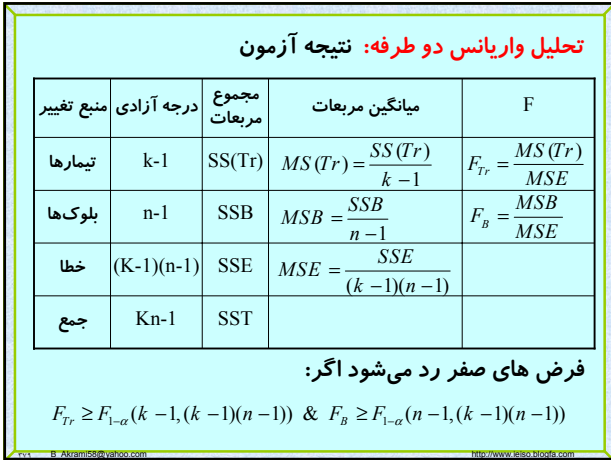

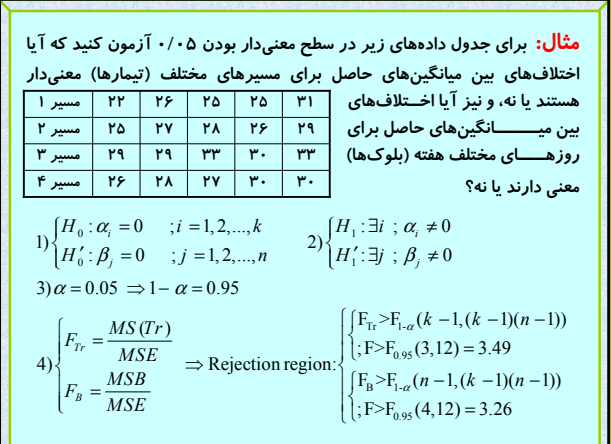

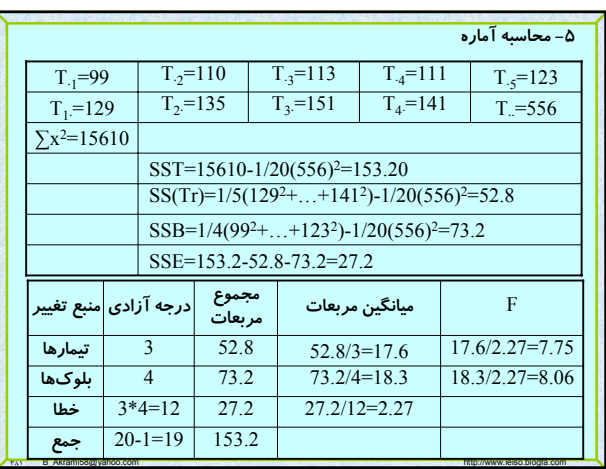

## **۶) نتيجه آزمون:**

**چون** 7.75=FTr **از** 3.49=0.95,3,12F **بيشتر است و همچنين** 8.06=FB **از** 3.26=0.95,4,12F **بيشتر است نتيجه ميگيريم كه هر دو فرض صفر بايد رد گردد به عبارت ديگر، اختلافهاي بين ميانگين هاي حاصل براي چهار مسير مختلف و همچنين اختلافهاي بين ميانگينهاي حاصل براي روزهاي مختلف هفته معنيدار است.** 

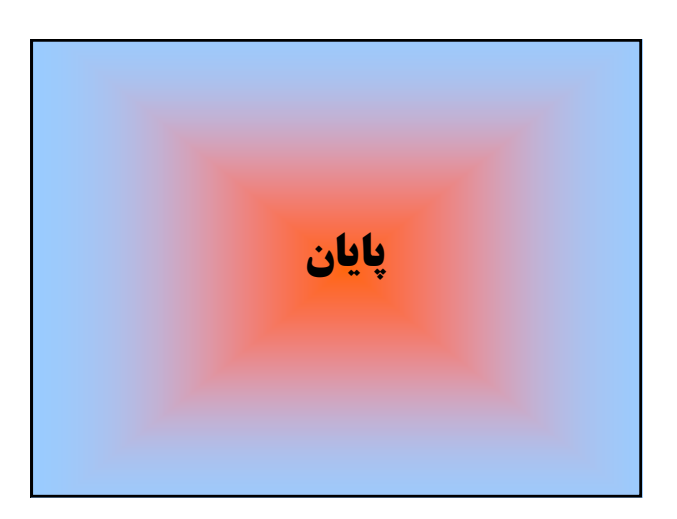